**REPUBLIQUE ALGERIENNE DEMOCRATIQUE ET POPULAIRE** 

 *Ministère de L'enseignement Supérieur et de la Recherche Scientifique Université Mouloud MAMMERI de TIZI-OUZOU Faculté du Génie Electrique et d'Informatique Département d'électrotechnique* 

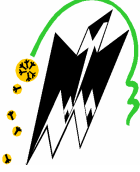

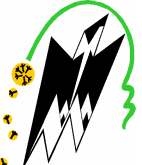

Mámoire de fin d'átudes

*En vue d'obtention du Diplôme d'Ingénieur d'Etat en Electrotechnique* **Option : Machines électriques** 

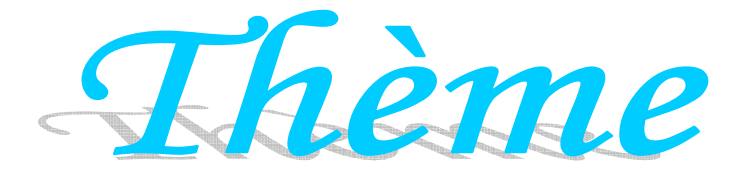

**Etude d'une machine linéaire à aimants permanents en utilisant la méthode des éléments finis**

Proposé et dirigé par ;

Etudié par :

M<sup>r</sup>: ZAOUIA Mustapha

Melle: YEZLI Samira Melle: CHAOUCHI Zina

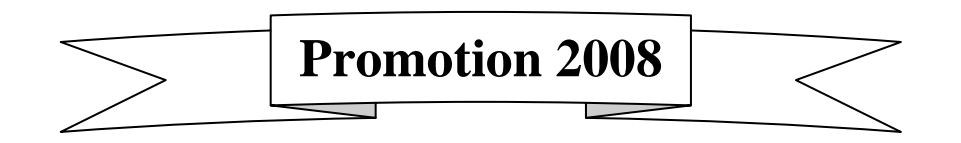

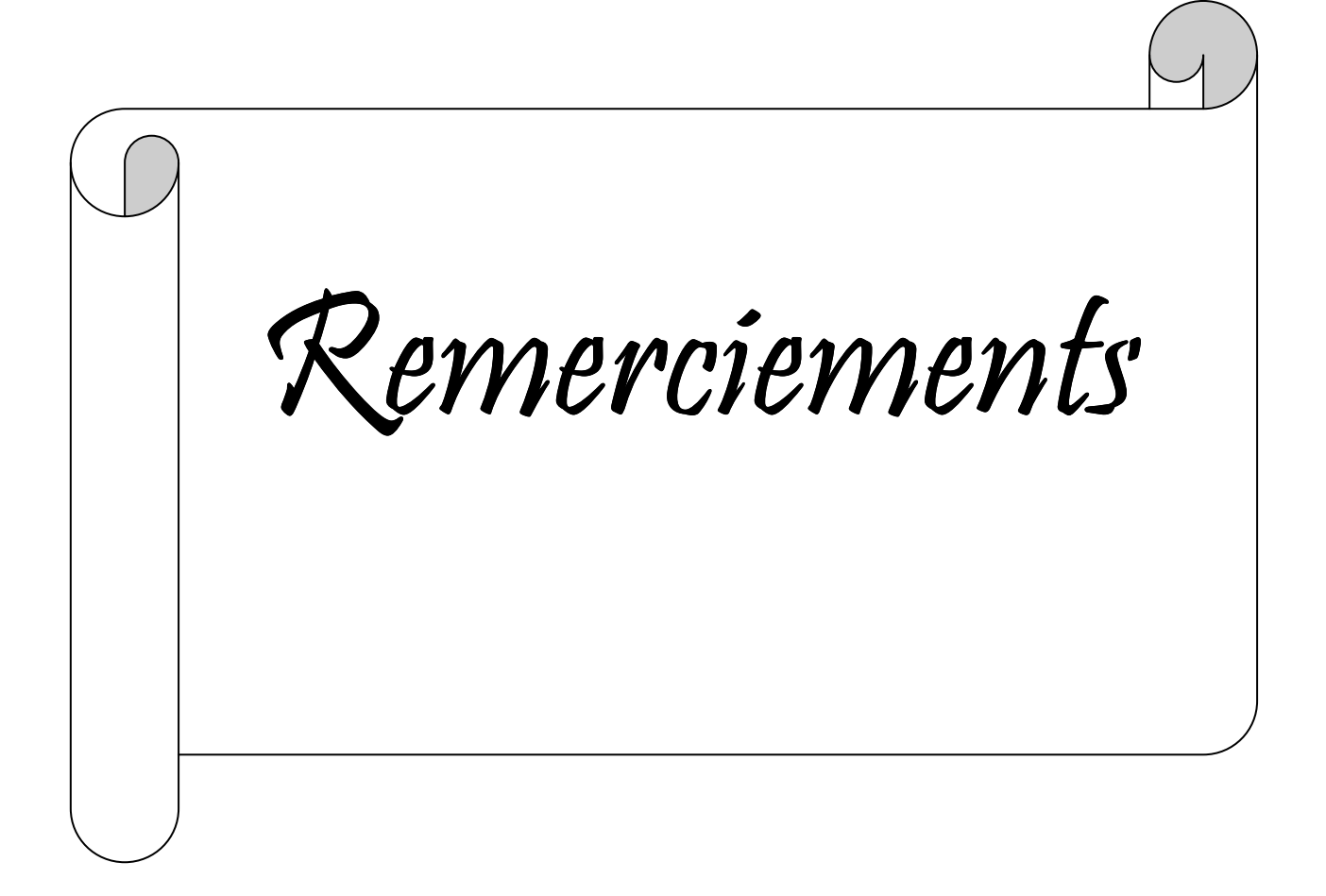

# Remerciements

 Nous tenons à remercier, en premier lieu le BON DIEU de nous avoir donnée le courage et la patience pour faire ce travail.

Nous remercions aussi notre promoteur M<sup>er</sup> Mustapha Zaouia maître assistant chargé de cours à l'université Mouloud Mammeri de Tizi-Ouzou de nous avoir suivi et guidé du début à la fin de ce projet.

 Nous remercions également nos parents et tous les enseignants qui ont contribué à notre formation.

 Nos remerciements vont également aux membres de jury et au président qui nous ferons l'honneur d'examiner notre travail.

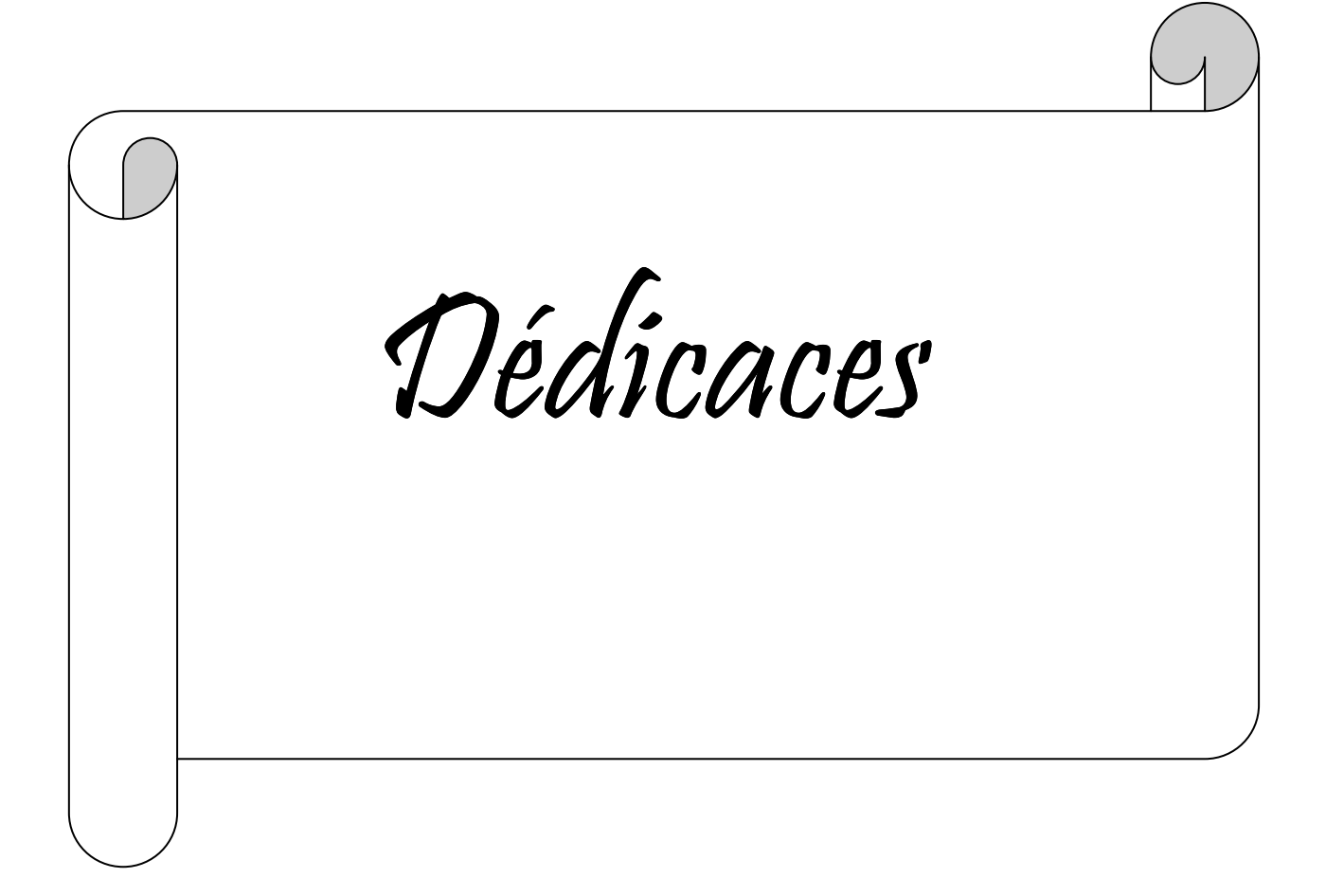

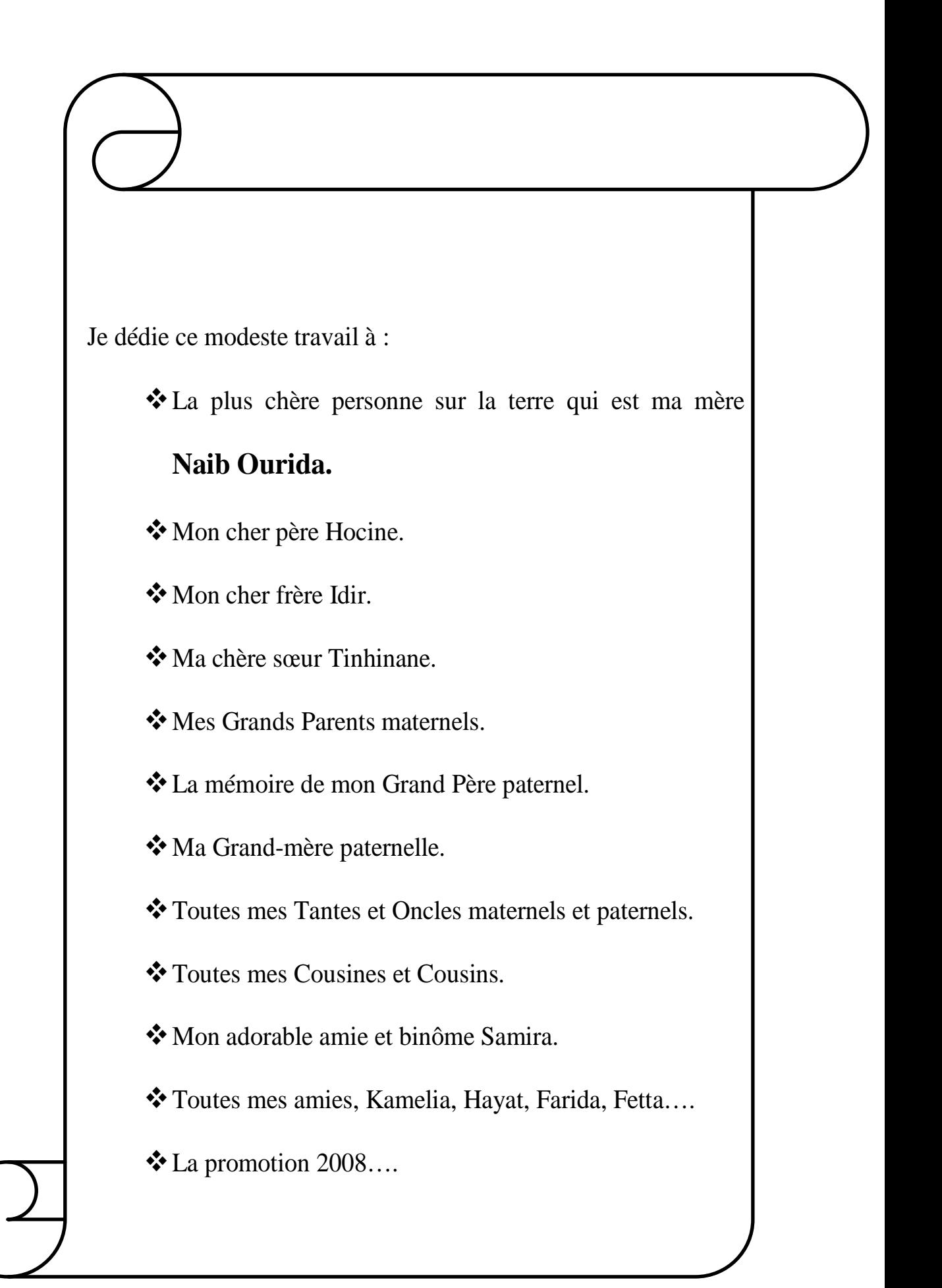

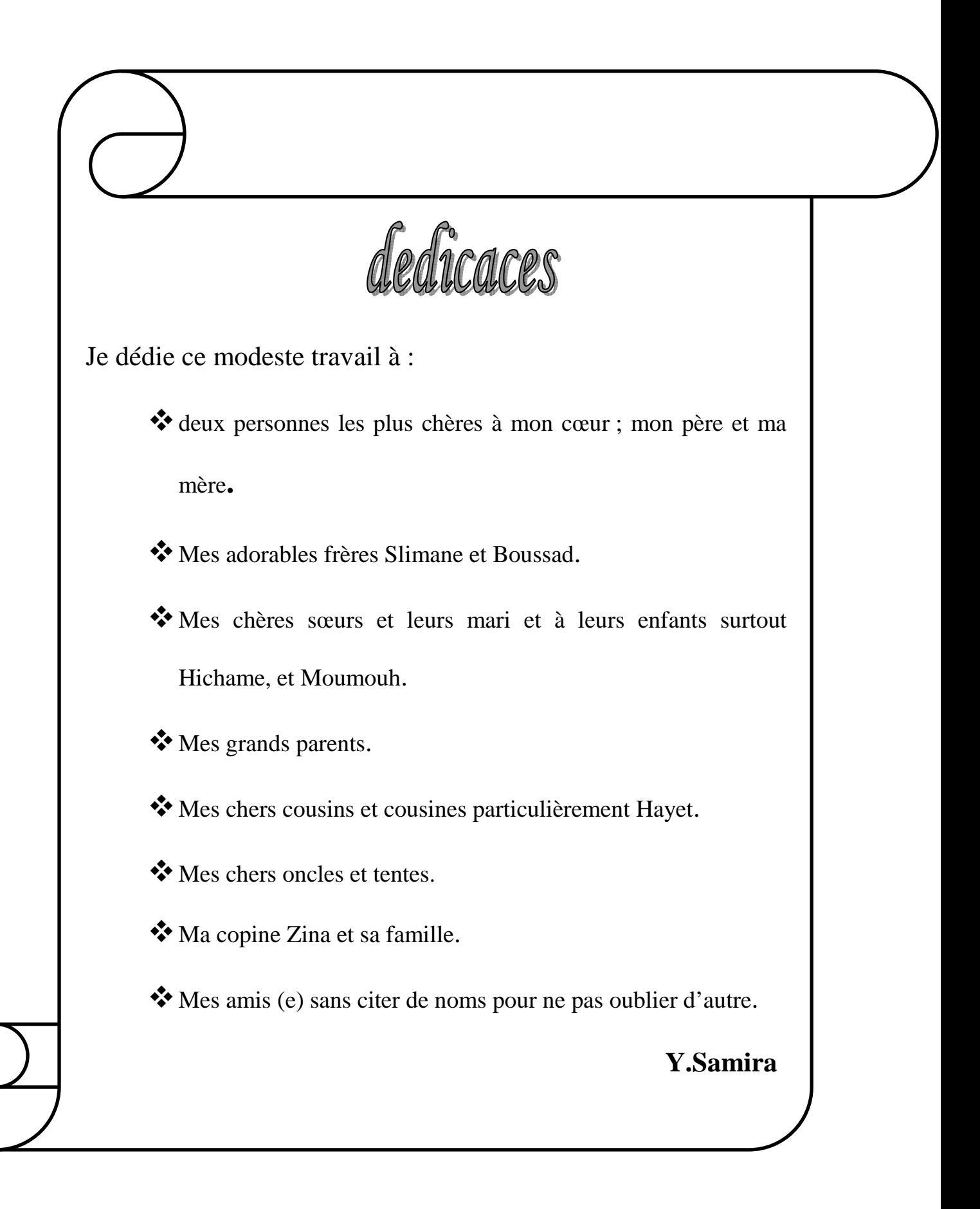

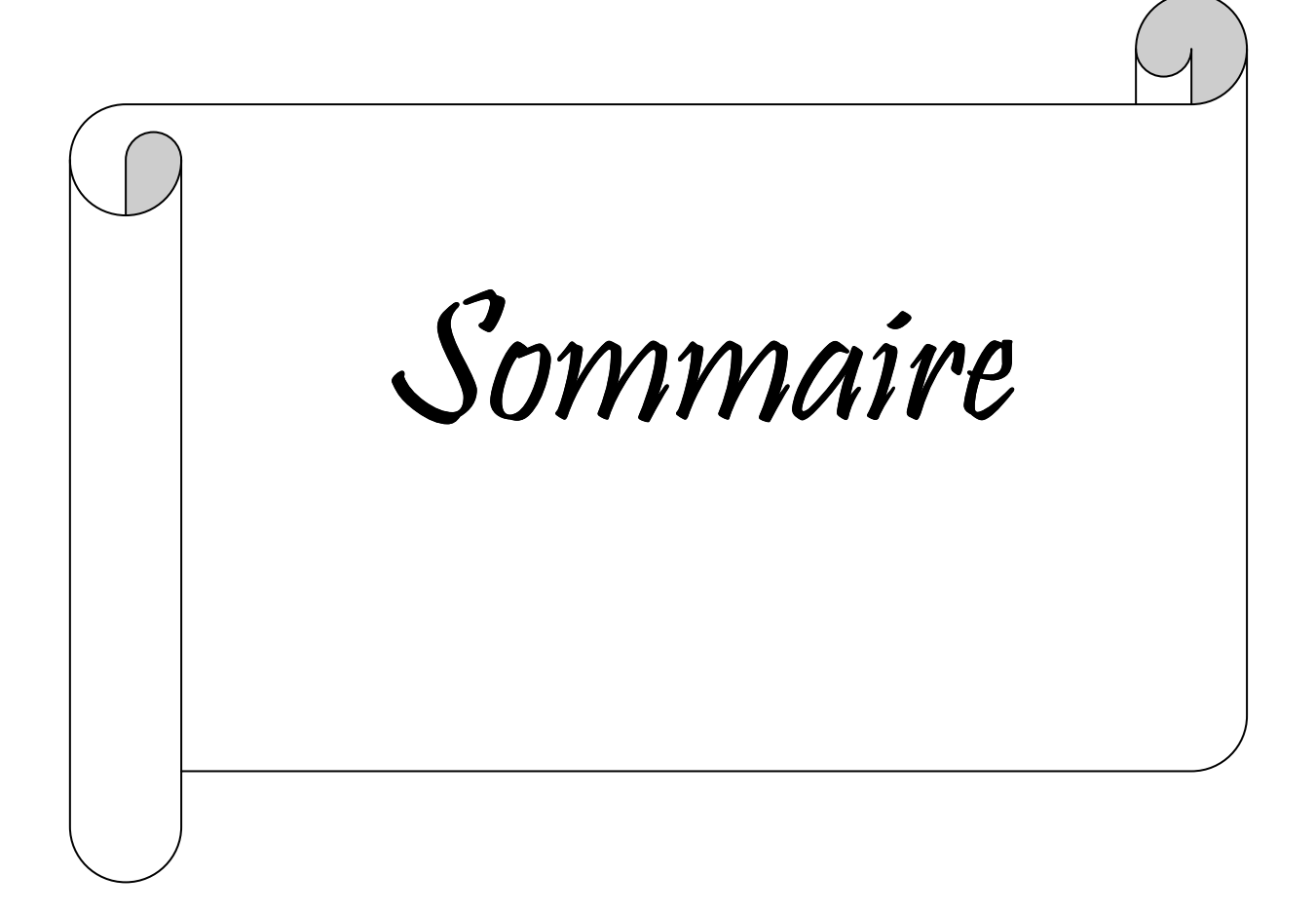

## **Sommaire**

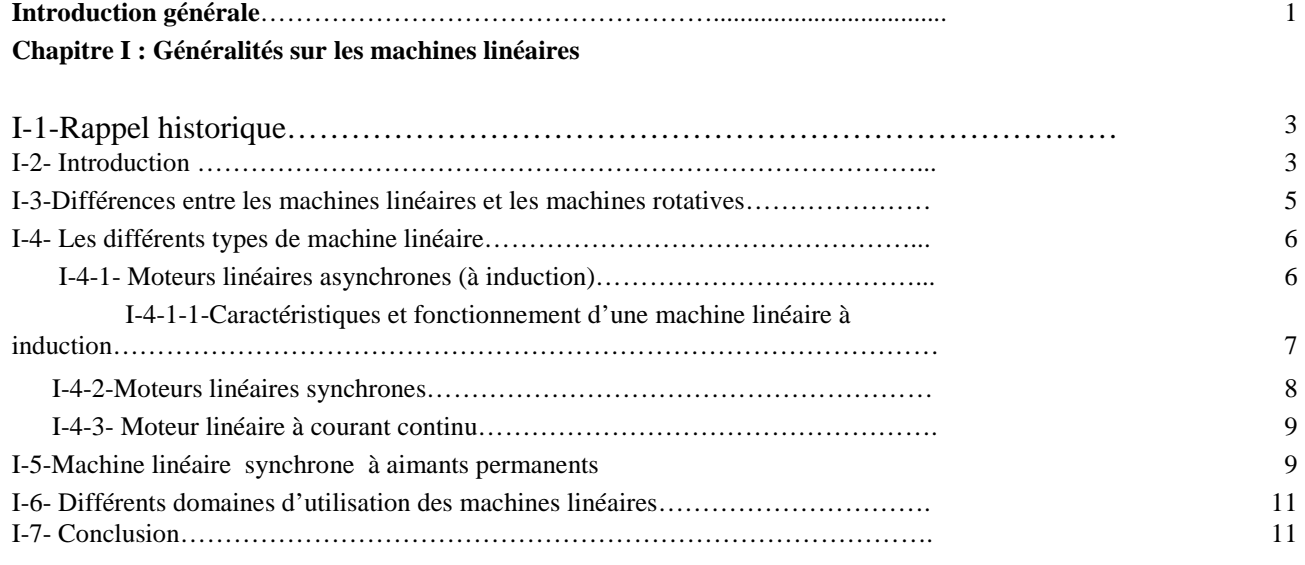

## **Chapitre II : Généralités sur les aimants permanents**

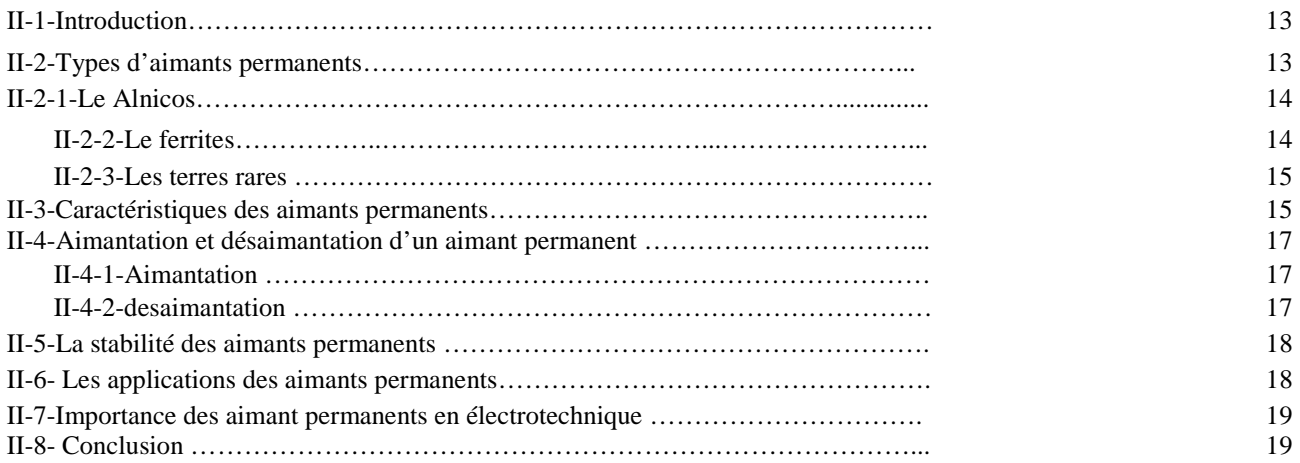

## **Chapitre III : Equations de Maxwell et modèles électromagnétiques**

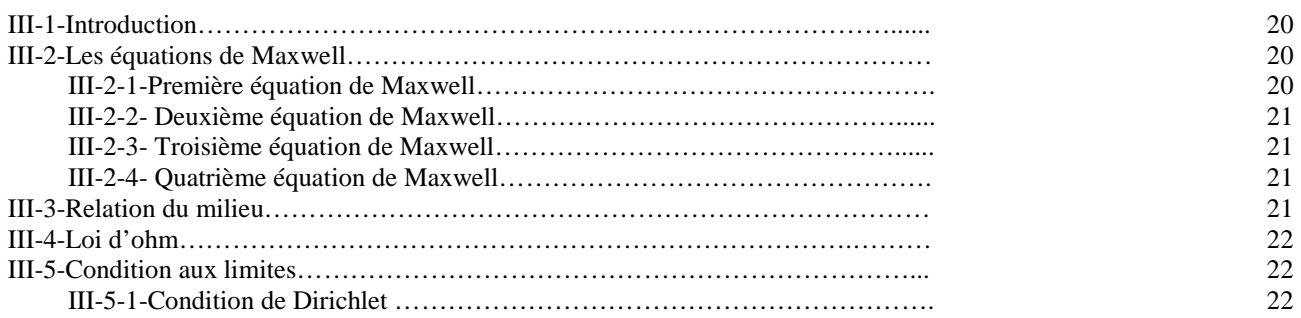

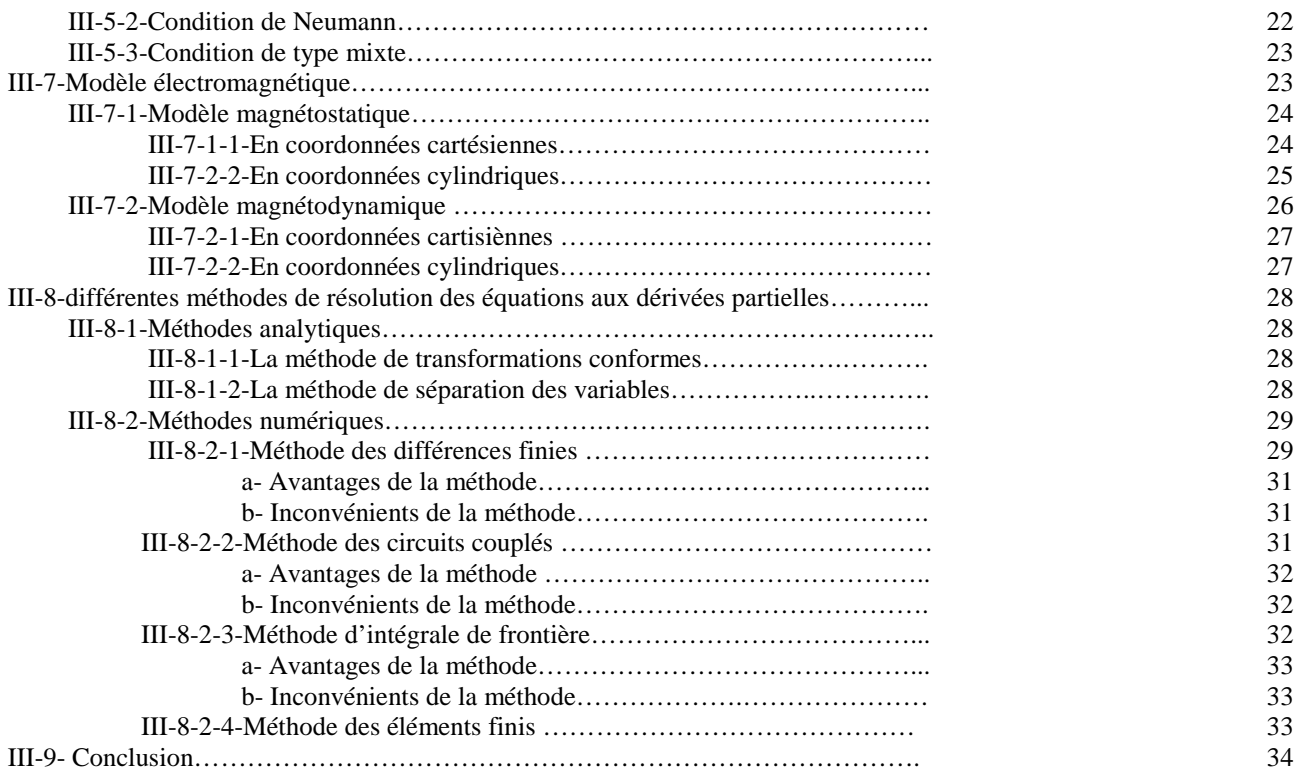

## **Chapitre IV : Méthode des éléments finis et calcul des forces électromagnétiques**

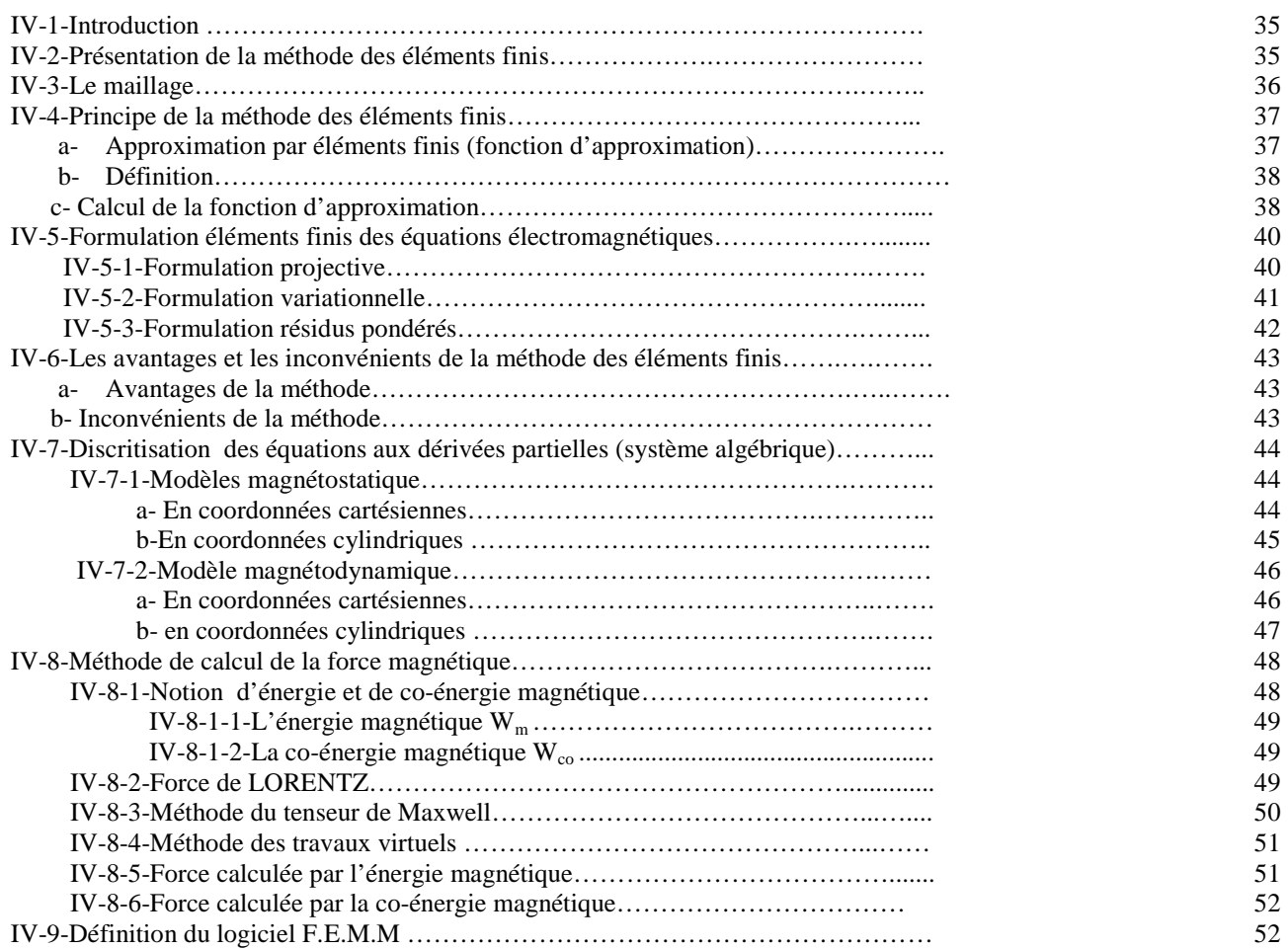

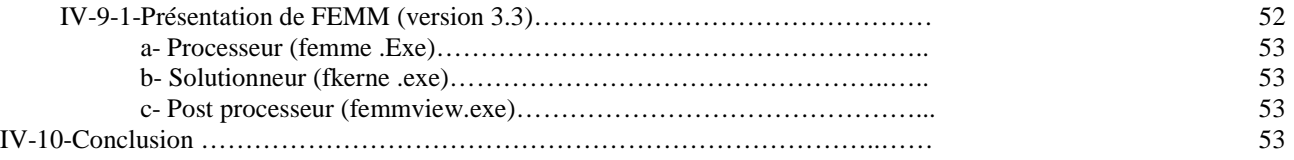

## **Chapitre V : Application**

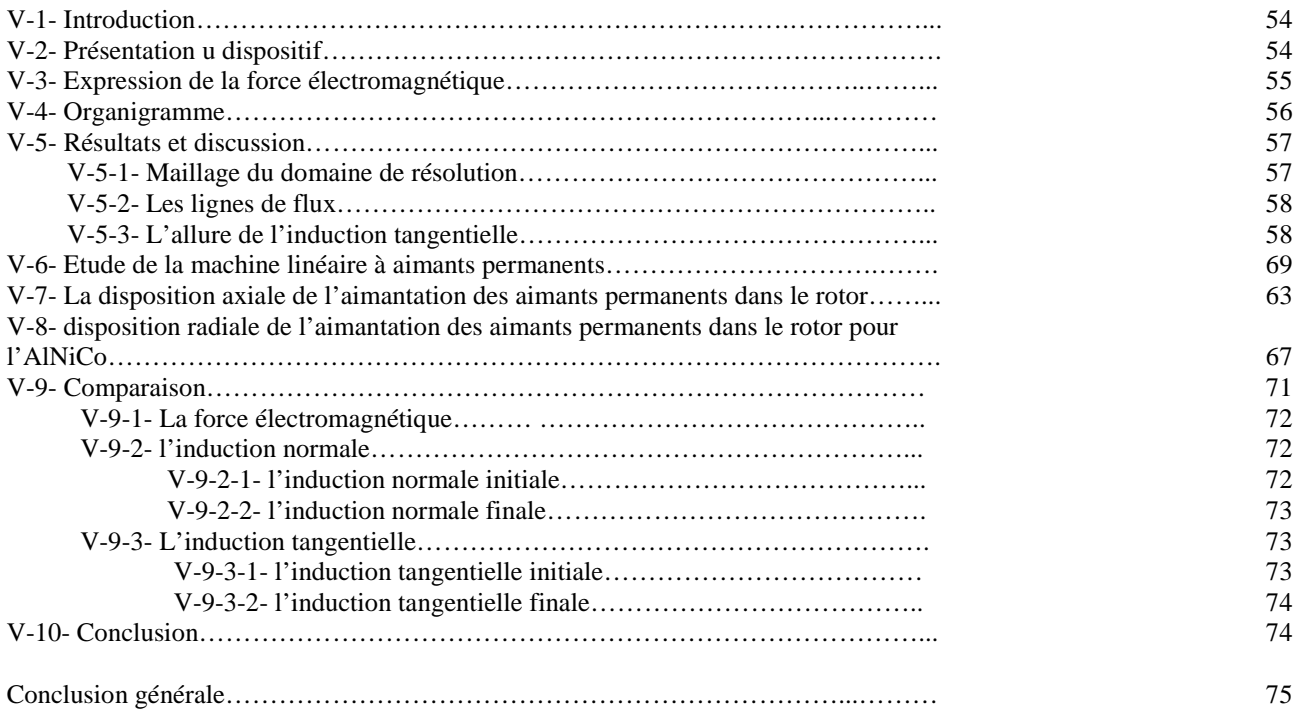

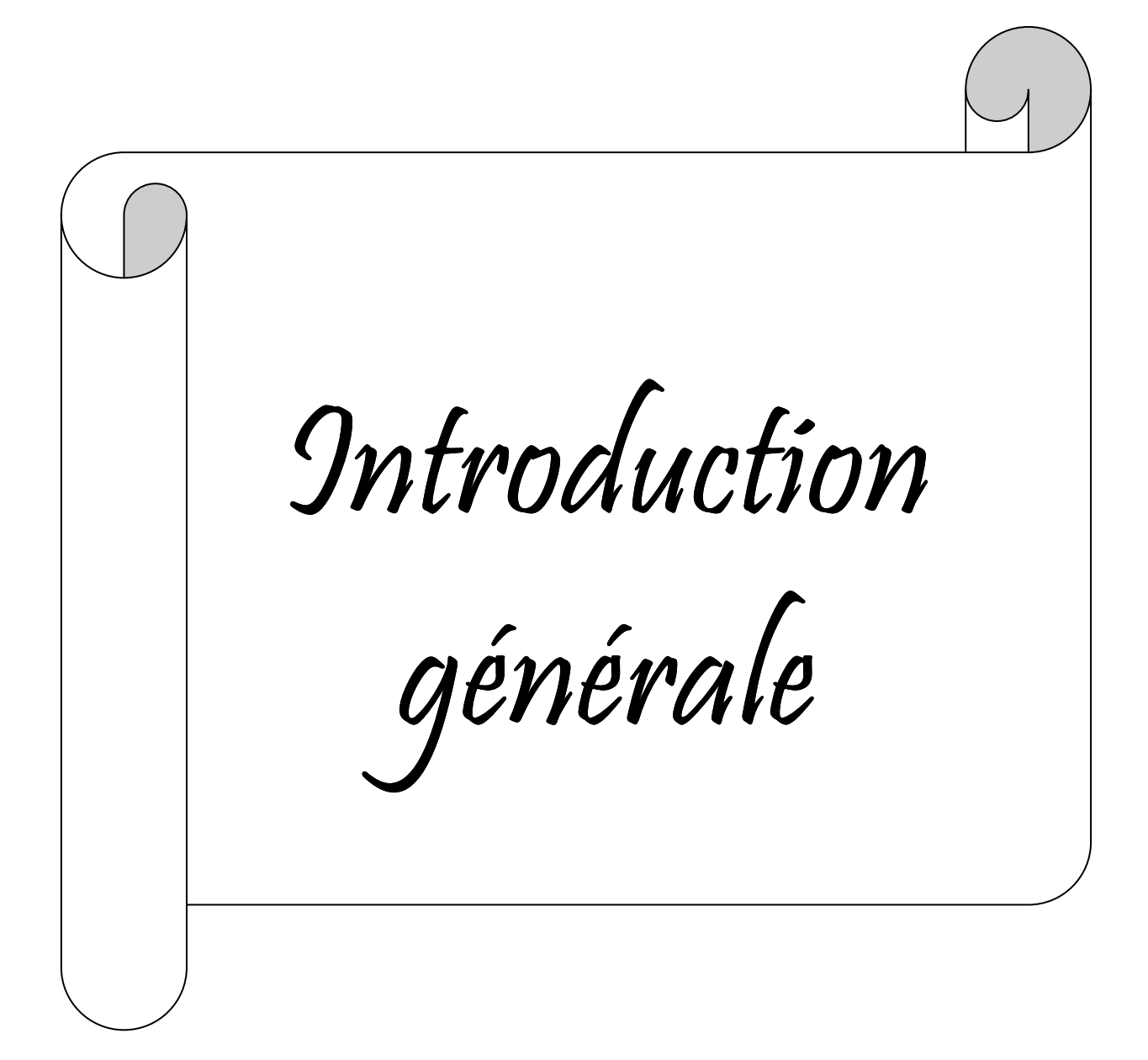

#### **Introduction générale**

La modélisation des systèmes électromagnétiques à pour but d'obtenir la distribution des champs en vue d'une évaluation précise des grandeurs globales (résistance, inductance, force). Cette modélisation peut être menée dans un premier temps à la description du dispositif électromagnétique à étudier par un ensemble de modèles mathématiques et équations aux dérivées partielles, régissant les phénomènes physiques, avec les caractéristiques des matériaux. En tenant compte des géométries (simple, complexe, 2D ou 3D), des natures des sources d'alimentation (en courant ou en tension) ainsi que du couplage des divers phénomènes (électrique, magnétique, mécanique, thermique…..), on choisit les méthodes de résolution adaptées en s'appuyant essentiellement sur les méthodes numériques.

L'événement de l'outil informatique a contribué au développement de plusieurs méthodes numériques de résolution des équations aux dérivées partielles , entre autre la méthode des éléments finis et la méthode des différences finies, qui sont d'utilisation plus large.

 Parmi ces méthodes on retiendra la méthode des éléments finis qui est fortement développée, ses principes sont relativement simples du point de vue mathématique. Elle est très adaptée aux études des géométries complexes et aux traitements des non linéarités [4].

L'évolution de la science et les technologies de l'électromagnétisme, la mise en évidence des phénomènes couplés (électromécaniques) et les résultats de recherche dans le domaine des aimants, ont permis le retour aux moteurs linéaires pour pouvoir les utiliser enfin, mais la recherche est toujours indispensable afin de les améliorer dans le but de réduire les coûts de leurs fabrication et augmenter leurs facteurs de puissance et leurs rendements, ce qui est le cas par exemple de la machine linéaire à aimants permanents. C'est pour cela justement qu'il faut tout d'abord étudier les phénomènes qui sont responsables de la création des forces de poussée qui permettent le mouvement des parties mobiles par rapport aux parties fixes , et trouver les liens qui existe entre les différents paramètres (électriques, magnétiques, et mécaniques) et les paramètres de base qui sont les propriétés physiques des matériaux constitutifs des machines afin de pouvoir mettre en exergue les propositions les plus pratiques et les plus réalistes[1].

Notre travail sera consacré à l'étude d'une machine à mouvement linéaire à aimants permanents en utilisant la méthode des éléments finis.

Notre étude concernera principalement l'évaluation de la force électromagnétique par le Tenseur de Maxwell en fonction de deux paramètres à savoir la densité de courant d'alimentation et l'épaisseur de l'entrefer.

Après la variation de ces différents paramètres, nous obtiendrons des résultats, qui vont nous permettre de mettre en évidence l'importance et l'influence de ces paramètres sur le bon fonctionnement de la machine.

Comme ils existent plusieurs types d'aimants permanents, nous avons choisi deux types, le premier est le Néodyme-Fer-Bore (Nd-Fe-B) qui appartient à la famille des terres rares, et le second est l'AlNiCo.

Le calcul des forces sera effectuée en prenant les dispositions radiale et axiale de l'aimantation du Nd-Fe-B et en prenant la disposition radiale de l'Alnico.

Le premier chapitre de notre travail décrit quelques généralités sur les machines linéaires et leurs principes de fonctionnement et les différents domaines de leurs utilisations. Dans le deuxième chapitre nous décrirons les différents types d'aimants permanents ainsi que leurs caractéristiques et applications. Le troisième chapitre sera consacré aux modèles électromagnétiques en régime statique et dynamique sous forme d'équations aux dérivées partielles en se basant sur les formules mathématiques fondamentales de l'électromagnétisme voir les équations de Maxwell. Nous exposerons par la suite les différentes méthodes de résolution de ces équations telles que les méthodes analytiques ou numériques d'une façon globale ainsi que leurs avantages et inconvénients. Le quatrième chapitre fera l'objet de la présentation de la méthode des éléments finis et la formulation des modèles

électromagnétiques, discrétisation des équations aux dérivées partielles en utilisant la méthode projective de Galerkine. On présentera aussi les différentes méthodes de calcul des forces dans les dispositifs électromagnétiques, ainsi qu'un aperçu sur le logiciel F.E.M.M qui sera utilisé pour l'étude de notre application. Le cinquième et dernier chapitre sera consacré à l'application qui représente une machine linéaire à aimants permanents.

Enfin nous terminerons notre travail par une conclusion générale.

Chapitre I

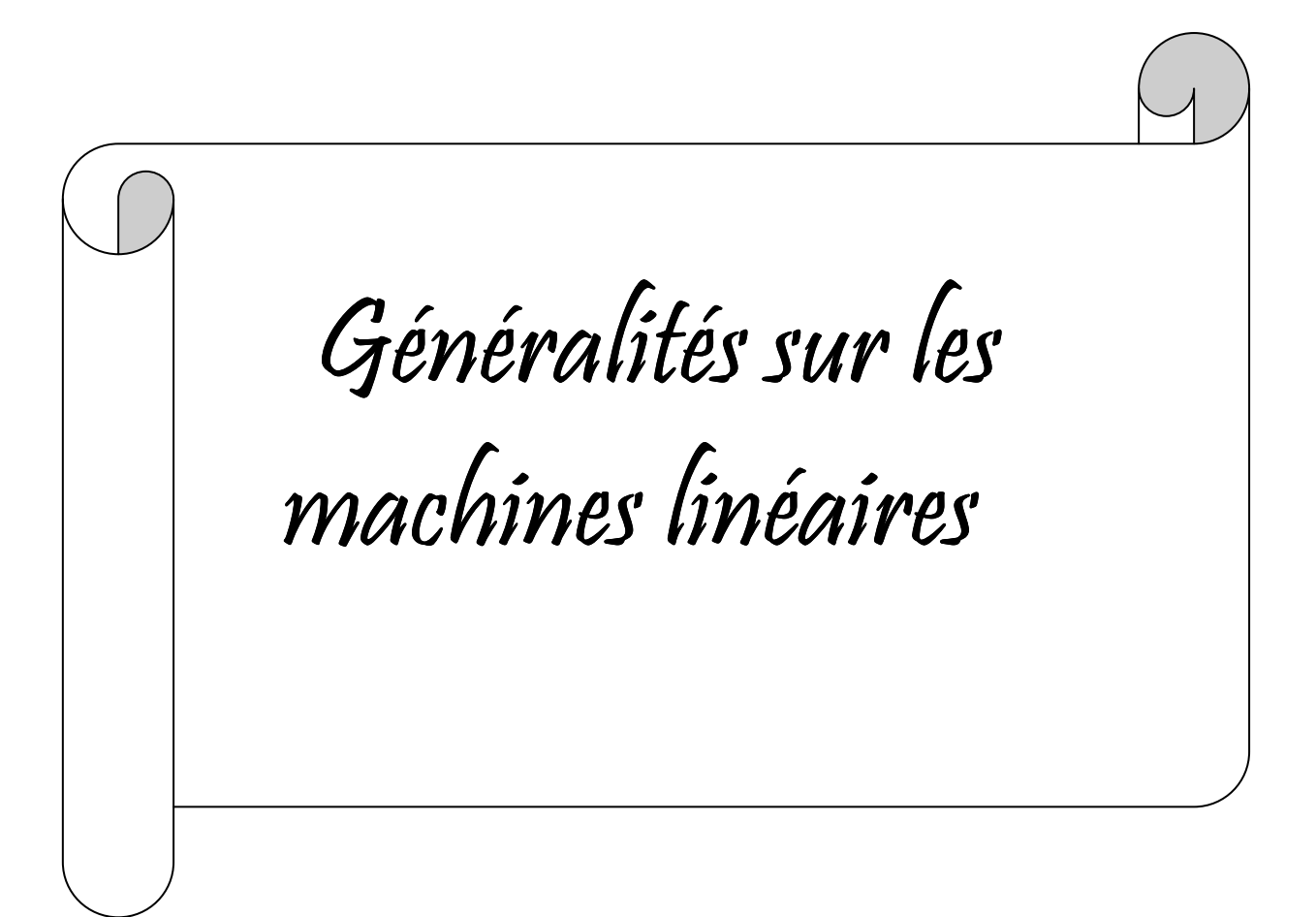

## **I-1- Rappel historique**

L'apparition pour la première fois du moteur linéaire remonte au début du XIX<sup>ème</sup> siècle. La littérature francophone, parle d'une première proposition de réalisation datant de 1852, alors que la littérature anglophone, avance l'année 1838. En 1885, Van Derpoel dépose un brevet de moteur linéaire à courant continu, prévu pour l'entraînement d'une machine à coudre. En 1901 est enregistré le premier brevet concernant un moteur asynchrone à mouvement limité, proposé par R.D.Mershon, alors qu'en 1902 A.Zeden prévoyait l'utilisation de type de moteur dans la traction ferroviaire. L'idée d'un moteur linéaire est donc d'autant plus ancienne que le moteur tournant, si ce n'est l'absence de maîtrise de technique de lévitation appropriée, qui ont isolé ce type de machine de l'industrie durant toute un siècle. Tous les types de machines tournantes existent en version linéaire. Toute fois c'est la configuration asynchrone du moteur linéaire qui a occupé un pôle dominant. Avec l'avènement d'aimants supraconducteurs et d'aimants permanents performants, et les facilités de commande introduites par l'électronique de puissance et de réglage, le moteur synchrone a acquis de l'intérêt pour certaines applications industrielles, telles que le transport terrestre à grandes vitesses et la robotique [3].

## **I-2- Introduction**

Dans les machines électriques rotatives, le mouvement rotatif est produit par un couple électromagnétique, et dans le cas des machines linéaires les forces électromagnétiques peuvent être utilisées pour produire un mouvement linéaire résultant d'un dispositif électrique à mouvement linéaire.

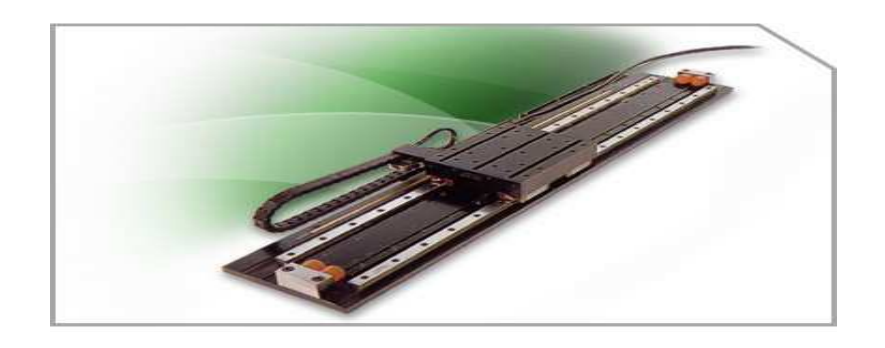

**Fig.I-1- Moteur linéaire**

Les machines électromagnétiques linéaires peuvent fournir une force de poussée directement à la charge, elles sont de plus en plus utilisées dans des applications allant du transport, fabrication et l'automatisation au traitement des matières, soins médicaux et systèmes de génération. Les dispositifs linéaires à conversion d'énergie électromagnétique offrent de nombreux avantages sur leurs équivalents rotatifs, notamment l'absence de commande mécanique et de systèmes de transmission qui assure les performances dynamiques supérieures et une fiabilité améliorée. Les machines linéaires ont presque le même principe que les machines rotatives. Un moteur rotatif à induction peut être transformé en un moteur linéaire, si le stator et le rotor du moteur rotatif sont coupés sur un plan radial et déroulés. Pour les moteurs linéaires à induction, on désigne le stator comme le primaire et le rotor comme secondaire, chacun des deux peut être statique alors que l'autre est en mouvement.

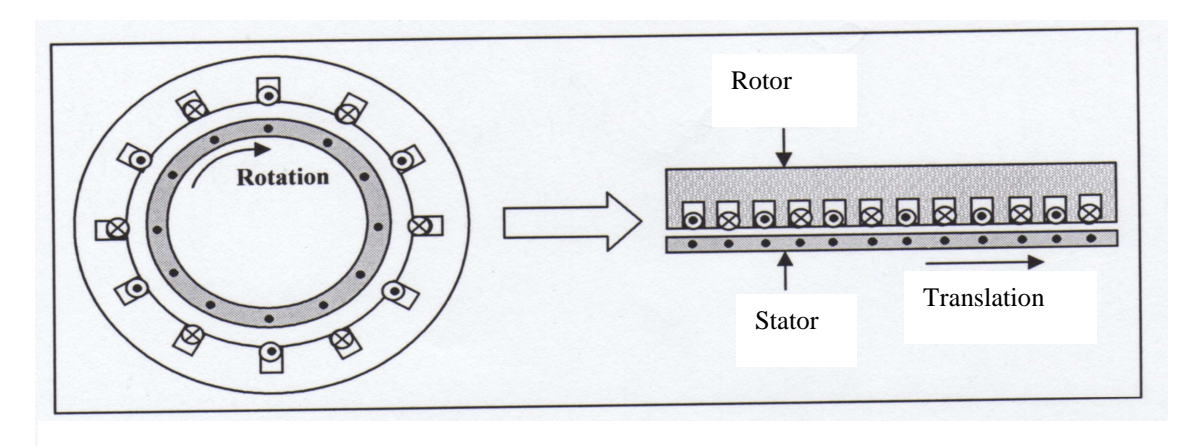

**Fig.I-2-développement linéaire d'une machine tournante** 

Ces moteurs ont une structure linéaire où les enroulements de l'inducteur créent une induction glissante et entraînés en translation le long de l'entrefer. Comme dans les machines rotatives le stator de la machine linéaire à aimant comporte un enroulement biphasé ou triphasé et le rotor en mouvement est constitué d'une série d'aimants supraconducteurs ou d'aimants permanents.

La structure linéaire possède un large entrefer et des effets gênants de la longueur finie, dû essentiellement à l'interruption du circuit magnétique aux deux extrémités de la machine. La présence de ces deux derniers conduit à un phénomène d'effet d'extrémités, qui est unique aux machines électriques linéaires, il ne se produit pas dans les machines rotatives conventionnelles dont le primaire est cylindrique et fermé dans la direction du mouvement. Mise à part la possibilité de transmettre directement un mouvement linéaire, ce type de machine présente une faible réactance de magnétisation, une faible inertie mécanique et de bonne performance thermique [2].

#### **I-3-Différences entre les machines linéaires et les machines rotatives**

Trois différences essentielles entre les machines linéaires et les machines rotatives peuvent être repérée, ce sont les suivantes :

- 1- Le rotor d'une machine rotative est constitué en général de conducteurs (encoches) physiquement séparés (cage d'écureuil ou rotor bobiné), alors que celui de la machine linéaire peut avoir un induit constitué d'une simple plaque conductrice solide.
- 2- Les machines rotatives ont un stator et un rotor alors que dans les machines linéaires, on peut disposer de deux stators inducteurs posés face à face Fig (I-3) ce qui facilite la fermeture du flux dans le circuit magnétique d'une part et d'autre part l'induction magnétique dans l'entrefer sera plus importante.

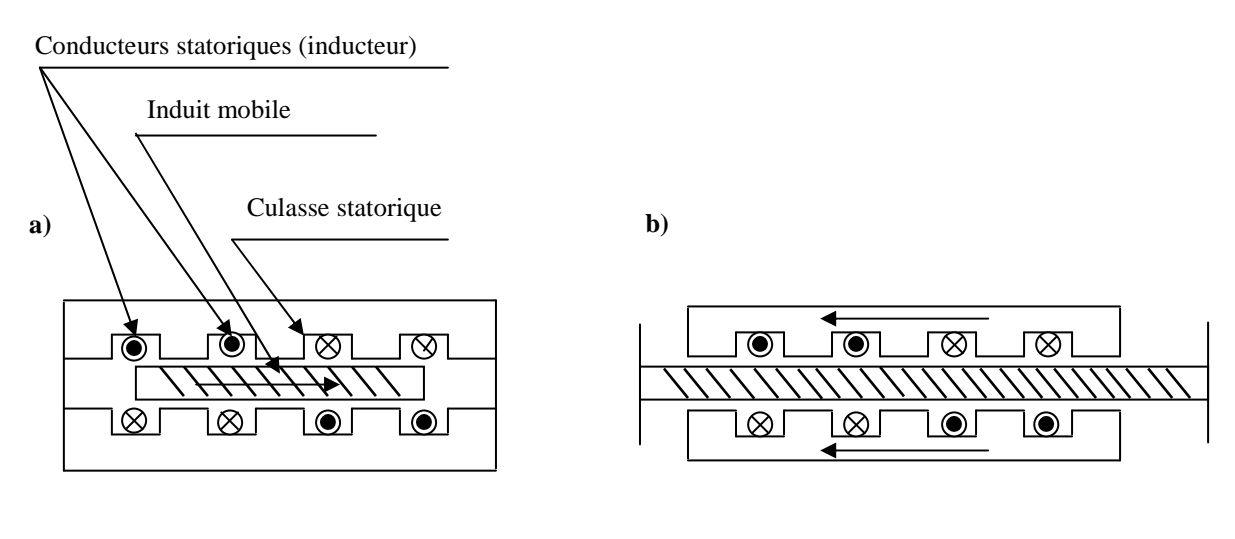

a) Induit court b) Induit long

**Fig.I-3- Moteur linéaire à inducteur double à rotor mobile** 

3- Le rotor et le stator dans une machine rotative sont respectivement mobile et fixe, alors que dans une machine linéaire l'induit et l'inducteur peuvent être fixes ou mobiles, tels que si l'induit est fixe, alors l'inducteur serait mobile dans ce cas l'inducteur est plus court que l'induit, et si l'inducteur est fixe alors l'induit serait mobile, dans ce cas l'induit est plus court que l'inducteur Fig (I-4). Des exemples tels que les trains à grande vitesse, les chaînes de montage dans les usines et les ponts mobiles illustrent pratiquement cette particularité. Notons aussi que, du fait que, la machine linéaire est ouverte à ses extrémités, le nombre de pôles peut être pair ou impair contrairement à la machine tournante ou ce nombre doit être pair [1].

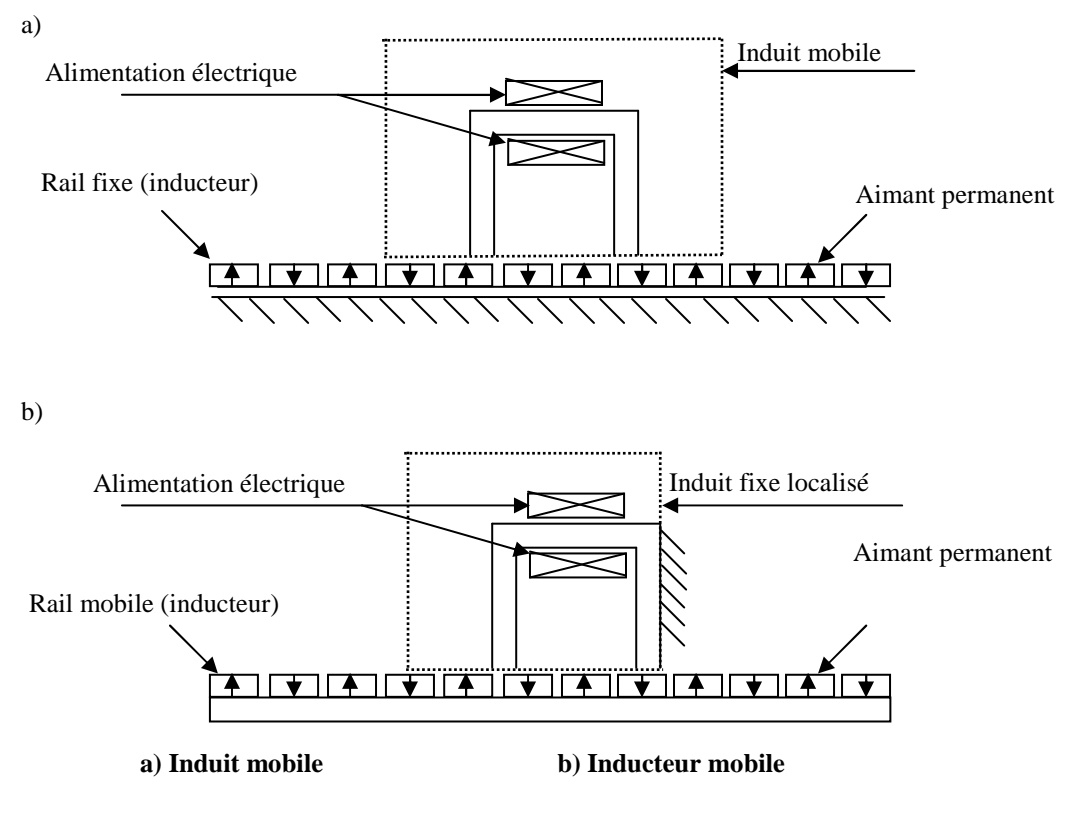

 **Fig.I-4- différentes configurations de la machine linéaire** 

#### **I-4- Les différents types de machine linéaire**

Selon leurs principes de fonctionnement, on peut distinguer trois types des machines linéaires :

-Moteur linéaire à induction.

-Moteur linéaire synchrone.

-Moteur linéaire à courant continu.

#### **I-4-1- Moteurs linéaires asynchrones (à induction)**

Le moteur linéaire à induction (MLI) a été développé comme un système de propulsion non seulement pour les véhicules à suspension électromagnétique à grandes vitesses, mais aussi pour le transport urbain et autre application industrielles. Le MLI qui n'est qu'un moteur asynchrone rotatif développé, est caractérisé généralement par un primaire court qui porte un enroulement triphasé qui est en mouvement , et un secondaire constitué d'une couche

conductrice d'aluminium et /ou d'une plaque d'acier ferromagnétique qui assure la fermeture des lignes du flux. Le champ glissant du MLI est perturbé par l'entrefer assez grand et les formes particulières des circuits magnétiques et électriques sont dues aux effets d'extrémités. Ces effets parasites provoquent une dégradation des performances du MLI (rendement, facteur de puissances surtout). Ces imperfections sont compensées par les avantages offerts par ce type de moteurs (force de propulsion considérable accélération et freinage efficaces, vitesse très élevée, élimination du bruit du contact matériel).

Le flux d'une machine linéaire se déplace à une vitesse linéaire donnée par la formule :

 $V_s = 2 \cdot \tau \cdot f$ 

Avec :

*Vs* : Vitesse synchrone linéaire du champ magnétique.

- $\tau$ : Longueur d'un pas polaire.
- *f* : La fréquence du réseau.

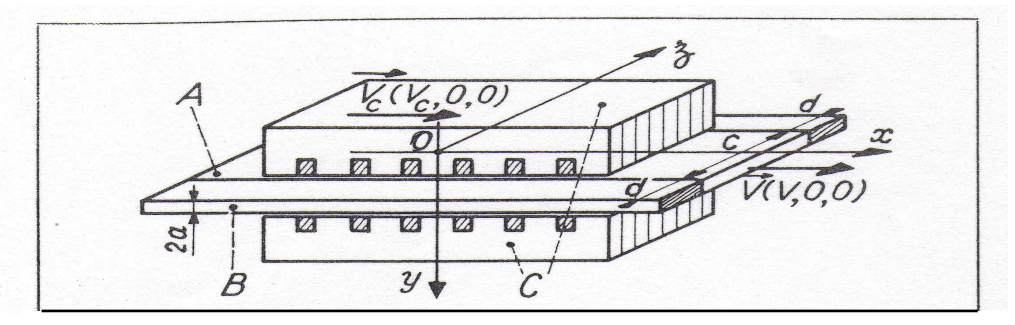

- A : Induit partie active
- B : Induit barre de fermeture
- C : Inducteur
- c : largeur de la partie active de l'induit
- d : largeur de la barre de fermeture de l'induit
- 2*a* : L'épaisseur de l'induit

#### **Fig.I-5-schéma de moteur linéaire a induction**

#### **I-4-1-1-Caractéristiques et fonctionnement d'une machine linéaire à induction**

Le moteur linéaire à induction se compose de deux inducteurs plans, séparés par une bande conductrice appelée induit. Bien que ce moteur existe en différentes structures simples.

Supposons un moteur linéaire qui a un induit se déplaçant selon l'axe ox à une vitesse de translation v, les encoches des inducteurs possèdent un enroulement qui est traversé par un courant, se déplaçant suivant l'axe oy, ceux-ci provoquent l'apparition d'un champ magnétique principale, dirigé selon l'axe ox.

Supposons maintenant que les enroulements soient alimentés par un réseau triphasé, d'une certaine pulsation, ceci impliquera que le champ magnétique principal et la force magnétomotrice se propageront selon l'axe ox à une certaine vitesse. Par conséquent le flux magnétique qui traverse l'entrefer provoque la création de courants dans l'induit (des f.e.m, ou des forces électromotrices).Le flux crée par ces courants se déplace linéairement par rapport à l'induit et à l'inducteur, mais reste immobile par rapport au flux principal, car ils ont une direction opposée. La réaction réciproque de ces deux flux provoque une poussée linéaire qui est motrice lorsque la vitesse de l'induit est inférieure à la vitesse du champ principal [3].

#### **I-4-2-Moteurs linéaires synchrones**

Il y a un équivalent linéaire pour chaque moteur synchrone rotatif .Il y a un moteur linéaire synchrone hétéropolaire et homopolaire. Le principe de fonctionnement est le même pour les machines synchrones rotatives et linéaires. L'entrefer d'un moteur linéaire synchrone est presque le même que dans son équivalent topologique à moteur rotatif.

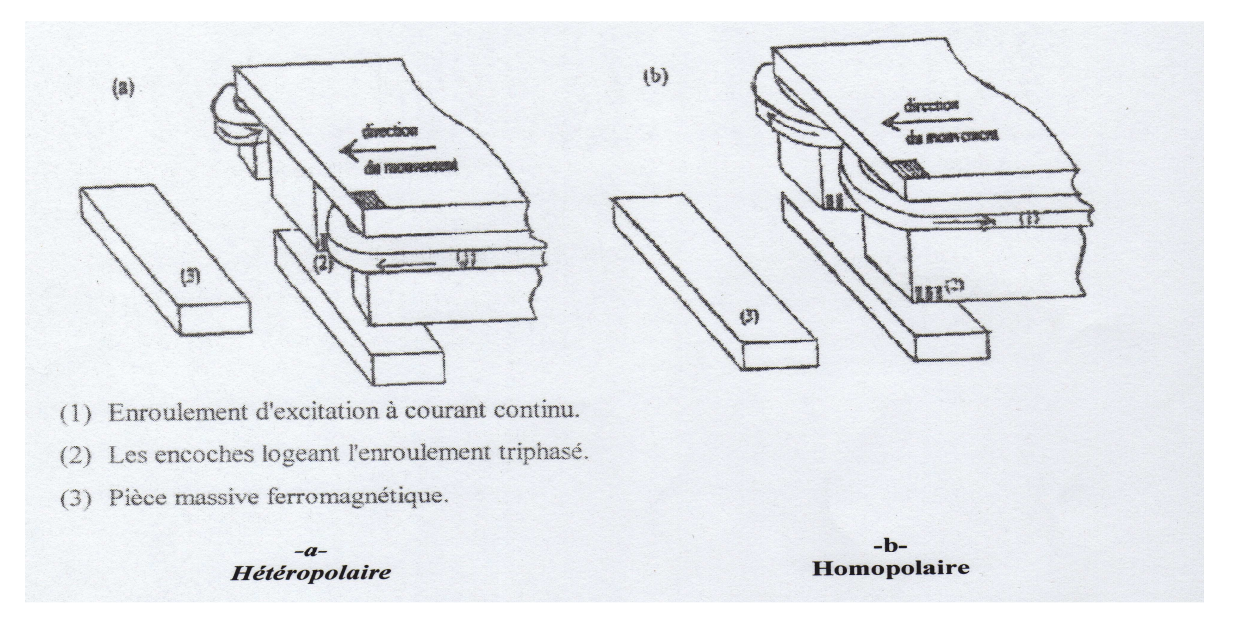

 **Fig.I-5-Moteur linéaire synchrone** 

En plus des moteurs linéaires synchrones de grande et moyenne puissance, il existe des moteurs linéaires synchrones à aimants permanents où l'enroulement inducteur conventionnel est remplacé par des aimants permanents à grande énergie. Les aimants de terre rare seraient idéaux pour ce but, mais les aimants permanents moins coûteux peuvent être utilisés si des systèmes de concentration de flux sont appliqués pour obtenir de forte densité de flux dans l'entrefer (0.5 -0.7 T).

Les moteurs linéaires hétéropolaires et homopolaires sont utilisés pour des applications à court mouvement et à faible poussée. La structure tubulaire peut être obtenue à partir de la structure plane, par un mouvement supplémentaire dans la direction du mouvement, l'inconvénient est la longueur limitée pour laquelle la structure tubulaire peut être utilisée [2].

## **I-4-3- Moteur linéaire à courant continu**

La structure du moteur linéaire à courant continu fig(I-6), bien que légèrement modifiée, est identique à celle du moteur rotatif à courant continu, soit à pôle saillant ou rotor cylindrique, cette technologie se limite aux très fortes puissance telle que motorisation des véhicules électriques (jusqu'à plusieurs Mega-Watt), cette technologie est envisagé dans un nombre limité d'application principalement pour la motorisation des véhicules électriques et les systèmes de transport en général [1].

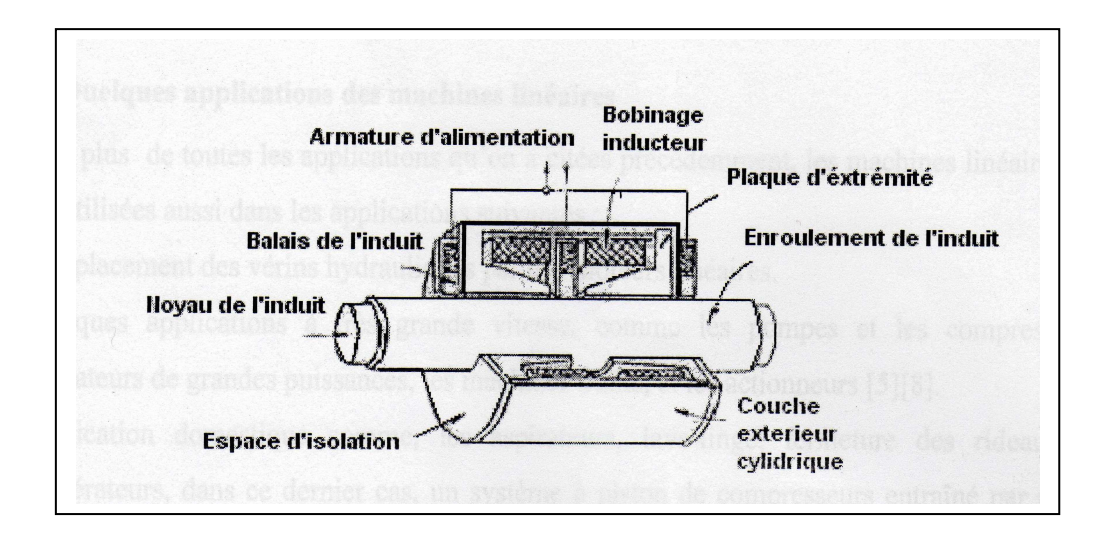

 **Fig.I-6- Moteur linéaire à courant continu** 

## **I-5-Machine linéaire synchrone à aimants permanents**

La structure de cette machine est identique à celle du moteur synchrone rotatif à aimants permanents.

Le stator représente l'induit de la machine qui est pourvu d'encoches dans les quelles sont distribués des conducteurs d'un bobinage triphasé, le stator est soigneusement feuilleté, il est constitué de tôles magnétiques finies isolées les unes des autres par du vernis afin de diminuer les pertes par courants de Foucault. Supposons que ce bobinage statorique est connecté à une source de tension triphasée d'une certaine pulsation, ces courants engendrent dans l'entrefer un champ glissant.

Le rotor représente l'inducteur de la machine, dans ce cas le bobinage rotorique sera remplacé par des aimants permanents, ces derniers vont créer un champ magnétique fixe par rapport au rotor, la résultante des deux champs provoque une force de poussée linéaire [2].

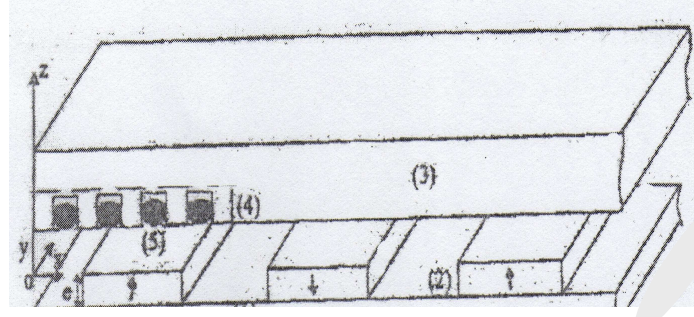

**Fig.I-7-Moteur linéaire synchrone à aimants permanents** 

Avec :

- (1) culasse d'induit
- (2) aimants permanents
- (3) culasse statorique
- (4) cale magnétique non conductrice
- (5) conducteur de l'inducteur

## **I-6- Différents domaines d'utilisation des machines linéaires**

Les applications qu'on peut trouver actuellement sont très limitées, nous avons pu observer l'utilisation du moteur linéaire dans les domaines suivants :

- Remplacer les vernis hydraulique par des moteurs linéaires.
- Quelques applications à très grandes vitesses, comme les pompes et compresseurs, les ventilateurs de grandes puissances, les machines outil et les actionneurs.
- Application domestique comme, les aspirateur, lave-linge, fermetures des rideaux et les réfrigérateurs dans le cas de ce dernier, un système à piston de compresseur entraîné par un moteur linéaire à aimant a été réalisé et testé , il permet un plus grand silence de fonctionnement.
- Informatique et audio-visuel, comme dans le cas d'un disque dur , pour des raisons d'encombrement , le moteur d'entraînement est intégré à l'intérieure de l'empilement de disque ( cylindrique rotor extérieure ) , ce sont exclusivement des moteurs à aimant autopilotés par capteurs à effet hall ou indirect.
- L'utilisation sur les portes avions américain, des moteurs à très grande poussé afin de propulser les avions au décollage.
- Les grands huit dans les parcs d'attraction.
- Les portes coulissantes et les rideaux de scène théâtrale.
- Le transport, comme le tramway, traction routière, bicyclette à assistance électrique ; ici également, on a cherché à réaliser des entraînement directe d'une roue pour des raison d'amélioration du rendement, de meilleure intégration et de silence.
- Les moteurs ascenseurs qui sont situés dans une cabine en haut de la cage, l'ascenseur est tirés par un système de câble [3].

## **I-7- Conclusion**

En tenant compte de la simplicité et de la facilité mécanique que peut disposer la machine linéaire par rapport à son équivalente tournante et le développement de la technologie des aimants permanents et l'électronique de puissance, le moteur linéaire à aimant verra dans l'avenir des application plus vaste, en prenant en considération les performances des matériaux nouveaux, et les techniques d'alimentations.

L'utilisation d'aimants permanents qui peut être considéré comme une source d'excitation, permet de remédier à l'un des problèmes majeur de la machine linéaire qui est son large entrefer, qui se traduit par une atténuation de son champ magnétique, sans provoquer une augmentation des pertes et de l'échauffement [3].

Chapitre II

 Généralités sur les aimants permanents

## **II-1-Introduction**

C'est en 1600 que parait le premier ouvrage sur les aimants : De magnete. Son auteur, William Gilbert, essaya de créer des aimants artificiels, en utilisant le champ magnétique terrestre pour magnétiser des barres de fer. La découverte par Hans Christian Oersted en 1820 de l'électromagnétisme, c'est-à-dire du champ magnétique crée par un courant élécrtrique, freina pour un temps l'étude des aimants permanents. Quelques améliorations techniques furent apportées à la fin du XIXe et au début du XXe siècle, notamment dans la fabrication d'alliages magnétiques. Cependant, ce sont les tentatives d'explication théorique du magnétisme par Pierre Curie, Paul Langevin, Pierre Weiss et plus tard Louis Néel qui donnèrent un regain d'intérêt aux aimants permanents. L'année 1931 fait date avec la découverte par le Japonais Mishima des alliages fer-nickel-aluminium qui sont à la base de l'essor prodigieux de cette branche de l'industrie. Les domaines d'applications des aimants permanents sont très nombreux [12]. De l'automobile à l'électroacoustique, de l'horlogerie à l'industrie minière, de l'électroménager au jouet, etc. On estime en effet, à l'heure actuelle (1987), qu'un logement moderne utilise plus de quarante aimants allant de la fermeture de la porte du réfrigérateur au rotor du moteur du presse-citron. Il en est de même pour l'automobile et certaines voitures comprennent plusieurs kilogrammes d'aimants pour une trentaine de fonctions différentes [2].

C'est ainsi qu'environ 150000t d'aimants permanents sont utilisés dans le monde chaque année, entraînant une concurrence internationale sévère entre les différents constructeurs. De plus en plus obligés de faire appel à l'automatique et à la robotique pour rester compétitifs, en particulier dans le domaine grand public [8].

#### **II-2-Types d'aimants permanents**

On appelle aimants permanents les corps qui ont la propriété de conserver une très grande aimantation rémanente et qui se désaimantent difficilement lorsqu'ils sont déjà aimantés. Parmi les fonctions d'un aimant permanent nous avons la création de champ magnétique extérieur, cela implique que l'aimant possède des pôles qui sont des régions dans lesquelles sa polarisation présente une composante normale à la surface [7].

Actuellement on rencontre trois catégories d'aimants permanents:

- Les ferrites
- Les alnicos
- Les aimants à base de terres rares

#### **II-2-1-Les Alnicos**

Les Alnicos sont des alliages a base de fer, d'aluminium et de nickel, avec des additions de cobalt, cuivre ou de titane. Ils peuvent être isotropes ou anisotropes. On trouve des aimants ayant une induction rémanente Br avoisinant 0.7T pour les isotropes et 1.2T pour les anisotropes, avec une valeur faible du champ coercitif de l'aimantation( $H<sub>CI</sub>$ ) variant de 40à 80 A/m et une énergie spécifique allant de10 à 18 kJ/m<sup>3</sup> [7]**.** L'Alnico est conducteur électrique, donc siège de courants induits [13].

Ils sont des aimants d'ancienne génération peu rigide et très peu utilisés aujourd'hui, sauf dans d'anciennes générations de moteurs (certains moteurs pas à pas hybrides…) ou fonctionnant à haute température (400°C) ou encore dans des appareils de mesure.

Leurs caractéristiques non linéaires sont plus complexes que celles des aimants rigides. Cela contribue d'ailleurs à rendre difficilement accessible leur modélisation (non linéarités, effets hystérétiques...), car elle nécessite notamment des approches de résolution graphique (ou numérique).

Le champ de désaimantation des Alnico est relativement faible, si le champ devient trop élevé, l'aimant est partiellement désaimanté (irréversibilité) et sa caractéristique change, l'induction rémanente est réduite [11].

#### **II-2-2-Les ferrites**

Les ferrites sont composés d'oxyde de fer, baryum et de strontium. Ils sont obtenus par frittage et peuvent être isotropes ou anisotropes. Ces aimants possèdent des performances modestes mais se sont imposés dans de très nombreuses applications en raison de leur faible prix de revient et d'une rigidité magnétique élevée. En raison de leurs faibles valeurs d'aimantation rémanente (environ 0.4T), les ferrites sont utilisées plutôt dans des machines à aimants de faible puissance à faible coût. Pour atteindre des couples massiques plus élevés, les structures de machines plus complexes à concentration de flux pourraient être envisagées [7].

Les ferrites sont des aimants naturels non conducteurs électriques et pratiquement non ferromagnétiques (perméabilité relative incrémentale  $\mu$ r ≈1). Ils se caractérisent par un champ coercitif élevé (jusqu'à 370 kA/m). Les avantages du ferrite résident surtout dans un bon rapport de la densité d'énergie au prix, conjugué avec des caractéristiques de désaimantation linéaire, qui permettent le montage et le démontage du moteur, en revanche le ferrite est sensible à la température.

Enfin, les ferrites ont une conductivité électrique élevée qui réduit considérablement les courants induits et les pertes occasionnées par d'éventuelles variations du champ dans les aimants (effets d'encoches par exemple) [13].

#### **II-2-3-Les terres rares**

Les terres rares tels que les Samarium-Cobalt et les Néodyme-Fer-Bore sont beaucoup plus performants en terme de densité volumique d'énergie que les autres type d'aimants. Les Samarium-Cobalt autorisent une température de fonctionnement élevée (jusqu'à 350°C), mais ils sont très coûteux en raison notamment de la présence du cobalt dans leur composition. De plus, le cobalt est interdit dans certains domaines (automobile notamment) pour des raisons de normes environnementales [7].

Les (Sm2 Co17) sont pratiquement amagnétiques ( $\mu$ r ≈1,08) et non conducteurs, leur induction rémanente avoisine 1,25 T et leur champ coercitif approche 1000 kA/m. Ces aimants sont pratiquement impossibles à désaimanter et présentent, évidemment, une densité d'énergie très élevée. Leurs principaux inconvénients résident dans leur prix et dans leur masse volumique ( $\approx 8 \cdot 103$  kg/m3) élevés. Par ailleurs, ces matériaux sont très durs et assez fragiles mécaniquement, ce qui conduit à appliquer des procédés d'usinage particuliers, principalement par rectification [13].

Les Néodyme-Fer-Bore (Nd-Fe-B) ont des performances supérieures aux Samarium Cobalt et sont beaucoup moins coûteux mais leur tenue en température est moins bonne (jusqu'à 160°C), qui est leur défaut majeur. Les aimants de Néodyme-Fer-Bore conjuguent une densité énergétique forte (induction rémanente ≈ 1,2 T ; champ coercitif ≈ 900 A/m) [11].

#### **II-3-Caractéristiques des aimants permanents**

Les aimants permanents sont principalement caractérises par leurs cycles d'hystérésis et plus particulièrement par la courbe de désaimantation du deuxième quadrant du plan

B-H (figII-1). Cette courbe est caractérisée par l'induction rémanente Br [7].

Br : L'induction rémanente qui est une indication de la puissance potentielle de l'aimant. Elle détermine la section normale nécessaire au passage du flux utile pour le maintien du flux dans l'entrefer.

 $H_{cB}$ : Champ coercitif, qui est le champ démagnétisant annulant l'induction, plus sa valeur est élevée et plus l'aimant est stable.

(BH) max : produit d'énergie volumique.

 $B_m$ ,  $H_m$ : Valeurs du point de fonctionnement optimal M correspondant a (BH)  $_{max}$ .

t

H cJ : Champ coercitif qui annule l'aimantation intrinsèque du matériau.

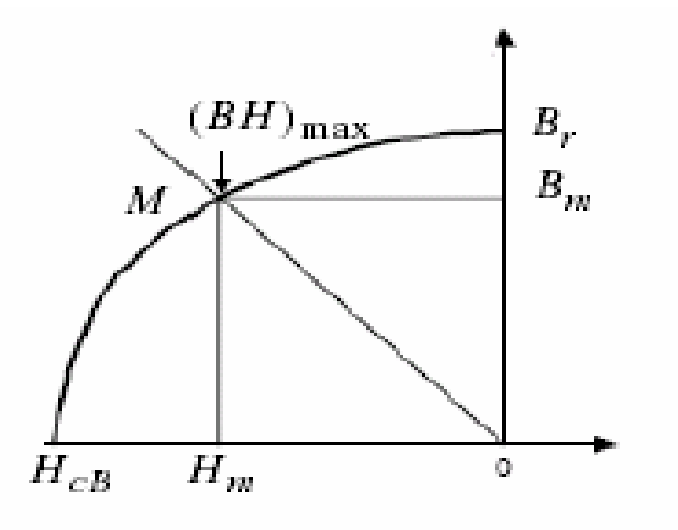

 **Fig.II-1-Illustration d'une courbe B-H des aimants** 

La figure (II-2) présente la caractéristique B (H) de certains types d'aimants.

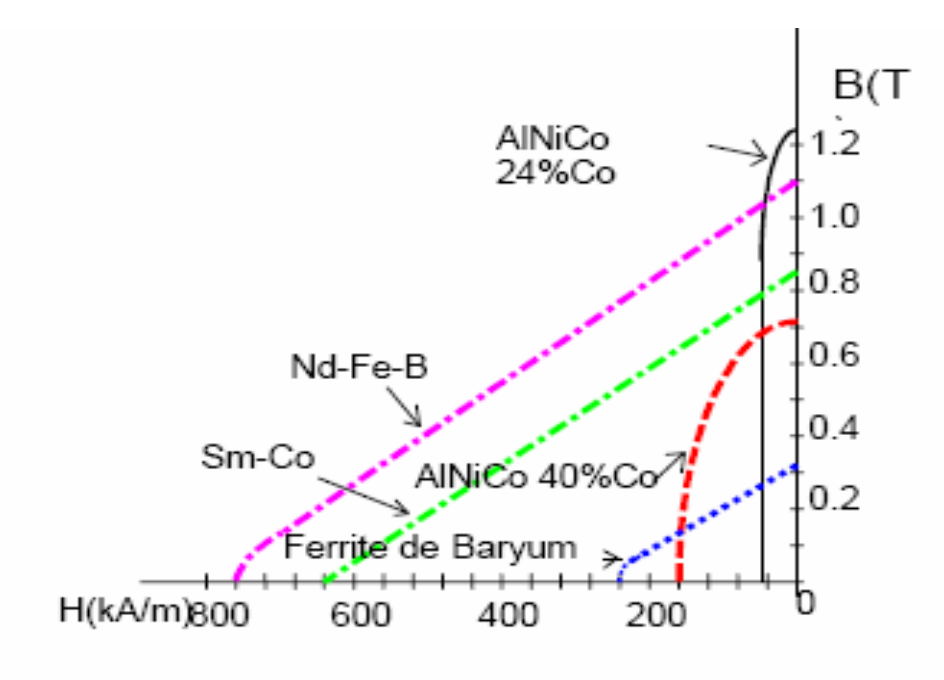

Fig. (II -2) : caractéristique des aimants

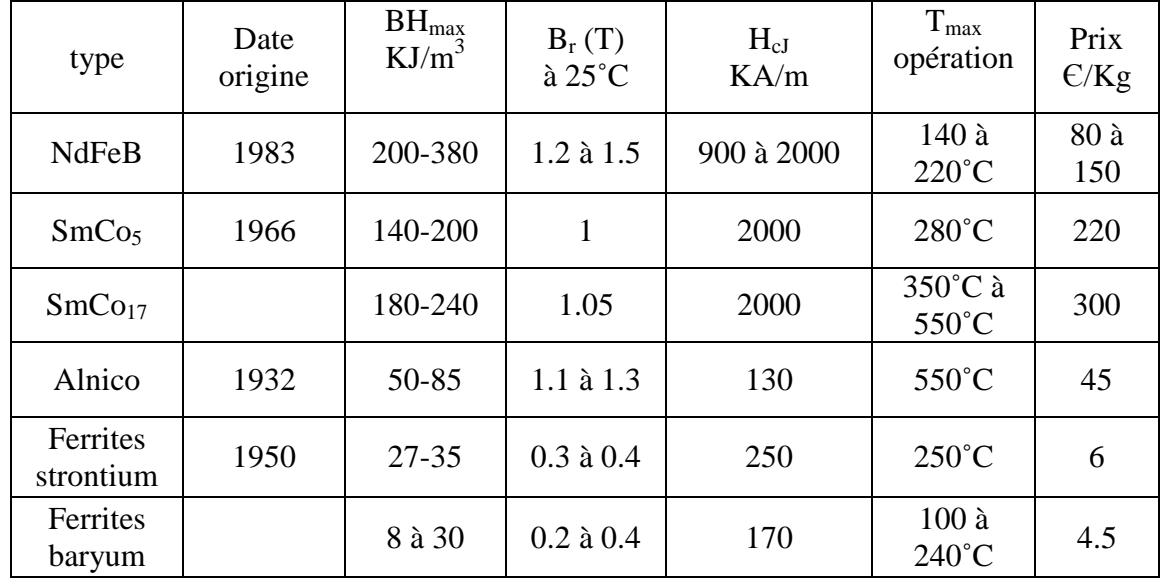

Le tableau ci-dessous donne les caractéristiques générales des aimants permanents actuels, quelques chiffres  $Bh_{\text{max}}$  correspond à l'énergie maximale utilisable [11] :

On peut se rendre compte sur ce tableau de la grande diversité des aimants.

#### **II-4-Aimantation et désaimantation d'un aimant permanent**

#### **II-4-1-Aimantation**

L'aimantation d'un matériau magnétique est obtenue en le soumettant à l'influence d'un champ magnétique. L'intensité de ce champ doit être suffisamment élevée pour que l'on atteigne la disparition des parois des domaines et l'alignement convenable des moments magnétiques élémentaires. Pour les substances anisotropes, la direction du champ doit être celle de l'axe d'anisotropie. Le respect de ces conditions est nécessaire pour trouver les caractéristiques de base fournies par le fabricant d'aimants.

#### **II-4-2-desaimantation**

La désaimantation est parfois nécessaire pour rendre l'aimant plus aisément manipulable ou transportable. Dans certaines applications ou dans un entrefer relativement faible, peut se déplacer une bobine (appareille de mesure …..etc.). Il est indispensable de démagnétiser l'aimant aussi complètement que possible des particules ferreuses qui seraient difficiles à éliminer après montages. Une désaimantation thermique partielle ou totale reste déconseillé car elle risque toujours d'entraîner des modifications incontrôlées, de nature physicochimique ou tout simplement une oxydation dans le cas des aimants de terre rares.

L'application d'un champ démagnétisant suffisant ne permet pas de contrôler finement la désaimantation, en particulier dans les aimants modernes les plus performants [2].

#### **II-5-La stabilité des aimants permanents**

Le flux produit dans un circuit magnétique par un aimant n'est pas rigoureusement stable, il décroît dans le temps et varie sous l'influence de contraintes extérieures d'origine thermique, magnétique et mécanique. Les opérations de stabilité sur un aimant sont fonction de ses conditions d'utilisation, de son emploi et de sa nature. Pour un aimant qui travail dans ces condition où les influences perturbatrices extérieure sont limitées et qui est destiné à fonctionner en régime dynamique résultant de la variation de perméance du circuit magnétique ou d'un moteur, d'un générateur …..etc. Des précautions spéciales ne sont nécessaires que si les tolérances sur les performances sont serrées. Il suffit pour obtenir la stabilisation, de placer l'aimant dans ses conditions extrêmes de travail. Perméance minimale ou réaction interne maximale aux températures maximales [2].

#### **II-6- Les applications des aimants permanents**

Les premières applications des aimants permanents sont [10] :

- La boussole.
- Le compas magnétique.
- Le galvanomètre.

Les principales applications obtenues avec les aimants modernes sont les suivantes :

- Le moteur et générateur électrique
- Les appareils de transmission de mouvement et de couple.
- Les appareils électrostatiques.
- Les appareils de mesure.
- Les appareils d'enregistrement magnétique.
- Les dispositifs d'attraction, de fixation et de répulsion.
- Les dispositifs d'action sur les électrons libres ou les ions.

#### **II-7-Importance des aimant permanents en électrotechnique**

Malgré d'intenses activités de recherche, le confinement initiale des dispositifs à aimants dans la gamme des faibles densité d'énergie a résisté pendant un demi siècle. Depuis l'utilisation en 1917 d'aciers en cobalt d'énergies spécifique de  $12KJ/m<sup>3</sup>$  jusqu'à l'avènement des alliages à base de terres rares en 1965.

Ce n'est qu'à partir du milieu des années soixante qu'a pu se concrétiser l'espoir de caractérisation d'alliages plus performants. Découverte en 1983,de la substance la plus prometteuse (Nd-Fe-B) évolue de manière spectaculaire à raison de  $30 \text{KJ/m}^3$  par an en moyenne et a ouvert des horizons nouveaux à de multiples applications, notamment dans le type de dispositif qui fera l'objet de notre étude. La quasi totalité des aimants permanents produits dans le monde sont utilises par des constructeurs électriciens dans la fabrication de convertisseur d'énergie , des moteurs électriques variés, des haut parleurs, des capteurs de déplacement, des serrures magnétiques des démarreurs ….etc[2].

Dans la machine synchrone à aimants permanents (MSAP), l'inducteur est remplacé par des aimants, le champ d'excitation peut être également créé par des aimants permanents, ceci présente l'avantage d'éliminer les balais et les pertes rotoriques [11].

#### **II-8-Conclusion**

 Nous avons cité, dans ce chapitre, les différents types d'aimants permanents, tout en donnant leurs principales propriétés. Nous avons rappelé, en outre, dans quelles circonstances peuvent évoluer, en mettant l'accent sur le coté électromagnétique. Il apparaît alors que l'insertion d'un aimant permanent dans un dispositif électromagnétique implique la prise en considération de toutes les contraintes afin d'assurer un fonctionnement durable et optimale de cet aimant.

Plusieurs types d'aimants permanents sont utilisés actuellement dans la technologie. Cependant, les alliages de terres rares possèdent une très grande valeur d'aimantation avec une grande rigidité. Ils présentent ainsi la solution adéquate pour les machines à large entrefer.

#### **III-1-Introduction Chapitre III Equations de Maxwell et modèles électromagnétiques**

Les équations de Maxwell, sont des lois fondamentales de la physique. Elles constituent les postulats de base de l'électromagnétisme avec l'expression de la force électromagnétique de Lorentz. Les équations de Maxwell traduisent sous forme locale, les différents théorèmes (Gauss, Ampère, Faraday) qui régissent l'éléctromagnetisme sous forme de relations intégrales. Elles donnent ainsi un cadre mathématique précis au concept fondamental de champ introduit en physique par Faraday.

Sur la base des équations de Maxwell, on construira les modèles électromagnétiques en régime statique et en régime dynamique (magnétostatique et magnétodynamique) en coordonnées cartésienne et cylindrique sous forme d'équations aux dérivées partielles. On exposera par la suite les différentes méthodes (analytiques et numériques) de résolution de ces équations d'une manière globale en se basant sur les avantages et les inconvénients de chacune d'entre elles pour pouvoir effectuer un choix selon deux critères essentielles, à savoir le temps de calculs et la précision des résultats à obtenir [1].

## **III-2-Les équations de Maxwell**

La première étape dans l'étude des problèmes physiques c'est l'établissement des équations qui le régissent. Pour établir ces équations, on fait appel aux équations de Maxwell. En effet, en démarrant des relations fondamentales de l'électricité et du magnétisme, Maxwell est arrivé à mettre en place quatre équations qui regroupent les deux domaines, c'est l'électromagnétisme.

Ces quatre équations gouvernent d'une manière très efficace avec les relations relatives à la constitution des milieux du dispositif à étudier et la loi d'Ohm généralise tous les phénomènes électromagnétiques du moment qu'elles sont utiles de toute analyse de ce genre [2].

#### **III-2-1-Première équation de Maxwell**

Cette équation exprime la conservation des charges électriques de conduction.

$$
\vec{\nabla}.\vec{D} = \rho \tag{III-1}
$$

Avec :

*D*  $\overline{a}$ : Vecteur de déplacement ou excitation électrique  $[c/m^2]$ .

 $\rho$ : Densité de charge volumique [c/m<sup>3</sup>].

## **III-2-2- Deuxième équation de Maxwell**

Cette équation caractérise le couplage entre les phénomènes magnétiques et les phénomènes électriques.

$$
\vec{\nabla} \wedge \vec{E} = -\frac{\partial \vec{B}}{\partial t}
$$
 (III-2)

Avec :

*B*  $\overline{a}$ : Vecteur induction magnétique [T].

*E*  $\overline{\phantom{a}}$ : Vecteur champ magnétique [V/m].

## **III-2-3- Troisième équation de Maxwell**

Cette équation exprime le champ B qu'est à flux conservatif.

$$
\vec{\nabla}.\vec{B} = 0 \tag{III-3}
$$

## **III-2-4- Quatrième équation de Maxwell**

Cette équation exprime que le fait que le champ magnétique peut être crée non seulement par un courant électrique mais aussi par la variation d'un champ électrique.

$$
\vec{\nabla} \wedge \vec{H} = \vec{J}_c + \frac{\partial \vec{D}}{\partial t}
$$
 (III-4)

Avec :

*c J*  $\overline{a}$ : Vecteur densité de courant de conduction [A/m<sup>2</sup> ].

## **III-3-Relation du milieu**

 $B = \mu(H + M)$  $\rightarrow$   $($   $\rightarrow$   $\rightarrow$  $= \mu (H + M)$  (III-5)

Avec  $\mu = \mu_r \mu_0$ 

$$
\vec{D} = \varepsilon \vec{E} \tag{III-6}
$$

- ε : Permittivité électrique [F/m].
- $\mu$  : Perméabilité [H/m].

## **III-4-Loi d'ohm**

$$
\vec{J} = \sigma \vec{E} \tag{III-7}
$$

Avec le terme courant de source, la loi d'ohm s'écrira :

$$
\vec{J} = \sigma \vec{E} + \vec{J}_s \tag{III-8}
$$

- *J*  $\overline{a}$ : Densité du courant induit  $[A/m^2]$ .
- *s J*  $\rightarrow$ : Densité du courant de source  $[A/m^2]$ .
- $\sigma$ : Conductivité électrique  $[\Omega \cdot m]^{-1}$ .

## **III-5-Conditions aux limites**

La résolution des équations de Maxwell en particulier, ainsi que des équations aux dérivées partielles de manière générale nécessitent l'ajout des conditions aux limites associées aux problèmes étudiés [4].

On distingue trois types de conditions aux limites :

## **III-5-1-Condition de Dirichlet**

Dans ce cas, le vecteur potentiel magnétique est constant sur la frontière, ce qui veut dire que l'induction magnétique est parallèle à ce contour qui présente alors une équipotentielle.

On rencontre cette condition lorsqu'une partie ou tout le contour se trouve suffisamment éloigné des sources d'excitations pour pouvoir négliger les valeurs du potentiel vecteur magnétique sur la frontière par rapport aux valeurs de ce même potentiel à l'intérieur du domaine [4].

La condition de Dirichlet s'écrit sous la forme suivante :

 $G(u) = g_0 =$  Constante.

Avec :

G : Opérateur différentiel.

u : Fonction de l'inconnue.

## **III-5-2-Condition de Neumann**

On la trouve sur les plans ou les axes d'antisymétries magnétiques par exemple les axes inter polaires, sur cette frontière les lignes de l'induction magnétique sont normales de même lorsque ce type de condition aux limites apparaît sur des axes d'antisymétries le maillage est limité à une portion du domaine.

La condition de Neumann s'écrit sous la forme suivante :

 $\frac{(u)}{g} = g_0 =$ ∂ ∂ 0 *g n*  $\frac{G(u)}{g} = g_0 = \text{Constante}$ 

## **III-5-3-Condition de type mixte**

On l'appelle condition mixte car elle est combinaison des deux types de conditions Dirichlet et Neumann.

Ce type de condition est donné comme suit :

$$
a \cdot G(u) + b \cdot \frac{\partial G(u)}{\partial n} = g
$$

Avec :

G : Opérateur différentiel

u: Fonction de l'inconnue.

g : Valeur de l'inconnue sur la frontière considérée

a ,b: Coefficient définis sur le domaine d'étude.

#### **III-6-Modèle électromagnétique**

Généralement un dispositif électromagnétique comporte plusieurs matériaux dont certain ont des caractéristiques non linéaires par ailleurs les phénomènes électromagnétiques varient fortement au sein de la structure, c'est pour cela que l'analyse de la structure complète en trois dimensions (3D) s'avère fastidieuse et coûteuse en terme de temps et de calcul, d'autre part l'analyse à une dimension (1D) est moins représentative. L'emploi des modèles à deux dimensions (2D) est particulièrement simple et efficace et son choix est réaliste. Et pour pouvoir effectuer une analyse significative sur les phénomènes électromagnétiques, il faudrait élaborer les modèles électromagnétiques sous formes d'équations aux dérivées partielles qu'on pourrait ensuite résoudre par différentes méthodes. On aura donc à faire avec deux modèles, l'un est magnétostatique, est l'autre est magnétodynamique en coordonnées cartésiennes et cylindriques [1].

A partir de l'équation suivante *B*  $\vec{\nabla} \cdot \vec{B} = 0$ , on pourra introduire une équation en terme de potentiel vecteur magnétique *A*  $\overline{a}$ tel que :

$$
\vec{\nabla} \cdot \vec{B} = 0 \Rightarrow \exists \vec{A} / \vec{B} = \vec{\nabla} \wedge \vec{A}.
$$
 (III-9)
## **III-6-1-Modèle magnétostatique**

Pour ce modèle, on ne tiendra compte d'aucune variation des grandeurs par rapport au temps

$$
(\frac{\partial}{\partial t} = 0).
$$

D'où, les équations de Maxwell s'écriront comme suit :

$$
\vec{\nabla}.\vec{D} = \rho \tag{III-10}
$$

$$
\vec{\nabla} \wedge \vec{E} = 0 \tag{III-11}
$$

$$
\vec{\nabla} \cdot \vec{B} = 0 \tag{III-12}
$$

$$
\vec{\nabla} \wedge \vec{H} = \vec{J}_c \tag{III-13}
$$

## **III-7-1-1-En coordonnées cartésiennes**

Sachant que : 
$$
\vec{\nabla} \wedge (\vec{\nabla} \wedge \vec{A}) = -\overrightarrow{\Delta A} + \overrightarrow{\nabla (\vec{\nabla} \cdot \vec{A})}
$$
 (III-14)

En introduisant la condition de Jauge de Colombe : *A* V.A=0 et cela pour assurer l'unicité de la solution nous aurons :  $\nabla \wedge (\nabla \wedge A)$  $\rightarrow$   $\rightarrow$   $\rightarrow$  $\nabla \wedge (\nabla \wedge A) = -\Delta A$  (III-15)

D'après l'équation (III-5), nous avons :  $\vec{H} = \frac{B}{A} - \vec{M}$  $\vec{R}$  $= \mu_{_0}$ 

D'où l'équation (III-13) devient 
$$
\vec{\nabla} \wedge \left( \frac{\vec{B}}{\mu_0} - \vec{M} \right) = \vec{J}_c
$$
 (III-16)

En considérant que les propriétés physiques des milieux sont linéaires (la saturation est négligeable)

L'équation (III-16) devient  $\nabla \wedge B = \mu_0 J_c + \nabla \wedge M$  $\rightarrow$   $\rightarrow$   $\rightarrow$   $\rightarrow$   $\rightarrow$  $\nabla \wedge B = \mu_0 J_c + \nabla \wedge M$  (III-17)

La combinaison des équations (III-9) et (III-17) donnera :

$$
\vec{\nabla} \wedge (\vec{\nabla} \wedge \vec{A}) = \mu_0 \vec{J}_c + \vec{\nabla} \wedge \vec{M}
$$
 (III-18)

En faisant la soustraction entre les équations (III-18) et (III-15) nous aurons :

$$
\Delta \vec{A} + \mu_0 \vec{J}_c + \vec{\nabla} \wedge \vec{M} = 0
$$
 (III-19)

En posant le potentiel vecteur magnétique dirigé selon l'axe (Oz), donc  $\overline{A} = (0,0,A_z)$  $\overline{a}$ 

Tels que: 
$$
\overrightarrow{\Delta A} = \left(\frac{\partial^2 A_z}{\partial x^2} + \frac{\partial^2 A_z}{\partial y^2}\right)
$$
 et  $\overrightarrow{J}_c$  est la densité des courants de conduction.

D'où l'équation (III-19) devient :

$$
\left(\frac{\partial^2 A_z}{\partial x^2} + \frac{\partial^2 A_z}{\partial y^2}\right) + \mu_0 J_c + \left(\frac{\partial M_y}{\partial x} + \frac{\partial M_x}{\partial y}\right) = 0
$$
\n(III-20)

Sachant que :  $J_c = J_s - \sigma \frac{\partial I}{\partial t}$  $=\vec{J}_s - \sigma \frac{\partial A}{\partial \tau}$  $\overrightarrow{AB}$  $\sigma \frac{\partial \mathbf{A}}{\partial \mathbf{A}}$  avec  $J_s$  est la densité des courants de source et  $\frac{\partial \mathbf{A}}{\partial \mathbf{A}} = 0$ ∂ ∂Α *t*  $\overline{a}$ car il

s'agit d'un phénomène statique.

L'équation (III-20) devient alors 
$$
\frac{\partial}{\partial x} \left( \frac{\partial A_z}{\partial x} \right) + \frac{\partial}{\partial y} \left( \frac{\partial A_z}{\partial y} \right) = -\mu_0 J_s - \left( \frac{\partial M_y}{\partial x} + \frac{\partial M_x}{\partial y} \right)
$$

c'est l'équation (III-21).

En posant 0  $\mathbf{0}$ 1  $\mu_{_0}$  $v_0 =$  =  $\frac{1}{\epsilon}$  et  $\mu$  $v=\frac{1}{\sqrt{2}}$ 

L'équation finale générale sera alors :

$$
\upsilon \frac{\partial}{\partial x} \left( \frac{\partial A_z}{\partial x} \right) + \upsilon \frac{\partial}{\partial y} \left( \frac{\partial A_z}{\partial y} \right) = -J_s - \upsilon_0 \left( \frac{\partial M_y}{\partial x} - \frac{\partial M_x}{\partial y} \right)
$$
(III-22)

Avec :

A : potentiel vecteur magnétique [T.m]

 $v :$  Réluctivité magnétique  $[H/m]$ <sup>-1</sup>

L'équation (III-22) représente l'équation aux dérivées partielles avec le terme source en coordonnées cartésiennes (2D) du model magnétostatique.

#### **III-6-1-2-En coordonnées cylindriques**

En coordonnées cylindriques on a :

$$
\vec{\nabla} \wedge \vec{A} = \frac{1}{r} \left( \frac{\partial A_z}{\partial \varphi} - \frac{\partial}{\partial z} (r A_{\varphi}) \right) \vec{u}_r + \left( \frac{\partial A_r}{\partial z} - \frac{\partial A_z}{\partial r} \right) \vec{u}_{\varphi} + \frac{1}{r} \left( \frac{\partial (r A_{\varphi})}{\partial r} - \frac{\partial A_r}{\partial \varphi} \right) \vec{u}_z
$$
(III-23)

Α est dirigé suivant le vecteur  $\vec{\mu}_{\varphi}$  $\overline{a}$ donc les composantes de Α seront :  $A = (0, A_\varphi, 0)$  ou bien A =  $rA_{\varphi}$  $\overrightarrow{a}$  $rA_{\varphi}$ .

D'où l'équation (III-23) devient :

$$
\vec{\nabla} \wedge \vec{A} = \frac{1}{r} \left( -\frac{\partial}{\partial z} \left( r A_{\varphi} \right) \right) \vec{u}_r + \frac{1}{r} \left( \frac{\partial \left( r A_{\varphi} \right)}{\partial r} \right) \vec{u}_z \tag{III-24}
$$

En appliquant le rotationel à l'équation (III-24) et en posant :

$$
\vec{B}_r = -\frac{\partial A_\varphi}{\partial z} \vec{u}_r \text{ et } \vec{B}_z = \frac{1}{r} \cdot \frac{\partial}{\partial r} (r A_\varphi) \vec{u}_z \text{ , on } \text{ and } \vec{B}_z = \vec{\nabla} \wedge (\vec{\nabla} \wedge \vec{A}) = \vec{\nabla} \wedge (B_r \vec{u}_r + B_z \vec{u}_z)
$$

L'équation (III-23) devient alors :

$$
\vec{\nabla} \wedge (\vec{\nabla} \wedge \vec{A}) = \frac{1}{r} \left( \frac{\partial B_z}{\partial \varphi} - \frac{\partial}{\partial z} (r B_r) \right) \vec{u}_r + \left( \frac{\partial B_r}{\partial z} - \frac{\partial B_z}{\partial r} \right) \vec{u}_\varphi + \frac{1}{r} \left( \frac{\partial (r B_\varphi)}{\partial r} - \frac{\partial B_r}{\partial \varphi} \right) \vec{u}_z \quad (III-25)
$$

En prenant [r, z] comme plan d'étude ce qui veut dire que  $B_{\varphi} = 0$  et  $\frac{\partial}{\partial \varphi} = 0$ ∂  $\varphi$ 

Alors l'équation (III-25) devient :

$$
\vec{\nabla} \wedge (\vec{\nabla} \wedge \vec{A}) = \left(\frac{\partial B_r}{\partial z} - \frac{\partial B_z}{\partial r}\right) \vec{u}_\varphi
$$
\n(III-26)

En remplaçant  $B_r$  et  $B_z$  par leurs valeurs respectives nous aurons :

$$
\vec{\nabla} \wedge (\vec{\nabla} \wedge \vec{A}) = \left( -\frac{\partial}{\partial z} \left( \frac{\partial \vec{A}}{\partial z} \right) - \frac{\partial}{\partial r} \left( \frac{1}{r} \frac{\partial}{\partial r} \left( r A_{\varphi} \right) \right) \right) \vec{u}_{\varphi}
$$
\n(III-27)

D'autre part d'après l'équation (III-18) nous savons que :  $\nabla \wedge (\nabla \wedge A) = \mu_0 J_c + \nabla \wedge M$  $\nabla \wedge (\nabla \wedge \mathbf{A}) = \mu_{0} J_{c} + \nabla \wedge$ La combinaison des équations (III-18) et (III-27) nous donnera :

$$
\left(\frac{\partial}{\partial r}\left(\frac{1}{r}\frac{\partial}{\partial r}\left(rA_{\varphi}\right)\right)+\frac{\partial}{\partial z}\left(\frac{\partial A_{\varphi}}{\partial z}\right)\right)\vec{u}_{\varphi}=-\mu_{0}\,\vec{J}_{c}-\vec{\nabla}\wedge\vec{M}
$$
\n(III-28)

Le phénomène est statique d'où :  $J_c = J_{\mu\nu}$  car toutes les variations par rapport au temps sont nulles.

En posant 
$$
v_0 = \frac{1}{\mu_0}
$$
 et  $J_s = (0, 0, J_{s\varphi})$  alors l'équation finale s'écirira :  
\n
$$
\frac{\partial}{\partial r} \left( \frac{v}{r} \frac{\partial}{\partial r} (r A_{\varphi}) \right) + \frac{\partial}{\partial z} \left( \frac{v}{r} \frac{\partial}{\partial z} (r A_{\varphi}) \right) = -J_{s\varphi} - v_0 \left( \frac{\partial M_z}{\partial r} - \frac{\partial Mr}{\partial z} \right)
$$
\n(III-29)

L'équation (III-29) représente l'équation aux dérivées partielles avec le terme source en coordonnées cylindriques (2D) du modèle magnétostatique.

### **III-6-2-Modèle magnétodynamique**

Dans ce cas les variations des grandeurs par rapport au temps ne sont pas nulles.

Mais, on va négliger les courants de déplacement, car les fréquences en électrotechnique sont inférieures aux radio-fréquances ( $f < 10^{12}$  Hz).

## **III-6-2-1-En coordonnées cartisiènnes**

C'est le même raisonnement que le précédent à l'exception que le terme ∂*t* ∂Α  $\rightarrow$ n'est pas nul.

D'où : 
$$
\vec{J}_c = \vec{J}_s - \sigma \frac{\partial \vec{A}}{\partial t}
$$
 donc l'équation (III-20) devient :

$$
\upsilon \frac{\partial}{\partial x} \left( \frac{\partial A_z}{\partial x} \right) + \upsilon \frac{\partial}{\partial y} \left( \frac{\partial A_z}{\partial y} \right) - \sigma \frac{\partial A_z}{\partial t} = -J_s - \upsilon_0 \left( \frac{\partial M_y}{\partial x} - \frac{\partial M_x}{\partial y} \right)
$$
(III-30)

L'équation (III-30) représente l'équation aux dérivées partielles en coordonnées cartisiènnes (2D) du vecteur magnétique avec terme source sans courant de déplacement du modèle magnétodynamique.

En régime harmonique l'équation (III-30) s'écrira :

$$
\upsilon \frac{\partial}{\partial x} \left( \frac{\partial A_z}{\partial x} \right) + \upsilon \frac{\partial}{\partial y} \left( \frac{\partial A_z}{\partial y} \right) - \sigma \, j \, w \, A_z = -J_s - \upsilon_0 \left( \frac{\partial M_y}{\partial x} - \frac{\partial M_x}{\partial y} \right) \tag{III-31}
$$

#### **III-6-2-2-En coordonnées cylindriques**

C'est le même raisonnement que le précédent à l'exception que  $\frac{0.1}{2} \neq 0$ ∂ ∂Α *t*  $\overline{a}$ .

D'où: 
$$
\vec{J}_c = \vec{J}_s - \sigma \frac{\partial \vec{A}_\varphi}{\partial t}
$$

Donc l'équation (III-29) devient :

$$
\frac{\partial}{\partial r}\left(\frac{v}{r}\frac{\partial}{\partial r}(rA_{\varphi})\right) + \frac{\partial}{\partial z}\left(\frac{v}{r}\frac{\partial}{\partial z}(rA_{\varphi})\right) - \frac{\sigma}{r}\frac{\partial}{\partial t}(rA_{\varphi}) = -J_{s\varphi} - v_0\left(\frac{\partial M_z}{\partial r} - \frac{\partial Mr}{\partial z}\right) \tag{III-32}
$$

L'équation (III-32) représente l'équation aux dérivées partielles du potentiel vecteur magnétique avec terme source sans courant de déplacement en coordonnées cylindriques (2D) du modèle magnétodynamique.

En régime harmonique l'équation (III-32) s'écrira :

$$
\frac{\partial}{\partial r} \left( \frac{v}{r} \frac{\partial}{\partial r} (r A_{\varphi}) \right) + \frac{\partial}{\partial z} \left( \frac{v}{r} \frac{\partial}{\partial z} (r A_{\varphi}) \right) - \frac{\sigma}{r} j w (r A_{\varphi}) = -J_{s\varphi} - v_0 \left( \frac{\partial M_z}{\partial r} - \frac{\partial Mr}{\partial z} \right) \tag{III-33}
$$
\n
$$
\text{Avec } \vec{A} = r \vec{A}_{\varphi}.
$$

#### **III-7-différentes méthodes de résolution des équations aux dérivées partielles**

Après avoir transformé le problème physique (électromécanique) en un problème d'équations aux dérivées partielles, on procédera à résoudre ces équations pour donner une signification objective aux solutions à trouver. Ces solutions seront en réalité les grandeurs du phénomène étudié.

### **III-7-1-Méthodes analytiques**

Les méthodes de résolution analytiques utilisées pour la résolution des problèmes électromagnétiques régis par des équations aux dérivées partielles sont :

• La méthode de transformations conformes

• La méthode de séparation des variables

#### **III-7-1-1-La méthode de transformations conformes**

Les méthodes de transformations conformes sont considérablement utilisées dans la résolution analytique des champs Laplaciens, avec des géométries complexes, elles sont utilisées pour analyser le champ dans plusieurs dispositifs (entre deux câbles non concentriques, des lignes de transmission à hautes fréquences de sections différentes, autour d'un conducteur de section polygonale et dans l'entrefer des machines tournantes …..etc.

Le principe de la méthode analytique consiste à considérer un plan, on associe à chaque point de coordonnées cartésiennes  $(x, y)$ ou polaire  $(r, \theta)$  un nombre complexe

$$
\underline{Z} = x + jy = r \cdot e^{j\theta}.
$$

Dans un autre plan, on associe à chaque point un nombre complexe  $W = u + jv = \rho \cdot e^{j\theta}$ . On doit déterminer une transformation f telle que :  $W = f(Z)$  qui assure la projection du plan complexe *Z* sur le plan complexe*W* .

#### **III-7-1-2-La méthode de séparation des variables**

Cette méthode consiste à remplacer une équation aux dérivées partielles (à trois dimensions) par trois équations différentielles linéaire à coefficients constants et cela pour remplacer un problème à plusieurs dimensions par des problèmes unidimensionnels qui seront plus faciles à résoudre, cette méthode est utilisée pour la résolution de l'équation de Laplace dans des systèmes de coordonnées cylindriques et sphériques et quelques autres systèmes d'usage moins courant dont les systèmes elliptiques, paraboliques et hyperboliques font partie.

Le principe de la méthode consiste à poser :

$$
A_{\varphi}(r, z) = A_{\varphi}(r) \cdot A_{\varphi}(z)
$$

Telle que :  $A_{\varphi}(r, z)$ est la solution de l'équation différentielle aux dérivées partielles considérée de telle sorte que les fonctions  $A_{\varphi}(r)$  et  $A_{\varphi}(z)$  dépendent des variables r et z respectivement.

A l'aide des hypothèses simplificatrices, les méthodes analytiques présentent correctement les phénomènes physiques étudiés avec une mise en ouvre relativement facile, mais l'inconvénient de ces méthodes c'est lorsque les équations à résoudre deviennent de plus en plus linéaires où les modèles seront lourds, et dans le cas où les dispositifs sont des

géométries complexes on ne peut pas faire coïncider les limites de la structure avec des surfaces d'un système de coordonnées orthogonales ( plans , cylindres , et sphères …etc )[1].

#### **III-7-2-Méthodes numériques**

Vu les avantages qu'elles présentent pour la modélisation des dispositifs électromagnétiques, les méthodes numériques sont devenues indispensables et d'un apport considérable. Parmi ces avantages, on trouve la prise en compte des problèmes de type vectoriel, des non linéarités et des géométries complexes. Ces méthodes consistent à transformer les équations aux dérivées partielles du champ en un système d'équations algébriques dont la solution forme une approximation du champ en une grille discrète de points du plan ou de l'espace. Pour résoudre numériquement un problème de champ, une méthode appropriée doit être choisis parmi plusieurs telles que : la méthode des différences finies, la méthode d'intégrales de frontières, la méthode des éléments finis et la méthode des circuits couplés….etc [1].

### **III-7-2-1-Méthode des différences finies**

Cette méthode est basée sur l'approximation de l'opérateur différentiel en un opérateur aux différences, où chaque dérivée est approchée par une différence de valeur de l'inconnu à déterminer en un certain nombre de points du domaine de résolution, donc l'équation aux dérivées partielles est remplacée par les équations algébriques en chaque point (nœud) en considérant une combinaison linéaire des valeurs de l'inconnu au point considéré et aux points environnants.

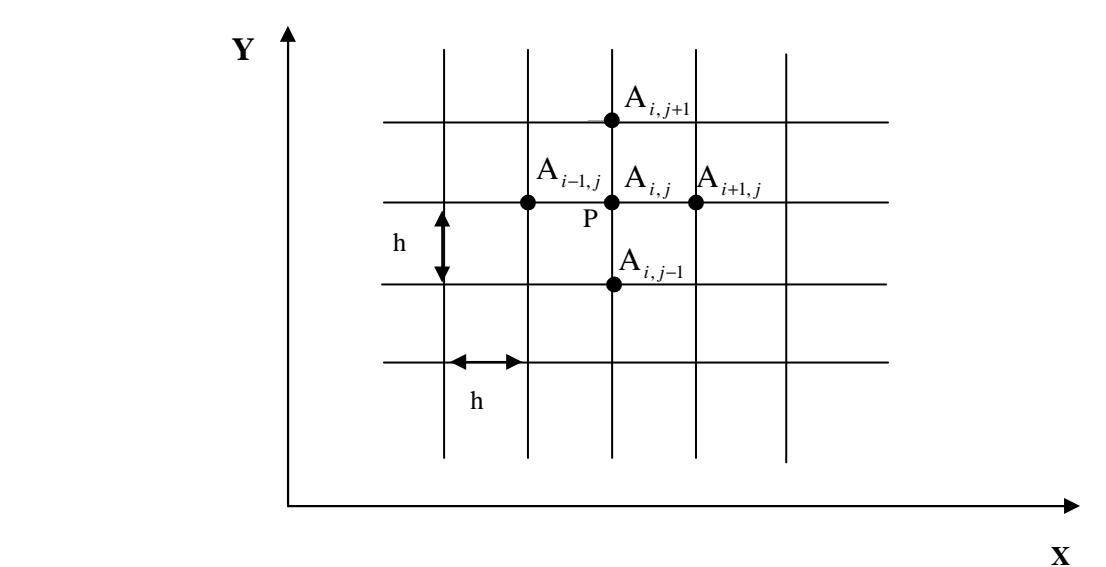

 **Fig.III-1-Maillage type différences finies** 

Les dérivées partielles premières et secondaires de l'inconnue au point p sont données par :

$$
\left(\frac{\partial A}{\partial X}\right)_{i,j} = \frac{A_{i+1,j} - A_{i-1,j}}{2h}
$$
\n
$$
\left(\frac{\partial A}{\partial Y}\right)_{i,j} = \frac{A_{i,j+1} - A_{i,j-1}}{2h}
$$
\n
$$
\left(\frac{\partial^2 A}{\partial X^2}\right)_{i,j} = \frac{A_{i+1,j} - 2A_{i,j} + A_{i-1,j}}{h^2}
$$
\n(III-34)\n
$$
\left(\frac{\partial^2 A}{\partial Y^2}\right)_{i,j} = \frac{A_{i,j+1} - 2A_{i,j} + A_{i,j-1}}{h^2}
$$

Le Laplacien s'écrit alors comme suit :

$$
(\Delta A)_{i,j} = \frac{A_{i+1,j} + A_{i-1,j} + A_{i,j+1} + A_{i,j-1} - 4A_{i,j}}{h^2}
$$
 (III-35)

La variation de i et de j sur les points du maillage donne un système algébrique de la forme :

$$
[S]. [A] = [F] \tag{III-36}
$$

- [F] : Le terme source.
- [S] : Une matrice contenant les caractéristiques du système.
- [A] : Le vecteur des inconnues.

### **a- Avantages de la méthode**

Mise en ouvre relativement simple.

Prise en compte des non linéarités.

Préparation et introduction des données relativement simple .

# **b- Inconvénients de la méthode**

Non considération des géométries complexes.

Taille des systèmes algébriques importante.

Temps de résolution relativement important.

Précision des calculs nécessitant des ordinateurs de grande capacité mémoire [1].

### **III-7-2-2-Méthode des circuits couplés**

La méthode des circuits couplés est une méthode semi analytique qui consiste à transformer le domaine d'étude en un circuit électrique équivalent en faisant une discrétisation de ce domaine en mailles auxquelles s'applique des expressions analytiques des grandeurs électromagnétiques en utilisant la théorie des circuits pour la résolution des équations de Maxwell et également une expression intégrale (loi de Biot et Savart) des grandeurs électromagnétiques. Le maillage consiste à subdiviser le domaine en spires élémentaires pour exprimer la résistance, l'inductance propre de chaque spire élémentaire et les inductances mutuelles entre les différentes spires. L'ensemble des éléments obtenus forme alors un système de circuits mutuellement couplés. Dans le cas des phénomènes électromagnétiques sinusoïdaux, le système d'équation obtenu est linéaire et à coefficients complexes de la forme suivante :  $[Z] \cdot [I] = [V]$ 

#### (III-37)

Où les éléments Z<sub>ij</sub> de la matrice [Z], représentent l'impédance élémentaire, I<sub>i</sub> le courant traversant une spire élémentaire i et V  $_i$  la tension appliquée à cette spire.

Dans le cas du régime transitoire, le système d'équations linéaires obtenu est à coefficients réels et de la forme suivante :

$$
[R] \cdot [I] + [L] \cdot \left[ \frac{\partial I}{\partial t} \right] = [V]
$$
\n(III-38)

La matrice est diagonale, ses éléments représentent les résistances des spires élémentaires. La matrice [L] est une matrice pleine où les éléments de la diagonale  $L_{ij}$  représentent les inductances propres des spires élémentaires et les éléments hors la diagonale M<sub>ij</sub> représentent les inductances mutuelles des spires i et j.

#### **a- Avantages de la méthode**

Application générale pour les problèmes de répartition des grandeurs électromagnétiques.

Plus précise que la méthode analytique unidimensionnelle.

Ne nécessite pas trop d'espace mémoire.

### **b- Inconvénients de la méthode**

Le principal inconvénient de cette méthode est la lourdeur des calculs nécessaires pour obtenir analytiquement les coefficients d'inductance mutuelle, une alternative consiste à calculer ceux-ci par éléments finis

Notons aussi que le champ d'application de cette méthode est très limité [1].

#### **III-7-2-3-Méthode d'intégrale de frontière**

La méthode d'intégrale de frontière permet la présentation du domaine (la détermination des grandeurs inconnues) tout en limitant la discrétisation à la frontière. Elle ne s'applique que dans le cas où le milieu considéré est linéaire, lorsque les fréquences de travail sont très importantes, car la profondeur de pénétration devient très faible par rapport aux autres dimensions géométriques du dispositif étudié. La méthode des intégrales de frontières est utilisée généralement en magnétostatique ou bien elle est couplée avec la méthode des éléments finis et cela pour calculer les champs électromagnétiques dans les milieux linéaires et non conducteurs.

En deux dimensions par exemple elle est basée sur la formulation intégrale suivante :

$$
CA = \oint_C A \frac{\partial G}{\partial n} dc - \oint_C G \frac{\partial A}{\partial n} dc
$$
 (III-39)

Où G est la fonction de Green de l'opérateur de Laplace en deux dimensions, elle est donnée par :

$$
G = \frac{1}{2\pi} \ln \frac{1}{r}
$$
\n(III-40)

 C est un facteur qui caractérise la forme de la frontière (C=0.5 sur un contour lisse), ∂ *n*  $\frac{\partial A}{\partial t}$  est

la projection du gradient du module de la composante transversale du vecteur potentiel magnétique sur la normale à l'élément de frontière dc. L'intégrale est calculée sur la frontière c du domaine analysé. La discrétisation de l'équation (III-39) aboutit à un système linéaire en terme de valeurs du module de la composante transversale du vecteur potentiel magnétique sur les nœuds de la frontière [1].

#### **a- Avantages de la méthode**

Prise en compte de domaines finis. Temps de calcul relativement réduit. Tailles des systèmes algébriques réduites.

#### **b- Inconvénients de la méthode**

Ne résout que les problèmes linéaires. Le système algébrique obtenu n'est pas symétrique.

### **III-7-2-4-Méthode des éléments finis**

La méthode des éléments finis consiste en utilisation d'une approximation simple des variables inconnues pour transformer les équations aux dérivées partielles en équations algébriques. La méthode des éléments finis est basée sur une formulation intégrale du problème aux dérivées partielles, cette formulation peut être de type variationnel ou résidus pondérer [6].

#### **III-8- Conclusion**

Le choix entre les méthodes analytiques et les méthodes numériques pour la résolution des équations aux dérivées partielles nous met face à un dilemme à savoir gagner en terme de temps de programmation et de calcul, ou bien améliorer la précision des résultats.

Comparativement aux outils de modélisation analytique, on peut conclure de façon générale que les méthodes numériques résolvent directement les équations physiques de base du système à dimensionner, avec un faible niveau d'hypothèses et en utilisant des algorithmes mathématiques lourds. Ils fournissent ainsi, les grandeurs étudiées (potentiel vecteur magnétique, champ magnétique….) en tous points du domaine de résolution et en on déduit les valeurs des grandeurs globales du problème avec plus de précision.

Parmi les méthodes numériques citées, nous avons opté pour la méthode des éléments finis. Grâce à son efficacité et sa capacité de s'intégrer à des logiciels de conception assistée par ordinateur, cette méthode pourra nous fournir de bons résultats en terme de précision avec un gain en terme de temps de calcul et de programmation.

Chapitre IV

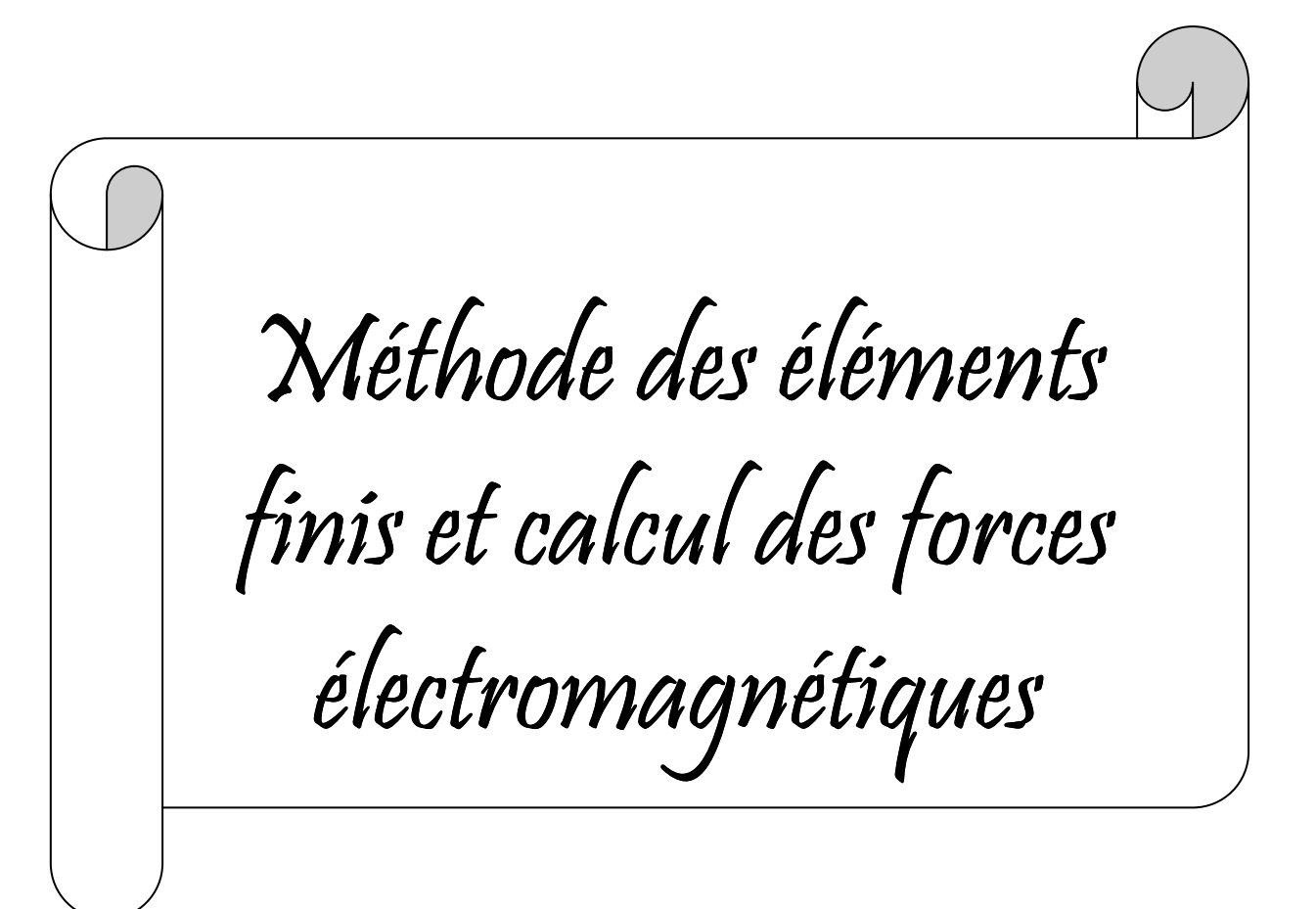

# **IV-1-Introduction**

Avec l'apparition des ordinateurs assez puissants en terme d'espace mémoire, rapide en terme d'exécution des calculs et économiques (coûts réduits), l'utilisation de la méthode des éléments finis pour la résolution des problèmes de champs électromagnétiques devient un choix réaliste. Ce type de problème est modélisé de façon fondamentale, en partant des équations de Maxwell qui sont manipulées pour aboutir à une équation différentielle globale régissant le fonctionnement du dispositif électromagnétique dans un cadre restreint et bien déterminé.

L'efficacité de la méthode des éléments finis en tant qu'outil numérique de détermination de la répartition fine des grandeurs électromagnétiques au sein des machines électriques réside en sa puissance et sa souplesse, en effet cette méthode permet d'éliminer la plupart des hypothèses restrictives [1].

# **IV-2-Présentation de la méthode des éléments finis**

Afin de résoudre un problème électromagnétique par la méthode des éléments finis, on procède par les étapes suivantes :

1-On se pose un problème physique traduit sous forme des équations aux dérivées partielles à satisfaire en tout point d'un domaine V, avec les conditions aux limites sur les bornes de V, nécessaires et suffisantes pour l'unicité de la solution.

2-On construit une formulation intégrale du système différentielle à résoudre et de ces conditions aux limites.

3-On fait un maillage du domaine en le subdivisant en sous domaines  $V_e$ 

4-On choisit la famille des champs locaux : c'est-à-dire à la fois la position des noeuds dans les sous domaines et les fonctions qui définissent le champ local en fonction des valeurs aux nœuds. La maille complétée par ces informations est appelée élément.

5-En ramène le problème à un problème discret : c'est la discrétisation. En effet, toute solution approchée est complètement déterminée par les valeurs aux nœuds des éléments. Il suffit donc de trouver les valeurs attribuées aux nœuds pour décrire une solution approchée.

6- En résout le système discret.

7- On construit la solution approchée à partir des valeurs trouvées aux nœuds et on en déduit d'autres grandeurs.

8-On visualise et on exploite le résultat pour juger leurs qualités et leurs satisfactions de cahier de charge [1].

# **IV-3**-**Le maillage**

En premier lieu on choisit un ensemble de n points sur le domaine V qui sert à définir la géométrie, puis nous subdivisons le domaine V en sous domaines  $V_e$  en forme relativement simple et chaque élément du sous domaine  $V_e$  doit être définit analytiquement de manière unique en fonction des coordonnées des nœuds géométriques qui appartient à cet élément, c'est-à-dire qu'ils sont situés sur V et sur la frontière. Notons que deux éléments distincts ne peuvent avoir en commun que des points situés sur leurs frontières communes, les frontières entre éléments peuvent être des points, des courbes ou des surfaces, et l'ensemble de tout les éléments Ve doit constituer le domaine V.

Les formes d'éléments classiques correspondant à des domaines à une ou deux dimensions sont présentées comme suit [1].

# **1.élément à une dimension**

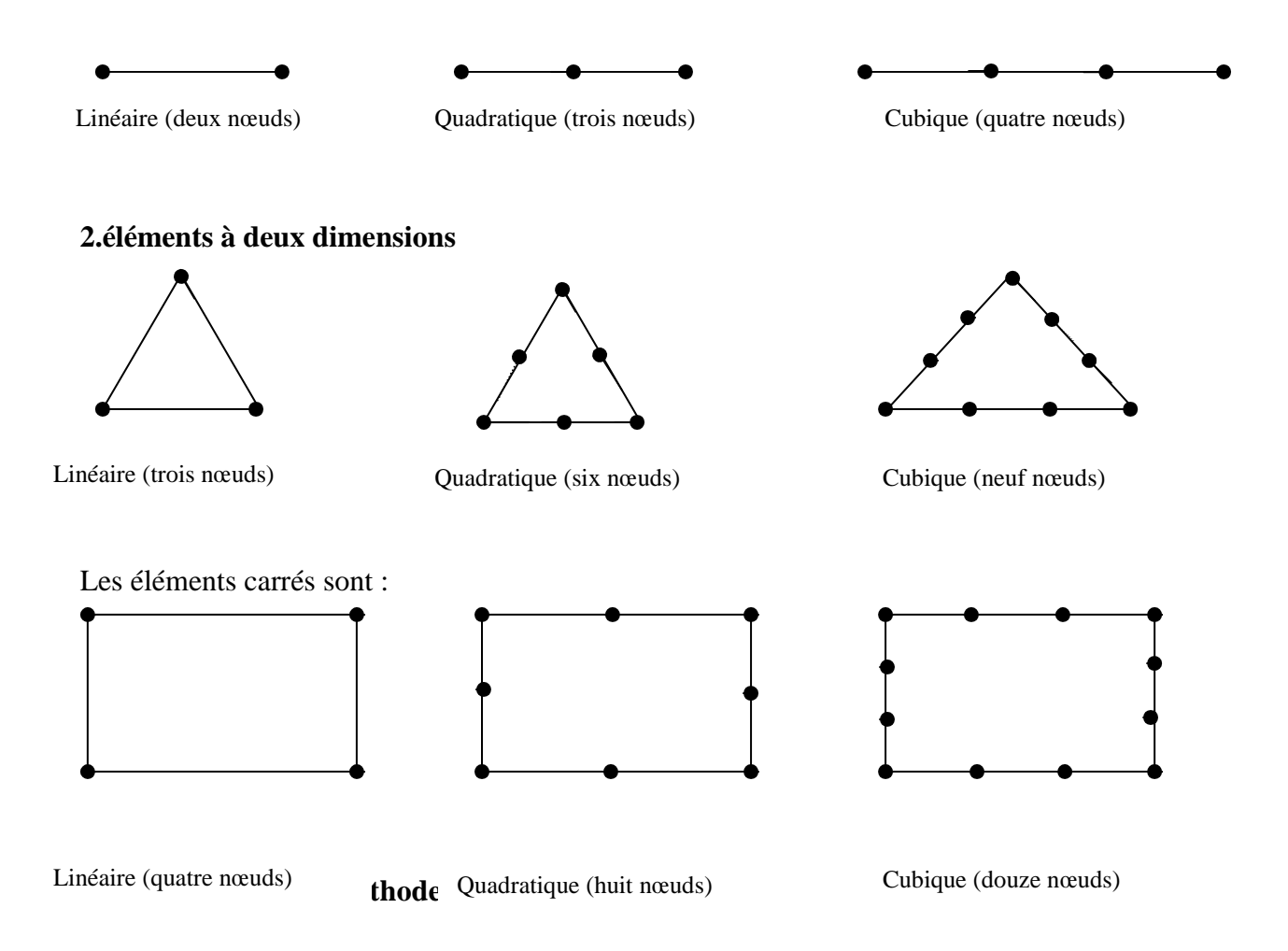

La méthode des éléments finis consiste à discrétiser le domaine d'étude (V) en sous domaines (Ve) appelés élément finis en respectant les frontières et les interfaces du domaine initial complet (V) tel que l'ensemble de sous domaines donne le domaine complet.

Le maillage par éléments finis se fait généralement en subdivisant le domaine d'étude en plusieurs éléments tout en prenant en considération la satisfaction des conditions suivantes :

-L'intersection de deux éléments doit d'être soit nulle, ou soit égale à l'un de leur cotés ou encore égale à l'un de leurs sommets.

-La limite de séparation entre deux milieux de propriétés différentes doit coïncider avec le coté d'un élément.

-La déformation d'un élément doit être maintenue dans certaines limites [1].

#### **a- Approximation par éléments finis (fonction d'approximation)**

Sur le domaine d'étude complet (V), après le maillage, on obtient un ensemble de nœuds d'interpolations (de coordonnées  $X_i$ ). Sur chaque élément ( $V_e$ ), on applique la méthode d'approximation nodale pour simplifier la construction de la fonction approchée, cette méthode s'adapte très bien au calcul sur ordinateur. Elle consiste à :

- Identifier un ensemble de sous domaines (éléments)  $(V_e)$  dont l'union représente le domaine (V).
- Définir une fonction approchée  $U_e(X)$  différente sur chaque sous domaines  $(V_e)$  par la méthode d'approximation nodale.

L'approximation par éléments finis est une méthode qui peut représenter les particularités suivantes :

- L'approximation nodale sur chaque sous domaine  $(V_e)$  ne fait intervenir que les variables nodales attachées à des nœuds situées sur  $(V_e)$  et sur les frontières.
- Les fonctions approchées  $U_e(X)$  sur chaque sous domaine  $(V_e)$  sont construites de manière à être continues sur  $(V_e)$  et à satisfaire des conditions de continuité entre les différents sous domaines (Ve).

## **b- Définition**

- Les sous domaines  $(V_e)$  sont appelés des éléments finis.
- Les points en lesquels les fonctions approchées  $U_e(X)$  coïncident avec la fonction U(X) sont les nœuds d'interpolations ou points nodaux. L'approximation par éléments finis présente deux aspects différents :
- Il faut d'abord définir la géométrie de tous les éléments, ce qui est plus ou moins compliqué selon leurs formes.
- Il faut ensuite construire les fonctions d'interpolations  $N_i$  (X) correspondant à chaque élément et qui vérifient la continuité entre les éléments.

On a :

$$
F(X) = [\alpha_1(X), \alpha_2(X), \alpha_3(X), \dots, \alpha_n(X)] \begin{bmatrix} U_1 \\ U_2 \\ U_3 \\ \vdots \\ U_n \end{bmatrix} = [\alpha_n(X)][U_n(X)] \qquad (IV-1)
$$

Tel que :

F(X) : est la fonction exacte.

 $U(X)$ : est la fonction d'approximation.

 $X$  appartient à  $(V_a)$ 

 $U_1, U_2, \ldots, U_n$ : sont les valeurs de F(X), aux nœuds d'interpolations de l'élément ou des variables nodales.

 $\alpha_1(X), \alpha_2(X), \ldots, \alpha_n(X)$ : Sont les fonctions de forme ou d'interpolation sur l'élément réel.

# **c- Calcul de la fonction d'approximation**

Dans cette étude on calcul la fonction d'approximation d'une grandeur A(X, Y) sur un domaine V. les éléments choisis sont de type triangulaire linéaire (deux dimensions).

On choisit une approximation sous forme d'un polynôme du premier degré (linéaire) :

$$
A(X,Y) = aX + bY + c \tag{IV-2}
$$

$$
A(X,Y) = \begin{bmatrix} X & Y & 1 \end{bmatrix} \begin{bmatrix} a \\ b \\ c \end{bmatrix}
$$
 (IV-3)

Soient A1, A2 et A3 les valeurs de la fonction d'interpolation aux nœuds 1,2 et 3 comme le montre la figure IV.1

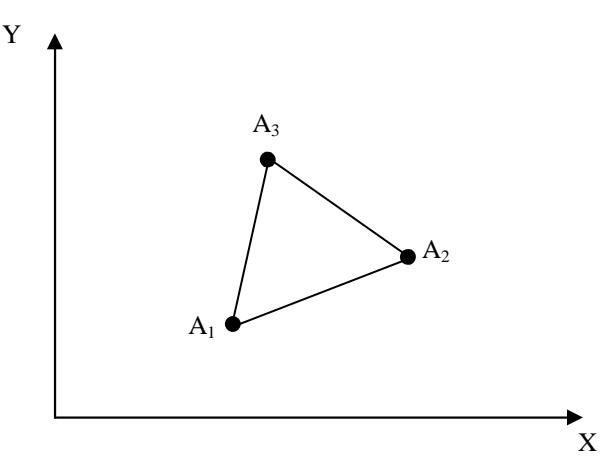

 **FIg-IV-1 Fonction d'approximation** 

Sachant que :  $A_1 = (X_1, Y_1)$   $A_2 = (X_2, Y_2)$  et  $A_3 = (X_3, Y_3)$  donc :

$$
\begin{cases}\nA_1(X_1, Y_1) = aX_1 + bY_1 + c \\
A_2(X_2, Y_2) = aX_2 + bY_2 + c \\
A_3(X_3, Y_3) = aX_3 + bY_3 + c\n\end{cases}
$$
\n(IV-4)

Le système matriciel correspondant est le suivant :

$$
\begin{bmatrix} X_1 & Y_1 & 1 \\ X_2 & Y_2 & 1 \\ X_3 & Y_3 & 1 \end{bmatrix} \begin{bmatrix} a \\ b \\ c \end{bmatrix} = \begin{bmatrix} A_1 \\ A_2 \\ A_3 \end{bmatrix} \tag{IV-5}
$$

Les coefficients a, b et c se déduisent alors comme suit :

$$
\begin{bmatrix} a \\ b \\ c \end{bmatrix} = \begin{bmatrix} X_1 & Y_1 & 1 \\ X_2 & Y_2 & 1 \\ X_3 & Y_3 & 1 \end{bmatrix}^{-1} \begin{bmatrix} A_1 \\ A_2 \\ A_3 \end{bmatrix}
$$
 (IV-6)

On aura :

$$
A(X,Y) = \begin{bmatrix} X & Y & 1 \end{bmatrix} \begin{bmatrix} X_1 & Y_1 & 1 \\ X_2 & Y_2 & 1 \\ X_3 & Y_3 & 1 \end{bmatrix}^{-1} \begin{bmatrix} A_1 \\ A_2 \\ A_3 \end{bmatrix}
$$
 (IV-7)

Pour chaque élément e, on aura :

$$
Ae(X,Y) = \left[\alpha_1e(X,Y) \ \alpha_2e(X,Y) \ \alpha_3e(X,Y)\right] \begin{bmatrix} A_1 \\ A_2 \\ A_3 \end{bmatrix}
$$
 (IV-8)

$$
\begin{aligned}\n\text{Avec}: \ \alpha_1^e(X, Y) &= \frac{1}{2D^e} \left[ \sigma_i^e + \beta_i^e X + \omega_i^e Y \right] \qquad \text{oi } i = 1, 2, 3 \\
\begin{cases}\n\sigma_1^e = X_3 - X_2 \\
\sigma_2^e = X_1 - X_3 \\
\sigma_3^e = X_2 - X_1\n\end{cases} \qquad\n\begin{cases}\n\beta_1^e = Y_2 - Y_3 \\
\beta_2^e = Y_3 - Y_1 \\
\beta_3^e = Y_1 - Y_2\n\end{cases}\n\qquad\n\begin{cases}\n\omega_1^e = X_2 Y_3 - X_3 Y_2 \\
\omega_2^e = X_3 Y_1 - X_1 Y_3 \\
\omega_3^e = X_1 Y_2 - X_2 Y_1\n\end{cases}\n\end{aligned}
$$

*e*

*e*

Et :

$$
2D^{e} = \begin{vmatrix} 1 & X_1 & Y_1 \\ 1 & X_2 & Y_2 \\ 1 & X_3 & Y_3 \end{vmatrix}
$$
 = deux fois l'aire de l'élément e

Cette interpolation nous permet d'obtenir un système algébrique à résoudre dans le but d'obtenir des solutions physiquement significatives [1].

#### **IV-5-Formulation éléments finis des équations électromagnétiques**

La méthode des éléments finis est basée sur la substitution de la forme différentielle que représente l'équation aux dérivées partielles et les conditions aux limites associées de la formulation intégrale du problème à étudier.

Cette formulation intégrale peut être :

-projective.

-variationnelle.

-résidus pondérés.

#### **IV-5-1-Formulation projective**

La formulation projective est plus utilisée que le type variationnelle, elle est dite de GALERKINE. Le principe fondamental des méthodes projectives est basé sur un théorème applicable dans un espace de HELBERT qui stipule que seul le vecteur nul est orthogonale à tous les vecteurs de l'espace.

Soit  $(f, g)$  dans U<sup>2</sup>, l'orthogonalité des fonctions  $f$  et  $g$  se traduit par :  $\int$ *V*  $f$ *.g*  $dV$ 

La résolution d'un problème aux dérivées partielles peut alors se traduire par la recherche d'une fonction µ tel que les opérateurs L sur le domaine V et B sur la frontière Γ vérifient :

$$
\begin{cases}\nL(\mu) - f = 0 \\
B(\mu) - g = 0\n\end{cases}
$$

En général l'opérateur différentiel  $B(\mu)$  est d'ordre (n-1) par rapport à l'opérateur  $L(\mu)$ .

# **IV-5-2-Formulation variationnelle**

L'utilisation de la méthode variationnelle exige la connaissance au préalable de la fonctionnelle d'énergie à étudier, cette dernière est déterminée à partir du principe de l'action Hamiltonniènne qui stipule l'existence d'une fonctionnelle de type intégral définit par :

$$
F(A) = \int_{V} L dV
$$
 (IV-9)

L : fonction de Lagrange qui résulte de la co-énergie du système de type cinétique et son énergie potentielle.

V : domaine de résolution.

Dans le cas magnétostatique cette fonction L pourra s'exprimer par :

$$
L = \int_{0}^{B} v \cdot b \, db - JA \tag{IV-10}
$$

D'où la fonction d'énergie suivante

$$
F(A) = \iint\limits_V \left[ \int\limits_0^B v \cdot b \, db - JA \right] dV \tag{IV-11} \quad v:
$$

réluctivité magnétique

B : module de l'induction magnétique.

J : densité de courant.

A : potentiel vecteur magnétique.

Résoudre le problème variationnel définit par la fonctionnelle d'énergie F (A) revient à minimiser cette même fonctionnelle, la minimisation est effectuée en utilisant le principe de

**RAYLEIGHRIZ** qui consiste à écrire 
$$
\frac{\partial F(A)}{\partial A_i} = 0
$$
. (IV-12) On bien :

$$
\frac{\partial F(A)}{\partial A_1} = \frac{\partial F(A)}{\partial A_2} = \frac{\partial F(A)}{\partial A_3} = \dots = \frac{\partial F(A)}{\partial A_i} = \frac{\partial F(A)}{\partial A_N}
$$
 (IV-13)

Avec :

N : nombre de nœuds du domaine.

 $A_i$ : inconnue du nœud i du domaine.

L'utilisation de la méthode des éléments finis consiste à poser :

$$
F(A) = \sum_{e=1}^{Ne} F_e(A^e)
$$
 (IV-14)

e : éléments finis du domaine.

D'où on peut écrire :

$$
\frac{\partial F(A)}{\partial A_i} = \sum_{e=1}^{Ne} \frac{\partial F_e(A^e)}{\partial A_i} = 0
$$
 (IV-15)

$$
Avec: A^e = \sum_{K=1}^n \phi_K^e A_K^e \tag{IV-16}
$$

 $F_e(\mathbf{A}^e)$  : Fonction d'énergie de l'élément.

*A<sup>ε</sup>* : Inconnue de l'élément (e) au noeud (i).

- $\phi_K^e$  : Fonction au nœud (j) de l'élément (e).
- Ne : Nombre de subdivisions en sous domaines du domaine l'étude.

A<sup>e</sup>: Fonction d'approximation de l'élément (e).

Donc on a résoudre N systèmes algébriques à N inconnues  $A_1, A_2, A_3, \ldots, A_n$ .

# **IV-5-3-Formulation résidus pondérés**

Le principe de la méthode résidus pondérés consiste à rechercher des fonctions de projections satisfaisantes les conditions aux limites et qui minimisent l'intégrale résidu de l'approximation.

Donc pour toute base fonction  $\phi$  l'on ait :

$$
\int\limits_V R \cdot \phi_i \, dV = 0 \tag{IV-17}
$$

Avec :  $R = L(A) - f$  (IV-18)

R : résidu de l'approximation.

L : opérateur différentiel.

*f* : Fonction définie par le domaine V.

φ*i* : Fonction de projection.

A : inconnu.

Les valeurs de l'inconnu A qui peuvent annuler l'intégrale représentent la solution du système algébrique.

Pour cette méthode, le choix des fonctions  $\phi$  introduit une erreur de méthode, mais elle présente un important avantage par rapport à la méthode variationnelle, c'est qu'elle ne nécessite pas la connaissance au préalable de l'expression énergique du système.

Un choix adéquat des fonctions  $\phi$  permet d'avoir une précision équivalente à celle obtenue en utilisant la méthode variationnelle à condition que les fonctions de pondérations doivent être linéairement indépendante.

Selon le choix convenable des fonctions de pondérations  $\phi$ <sub>i</sub>, on arrive à définir plusieurs méthodes qui découlent de la méthode des résidus pondérés :

-la méthode de collocation par points.

-la méthode des moindres carrés.

-la méthode de GALERKINE.

On s'intéresse beaucoup plus à la méthode projective de GALERKINE car cette méthode ne nécessite pas la connaissance au préalable de l'expression énergétique du système et les fonctions de pondération sont identiques aux fonctions de forme (ceci permet d'aboutir à un système matriciel symétrique) [1].

#### **IV-6-Les avantages et les inconvénients de la méthode des éléments finis**

#### **a- Avantages de la méthode**

-Adaptation aux géométries complexes.

- -Prise en compte des non linéarités.
- -Temps de calcul relativement avantageux.

#### **b- Inconvénients de la méthode**

- -Mise en œuvre relativement difficile.
- -Prise en considération des domaines infinis.

-Présence de singularités dans le domaine d'étude.

### **IV-7-Discritisation des équations aux dérivées partielles (système algébrique)**

Pour discrétiser les équations aux dérivées partielles a fin d'obtenir des systèmes algébriques à résoudre numériquement on va procéder par la formulation éléments finis des différents modèles électromagnétiques.

## **IV-7-1-Modèle magnétostatique**

## **a- En coordonnées cartésiennes**

Pour la formulation en éléments finis du modèle magnétostatique en coordonnées cartésiennes (2D) donnée par l'équation (III.22) on utilise la méthode projective de Galerkine : On aura :

$$
\iint\limits_{V} \phi_{i} \left[ \frac{\partial}{\partial x} \left( \nu \frac{\partial A_{z}}{\partial x} \right) + \frac{\partial}{\partial y} \left( \nu \frac{\partial A_{z}}{\partial y} \right) \right] dxdy = -\iint\limits_{V} J_{s} \phi_{i} dxdy - \iint\limits_{V} \phi_{i} \left[ \nu_{0} \frac{\partial M_{y}}{\partial x} - \nu_{0} \frac{\partial M_{x}}{\partial y} \right] dxdy \tag{IV-19}
$$

On applique le théorème de Green et on aura :

$$
\iint_{v} \phi_{i} \left[ \frac{\partial}{\partial x} \left( v \frac{\partial A_{z}}{\partial x} \right) + \frac{\partial}{\partial y} \left( v \frac{\partial A_{z}}{\partial y} \right) \right] dx dy = \iint_{v} v \left( \frac{\partial \phi_{i}}{\partial x} \frac{\partial A_{z}}{\partial x} + \frac{\partial \phi_{i}}{\partial y} \frac{\partial A_{z}}{\partial y} \right) dx dy - \int_{\Gamma} v \frac{\partial A}{\partial n} \phi_{i} d\Gamma
$$
 c'est

l'équation (IV-20).

$$
\iint\limits_V \phi_i \left[ \upsilon_0 \frac{\partial M_y}{\partial x} - \upsilon_0 \frac{\partial M_x}{\partial y} \right] dxdy = \iint\limits_V \phi_i \upsilon_0 \left[ \frac{\partial M_y}{\partial x} - \frac{\partial M_x}{\partial y} \right] dxdy \tag{IV-21}
$$

Pour les conditions aux limites de type Dirichlet ou Newman homogènes, le terme qui tient compte de la frontière s'annule dans les équations:

$$
\int_{\Gamma} v \frac{\partial A}{\partial n} \phi_i d\Gamma = 0
$$

On aura donc :

$$
\iint_{\nu} v \left( \frac{\partial \phi_i}{\partial x} \frac{\partial A_z}{\partial x} + \frac{\partial \phi_i}{\partial y} \frac{\partial A_z}{\partial y} \right) dxdy = + \iint_{\nu} J_s \phi_i dx dy + \iint_{\nu} v_0 \phi_i \left( \frac{\partial M_y}{\partial x} - \frac{\partial M_x}{\partial y} \right) dxdy \tag{IV-22}
$$

Avec  $\phi_i$  fonction de projection ou de pondération.

Sur chaque nœud du maillage, l'élément A est représenté sous la forme suivante :

$$
A = \sum_{K=1}^{n} \phi_K \cdot A_K \tag{IV-23}
$$

Avec

 $\phi_K$ : Fonction de forme associée au nœud (K) du domaine.

*n* : Nombre total de nœuds de domaine.

 $K$ : Entier naturel variant de 1 jusqu'à n.

On remplace l'expression (IV-23) dans l'équation (IV-22) et on obtient :

$$
\iint_{v} v \left( \frac{\partial \phi_{i}}{\partial x} \frac{\partial \phi_{K}}{\partial x} + \frac{\partial \phi_{i}}{\partial y} \frac{\partial \phi_{K}}{\partial y} \right) A_{K} dx dy = + \iint_{v} \phi_{i} J_{s} dx dy
$$
\n
$$
+ \iint_{v} v_{0} \left( \frac{\partial M_{y}}{\partial x} \phi_{i} - \frac{\partial M_{x}}{\partial y} \phi_{i} \right) dx dy
$$
\n(IV-24)

Pour résoudre cette équation, il faut la transformer de sa forme différentielle en une forme matricielle. On aura donc le système algébrique suivant :

$$
[M][A] = [K][G]
$$

Tel que :

$$
M_{ik} = \iint_{v} v \left( \frac{\partial \phi_i}{\partial x} \frac{\partial \phi_k}{\partial x} + \frac{\partial \phi_i}{\partial y} \frac{\partial \phi_k}{\partial y} \right) dxdy
$$
  
\n
$$
K_i = + \iint_{v} J_s \phi_i dxdy
$$
  
\n
$$
G_i = + \iint_{v} v_0 \left( \frac{\partial M}{\partial x} \phi_i - \frac{\partial M}{\partial y} \phi_i \right) dxdy
$$

[A] : Vecteur des inconnues.

## **b-En coordonnées cylindriques**

En coordonnées cylindriques on a :

$$
\frac{\partial}{\partial r} \left( \frac{v}{r} \frac{\partial}{\partial r} \left( r A_{\varphi} \right) \right) + \frac{\partial}{\partial z} \left( \frac{v}{r} \frac{\partial}{\partial z} \left( r A_{\varphi} \right) \right) = -J_{s} - v_{0} \left( \frac{\partial M_{z}}{\partial r} - \frac{\partial M_{r}}{\partial z} \right)
$$
(IV-25)

Dans le cas des problèmes en coordonnées cylindriques la variable considérée par la formulation éléments finis est  $A = rA_{\varphi}$ 

$$
\frac{\partial}{\partial r} \left( \frac{v}{r} \frac{\partial A}{\partial r} \right) + \frac{\partial}{\partial z} \left( \frac{v}{r} \frac{\partial A}{\partial z} \right) = -J_s - v_0 \left( \frac{\partial M_z}{\partial r} - \frac{\partial M_r}{\partial z} \right)
$$
(IV-26)

On appliquant Green :

$$
\iint_{v} \frac{\nu}{r} \left( \frac{\partial \phi_{i}}{\partial r} \frac{\partial A}{\partial r} + \frac{\partial \phi_{i}}{\partial z} \frac{\partial A}{\partial z} \right) dr dz = -\iint_{v} J_{s} \phi_{i} dr dz - \iint_{v} \nu_{0} \left( \frac{\partial M_{z}}{\partial r} - \frac{\partial M_{r}}{\partial z} \right) \phi_{i} dr dz
$$
\n(IV-27)

La fonction d'approximation s'exprimera sous sa forme descrétisée par :

$$
A = \sum_{K=1}^{n} \phi_K \cdot A_K \tag{IV-28}
$$

 $\phi_K(r, z)$ : Fonction de forme associée au nœud (k) du domaine.

Α*<sup>K</sup>* : Inconnu au noeud K du domaine indépendant de r et z.

En remplaçant l'équation (IV-28) dans (IV-27) et aura :

 $\overline{a}$ 

$$
\iint_{v} \frac{\partial \phi_{i}}{r} \frac{\partial \phi_{k}}{\partial r} + \frac{\partial \phi_{i}}{\partial z} \frac{\partial \phi_{k}}{\partial z} \bigg| A_{K} dr dz = + \iint_{v} J_{s} \phi_{i} dr dz \n+ \iint_{v} \upsilon_{0} \left( \frac{\partial M_{z}}{\partial r} \phi_{i} - \frac{\partial M_{r}}{\partial z} \phi_{i} \right) dr dz
$$
\n(IV-29)

Ceci conduit à la forme matricielle suivante :

 $[M][A]=[K]+[G]$ 

Avec :

$$
M_{iK} = \iint_{v} \frac{\nu}{r} \left( \frac{\partial \phi_{i}}{\partial r} \frac{\partial \phi_{K}}{\partial r} + \frac{\partial \phi_{i}}{\partial z} \frac{\partial \phi_{K}}{\partial z} \right) dr dz
$$
  

$$
K_{i} = + \iint_{v} J_{s} \phi_{i} dr dz
$$
  

$$
G_{i} = + \iint_{v} \nu_{0} \left( \frac{\partial M_{z}}{\partial r} \phi_{i} - \frac{\partial M_{r}}{\partial z} \phi_{i} \right) dr dz
$$

# **IV-7-2-Modèle magnétodynamique**

#### **a- En coordonnées cartésiennes**

C'est le même raisonnement que le précédent à l'exception que le terme ∂*t* ∂Α n'est pas nul.

En utilisant la méthode projective de Galerkine, et on appliquant Green pour l'équation (III-30) on aura :

$$
\iint_{v} v \left( \frac{\partial \phi_i}{\partial x} \frac{\partial A_z}{\partial x} + \frac{\partial \phi_i}{\partial y} \frac{\partial A_z}{\partial y} \right) dxdy - \iint_{v} \sigma \phi_i \frac{\partial A_z}{\partial t} dxdy = -\iint_{v} \phi_i J_s dxdy
$$
\n
$$
-\iint_{v} v_0 \phi_i \left( \frac{\partial M_y}{\partial x} - \frac{\partial M_x}{\partial y} \right) dxdy \tag{IV-30}
$$

Lorsque

$$
A = \sum_{K=1}^{n} \phi_K \cdot A_K
$$
  
\n
$$
\iint_{V} v \left( \frac{\partial \phi_i}{\partial x} \frac{\partial \phi_K}{\partial x} + \frac{\partial \phi_i}{\partial y} \frac{\partial \phi_K}{\partial y} \right) A_K dx dy - j\omega \iint_{V} \sigma \phi_i \phi_K A dx dy = + \iint_{V} J_s \phi_i dx dy
$$
  
\n
$$
+ \iint_{V} v_0 \left( \frac{\partial M_s}{\partial x} \phi_i - \frac{\partial M_s}{\partial y} \phi_i \right) dx dy
$$
\n(IV-31)

On obtient le système matriciel de la forme

$$
[M][A]+j\omega[F][A]=[K]+[G]
$$
  
Avec :

$$
M_{ik} = \iint_{v} v \left( \frac{\partial \phi_i}{\partial x} \frac{\partial \phi_k}{\partial x} + \frac{\partial \phi_i}{\partial y} \frac{\partial \phi_k}{\partial y} \right) dxdy
$$
  
\n
$$
F_{ik} = + \iint_{v} \sigma \phi_i \phi_k dxdy.
$$
  
\n
$$
K_{i} = + \iint_{v} J_s \phi_i dxdy.
$$
  
\n
$$
G_i = + \iint_{v} v_0 \left( \frac{\partial M}{\partial x} y_i - \frac{\partial M}{\partial y} y_i \right) dxdy
$$

### **b- en coordonnées cylindriques**

Les vecteurs de champ magnétique et de densité de courant de source sont dirigés suivant l'axe orthogonal ( $0\varphi$  $\rightarrow$ ), d'où :

$$
\vec{A} = (0, A_{\varphi}, 0)
$$
 où bien  $\vec{A} = r\vec{A}_{\varphi}$  et  $J_s = (0, J_{s\varphi}, 0)$ .

Après avoir passé sur la formulation intégrale de l'équation (III-32), et en lui appliquant le théorème de Green on obtient :

$$
\iint_{v} v \left( \frac{\partial \phi_i}{\partial r} \frac{\partial \phi_k}{\partial r} + \frac{\partial \phi_i}{\partial z} \frac{\partial \phi_k}{\partial z} \right) \frac{A_K}{r} dr dz - j\omega \iint_{v} \sigma \phi_i \phi_K \ A_K \frac{dr dz}{r} = + \iint_{v} \phi_i J_s dr dz
$$
\n
$$
+ \iint_{v} v_0 \left( \frac{\partial M_z}{\partial r} \phi_i - \frac{\partial M_r}{\partial z} \phi_i \right) dr dz
$$
\n(IV-32)

En généralise cette équation sur tous les nœuds du domaine, on aboutit au système matriciel à résoudre et qui est le suivant :

$$
[M][A]+j\omega[F][A]=[K]+[G].
$$

Avec

$$
M_{ik} = \iint_{v} v \left( \frac{\partial \phi_{i}}{\partial r} \frac{\partial \phi_{K}}{\partial r} + \frac{\partial \phi_{i}}{\partial z} \frac{\partial \phi_{K}}{\partial z} \right) \frac{A_{K}}{r} dr dz.
$$
  
\n
$$
F_{ik} = + \iint_{v} \sigma \phi_{i} \phi_{K} \frac{dr dz}{r}.
$$
  
\n
$$
K_{i} = \iint_{v} \phi_{i} J_{s} dr dz
$$
  
\n
$$
G_{i} = \iint_{v} v_{0} \left( \frac{\partial M_{z}}{\partial r} \phi_{i} - \frac{\partial M_{r}}{\partial z} \phi_{i} \right) dr dz.
$$

## **IV-8-Méthode de calcul de la force magnétique**

Après avoir appliqué un champ électromagnétique pour un dispositif électrique comme les machines électriques, des forces seront générées sous formes d'effets mécaniques. Pour étudier ces efforts, plusieurs méthodes sont adaptées pour quantifier les forces responsables du mouvement [1]:

- Force de Lorentz
- Tenseur de Maxwell
- Travaux virtuels
- L'énergie magnétique
- La co-énergie magnétique

# **IV-8-1-Notion d'énergie et de co-énergie magnétique**

Pour représenter ces deux notions d'énergie, on trace la courbe de l'induction magnétique en fonction de champ magnétique B=ƒ (H).

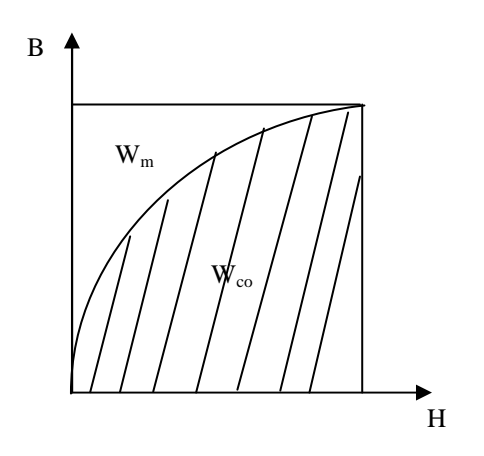

 **Fig.IV.2.Caractéristiques de B=ƒ (H).**

- l'énergie est représentée par la surface délimitée par la courbe B=ƒ (H) et l'axe des ordonnées (B)
- la co-énergie est représentée par la surface délimitée par la courbe  $B=f(H)$  et l'axe des abscisses (H).

La force magnétique peut être calculée par deux méthodes à travers la courbe  $B=f(H)$ :

• A courant constant, par la dérivation de la co-énergie magnétique  $W_{\rm co}$  par rapport au déplacement.

• A flux constant, par la dérivation de l'énergie magnétique  $W_m$  par rapport au déplacement.

On peut quantifier les deux notions par les relations intégrales suivantes :

### **IV-8-1-1-L'énergie magnétique Wm :**

$$
W_m = \iint\limits_V \left(\int\limits_0^B H \, dB\right) dV
$$

V : domaine d'étude considéré.

## **IV-8-1-2-La co-énergie magnétique Wco**

$$
W_{co} = \iint\limits_V \left(\int\limits_0^H \mathbf{B}.d\mathbf{H}\right) dV.
$$

La force magnétique est calculée par les cinq méthodes suivantes :

### **IV-8-2Force de LORENTZ**

La force électromagnétique de Lorentz, résulte de la co-existence d'une induction magnétique, résultant d'une source d'éxicitation et d'une densité de courant induite dans un milieu conducteur.

L'expression de cette force est donnée par :

$$
F = \iiint\limits_V (\vec{J} \wedge \vec{B}) dV
$$

Le terme de  $(J \wedge B)$  $\rightarrow$  $\wedge$  *R*) représente la densité de force magnétique qui est souvent utilisée à la place de la force magnétique. Les composantes de la force de Lorentz, dans le cas d'un système axisymétrique 2D. Se déduisent à partir de :

$$
F_r = 2\pi \iint_S J_\varphi B_r r dr dz
$$

$$
F_z = 2\pi \iint_S J_\varphi B_z r dr dz
$$

Avec pour  $A = (0, A_{\varphi}, 0)$  $\overline{a}$ 

$$
B_r = -\frac{1}{r} \frac{\partial (r A_{\varphi})}{\partial Z}
$$

$$
J_{\varphi} = -\frac{\sigma}{r} \frac{\partial (r A_{\varphi})}{\partial t}
$$

$$
B_r = \frac{1}{r} \frac{\partial (r A_{\varphi})}{\partial t}
$$

*r*

#### **Remarque :**

*r z* ∂

La densité de la force magnétique ( $J \wedge B$  $\rightarrow$  $J \wedge B$ ) : densité volumique est souvent la plus utilisée que la force elle même.

## **IV-8-3-Méthode du tenseur de Maxwell**

Dans les milieux non parcourus par des courants, les forces et les couples peuvent être calculés par l'application du tenseur de Maxwell. Ce dernier définit les forces directement en terme de champ magnétique.

$$
\vec{F} = \oiint_{S} \left[ \left( \vec{\mathbf{B}}_n \vec{\mathbf{H}}_t \right) \vec{t} + \frac{1}{2} \left( \frac{1}{2\mu_0} \mathbf{B}_n^2 - \mu_0 \mathbf{H}_t^2 \right) \vec{n} \right] d\Omega
$$

- Β*n* : Est la composante normale de l'induction magnétique.
- Η*t* : La composante tangentielle du champ magnétique.  $\overline{\phantom{a}}$
- *n*  $\overline{a}$ : Est la normale extérieure à la surface d'intégration.
- *t*  $\overline{a}$ : Le vecteur unitaire tangent à la même surface.
- S : La surface d'intégration contenant le milieu où la force doit être calculée.

### **Remarque**

La surface (s) d'intégration doit contenir tout le milieu où la force doit être calculée. Alors le choix de la surface est un critère essentiel pour la précision du calcul si les vecteurs Β*<sup>n</sup>*  $\overline{a}$  et Η*<sup>t</sup>*  $\rightarrow$ sont bien choisis.

#### **IV-8-4-Méthode des travaux virtuels**

La méthode des éléments finis est utilisée pour le calcul de la force magnétique totale. Un domaine  $\Omega_d$  déformé est subdivisé en sous domaines  $\Omega_e$  sur les quels, toute intégrale est conduite en fonction des cordonnées locales (u, v, w). Le calcul de la force se fait en faisant appel à la coénérgie. L'expression de la force s'écrit comme suit :

$$
F = \frac{\partial}{\partial x} \left( \iint_{V} \left( \int_{0}^{H} \mathbf{B} \, d\mathbf{H} \right) dV \right) \tag{a}
$$

$$
F = \frac{\partial}{\partial x} \sum_{V_e} \left( \int_{V_e} \left( \int_0^H B \, dH \right) dV_e \right) \tag{b}
$$

*x* : représente le déplacement.

(a): La force est calculée par la dérivée d'une intégrale par rapport au volume entier.

(b): La force est calculée par la dérivée d'une somme d'intégrales par rapport aux éléments selon leur nombre.

La méthode des travaux virtuels fournit une bonne précision et elle a l'avantage de s'adapter à la méthode des éléments finis.

#### **IV-8-5-Force calculée par l'énergie magnétique**

Elle est parmi les méthodes les plus utilisée pour le calcul de la force, elle est basée sur la variation de l'énergie provoquée par un petit déplacement (utilisée dans les cas des petits déplacements). Cette force est déduite par la relation suivante :

$$
F = \frac{\partial}{\partial x} \left( \iint\limits_V \left( \int\limits_0^B H \, dB \right) dV \right)
$$

*x* : est la variation spatiale de la cordonnée.

#### **IV-8-6-Force calculée par la co-énergie magnétique**

La force magnétique dans ce cas est calculée par la dérivée de la co-énergie magnétique par rapport au déplacement à courant constant. Cette force est donnée par la relation suivante :

$$
F = \frac{\partial}{\partial x} \left( \iint\limits_{V} \left( \int\limits_{0}^{H} B \, dH \right) dV \right)
$$

Mise à part des méthodes citées, il existe encore d'autres qui font apparaître seulement des densités surfaciques de forces dans des milieux linéaires et homogènes dont l'expression diffère d'une méthode à une autre.

#### **IV-9-Définition du logiciel F.E.M.M**

Une programmation efficace de la méthode des éléments finis (MEF) nécessite une bonne expérience à la fois dans le domaine des éléments finis et dans le domaine de l'informatique.

Les programmes sont compliqués car ils doivent exécuter des opérations très diverses : organisation des données, intégration numérique, résolution des systèmes, …etc.

Les quantités des données manipulées par un programme des éléments finis peuvent être très importantes où il faut souvent avoir recours à des techniques informatique peu répondues en calculs scientifiques , la programmation doit être efficace pour minimiser les coûts de traitement sur ordinateur .

En vue de l'importance de la méthode des éléments finis (MEF) dans l'industrie, le critère économique s'impose pour l'ingénieur, la notion de temps minime dans l'étude et la réalisation des projets sont parmi ces critères. Cela a contribué à l'apparition de logiciels (Flux 2D, PDE-TOOL sous Matlab, Flux 3D, Flux Expert, FEMM…..) où on trouve la majorité des programmes utiles pour l'étude et la mise en œuvre de la MEF[4].

#### **IV-9-1-Présentation de FEMM (version 3.3)**

FEMM est une suite des programmes pour résoudre des problèmes statiques et de basse fréquence en magnétisme.

Les programmes actuels s'adressent aux problèmes bidimensionnels dans les domaines cartésiens et axisymétriques. FEMM est devisé en trois parties [4] :

#### **a- Processeur (femme .exe)**

C'est un programme permettant de définir la géométrie de la structure à étudier et d'affecter les propriétés des matériaux dans chaque région et les conditions aux limites choisies, ainsi que le type de problème à résoudre (plan, axisymétrique).

#### **b- Solutionneur (fkerne .exe)**

Le solutionneur prend en considération le problème complètement défini et résout les équations de Maxwell appropriées pour obtenir les résultats recherchés.

#### **c- Post processeur (femmview.exe)**

C'est une interface graphique qui permet de traiter les résultats fournis par le solutionneur dans les différentes régions, le programme permet aussi à l'utilisateur d'inspecter le champ dans n'importe quel point de la structure.

Deux programmes additionnels sont appelés pour accomplir des tâches spécialisées, qui sont les suivantes :

### **-Triangle .Exe**

C'est un programme qui décompose la région d'étude en un grand nombre de triangles, une partie essentielle du processus de la FEM.

## **- Femmplot .exe**

C'est un petit programme employé pour tracer les diverses courbes.

### **IV-10-Conclusion**

Dans ce chapitre, nous avons définie le principe de la méthode des élément finis d'une façons plus au moins détaillée de point de vue des étapes à suivre pour résoudre un problème électromagnétique et également, nous avons exposé la discrétisation des équations aux dérivées partielles qui sert à obtenir des systèmes algébriques prêts à être résolus numériquement, puis nous avons décrit les différentes méthodes de calcul de forces électromagnétiques dans les dispositifs électromagnétiques et nous avons terminé ce chapitre par la définition du logiciel F.E.M.M qui sera l'outil à utiliser pour l'étude de notre application.

Application Chapitre V

#### **V-1-Introduction**

Dans notre travail nous considérerons une machine linéaire à aimants permanents. Les aimants qui seront utilisés sont de type Néodyme-Fer-Bore (Nd-Fe-B) et les Alnicos, la machine sera étudiée en considérant une disposition radiale et axiale de l'aimantation pour les Néodyme-Fer-Bore, et une disposition radiale de l'aimantation pour l'Alnico. L'étude concernera l'évaluation de la force électromagnétique par le tenseur de Maxwell en fonction de deux paramètres à savoir la densité de courant d'alimentation et l'épaisseur d'entrefer. Une confrontation de la force électromagnétique calculée pour différentes densités de courant d'alimentation et épaisseurs de l'entrefer est fournie. Nous avons imposé un déplacement constant et nous n'avons pas résolu l'équation mécanique. Ainsi, à partir des résultats obtenus, après variation de ces différents paramètres nous mettrons en évidence leur importance et leur influence sur le bon fonctionnement de la machine.

L'étude s'effectuera en utilisant la méthode des éléments finis dans le plan [x, y], cette méthode est très utilisée et adaptée pour des géométries complexe ainsi que pour l'étude des différents phénomènes régissant les dispositifs électromagnétiques. La force électromagnétique est calculée en fonction du potentiel vecteur magnétique lors de la résolution de l'équation électromagnétique par éléments finis.

Dans ce chapitre, on procédera à l'application et la validation du programme de calcul par éléments finis avec le logiciel (F.E.M.M).

### **V-2- Présentation du dispositif**

Le dispositif géométrique de la machine linéaire à aimants permanents étudié [9] est représenté par la (Fig.V-1), les données géométriques sont données par le tableau (V-1).

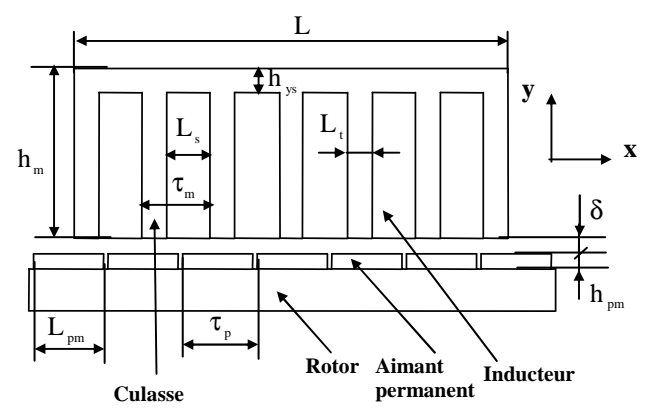

Fig.V-1-dispositif géométrique de la machine linéaire à aimants permanents

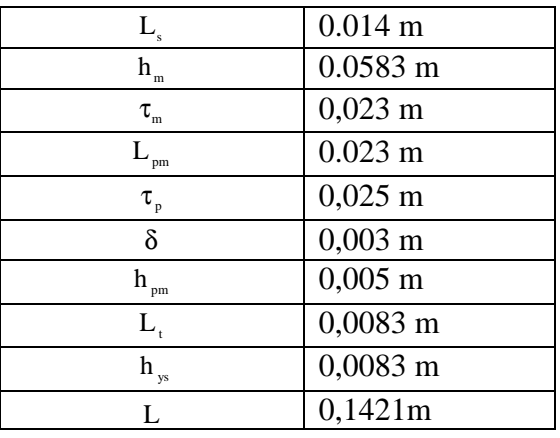

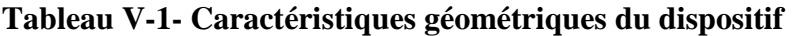

La machine est constituée d'un rotor et d'un stator. Le stator est constitué à son tour d'une culasse et d'enroulements inducteurs logés dans des encoches. Les enroulements inducteurs ont une conductivité électrique de perméabilité relative égale à celle de l'air, alimenté par une source de densité de courant *J<sub>s</sub>*. Le rotor est constitué d'aimants permanents de type Nd-Fe-B d'une aimantation disposé d'une manière radiale

(Fig.V-2), leur induction rémanente est de 1.2T et une perméabilité relative  $\mu_{rm} = 1$ . La perméabilité relative de la culasse est de 1000.

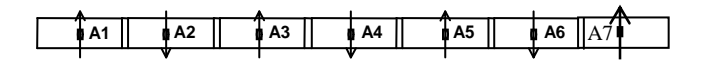

 **Fig.V-2-Disposition radiale de l'aimantation des aimants permanents dans le rotor** 

#### **V-3- Expression de la force électromagnétique**

La force magnétique statique agissant sur l'induit est obtenue par la méthode du Tenseur de Maxwell, elle est donnée par la relation suivante :

$$
F = \frac{1}{\mu_0} \oint_s \left( (B_n \cdot n) B - \frac{1}{2} (B^2) n \right) dS \tag{V-1}
$$

# **V-4- Organigramme**

Le programme de calcul se fait selon l'organigramme suivant :

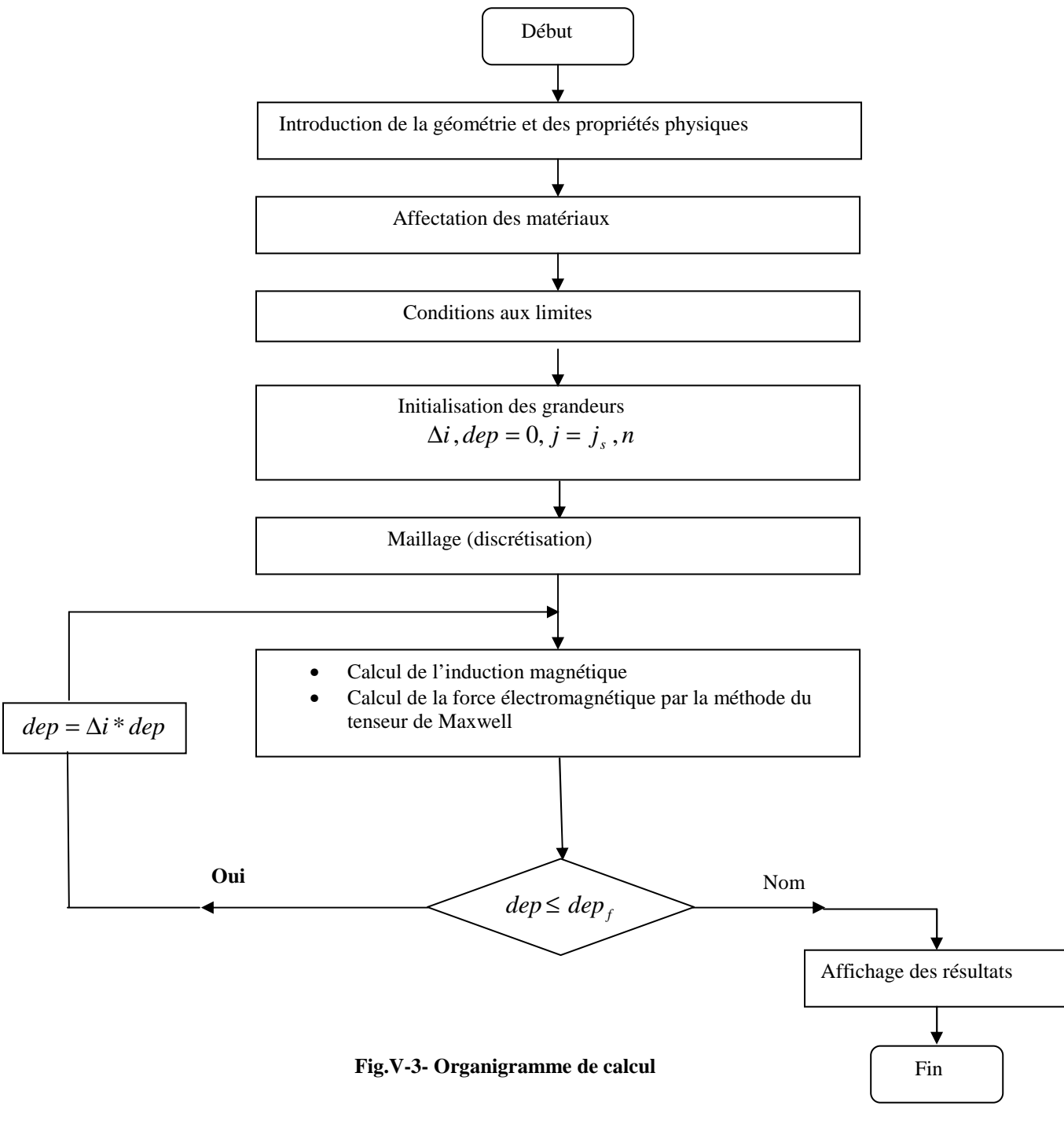

Tels que :

*dep* : Le déplacement.

*f dep* : Le déplacement final.

*s J* : La densité de courant de source.

∆*i* : Le pas.

*n* : Le nombre d'itérations.

### **V-5- Résultats et discussion**

Afin de valider notre programme écrit et exécuté sous le logiciel FEMM nous avons évalué l'induction tangentielle au niveau des aimants permanents disposée de la manière donnée par la (Fig.V-2), Le domaine de résolution associé aux conditions aux limites de type Dirichlet est donné par la (Fig.V-4):

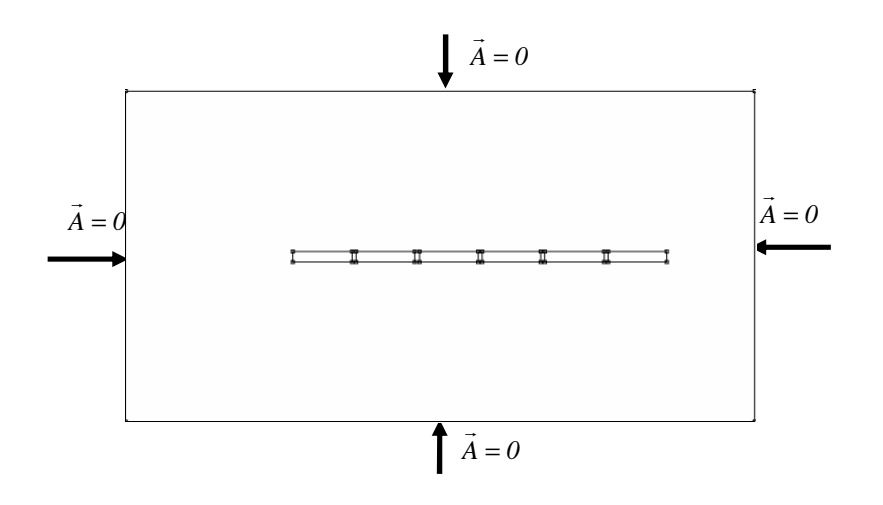

 **Fig.V-4-Domaine de résolution et conditions aux limites** 

## **V-5-1- maillage du domaine de résolution**

La figure (V-5) présente le maillage pour la résolution éléments finis, afin de résoudre le problème électromagnétique 2D en régime magnétostatique dans le plan [x, y].

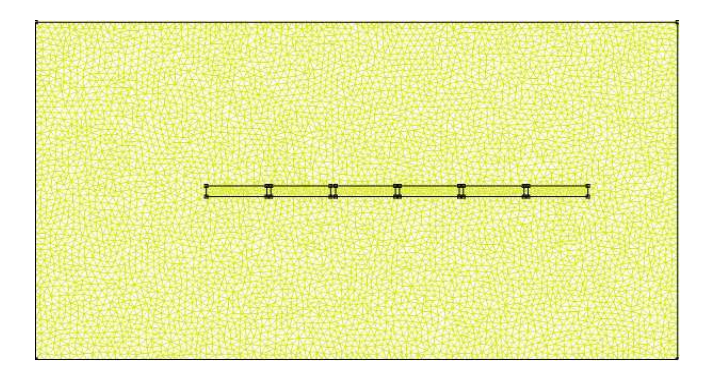

**Fig.V-5-Maillage éléments finis du domaine d'étude** 

# **V-5-2- Les lignes de flux**

 $^{\circledR}$ 6 (@ (10) 缅

La figure (V-6) représente les lignes de flux obtenues lors de la résolution :

**Fig.V-6- Lignes de flux obtenus** 

# **V-5-3-l'allure de l'induction tangentielle**

On représente si dessous l'allure de l'induction tangentielle :

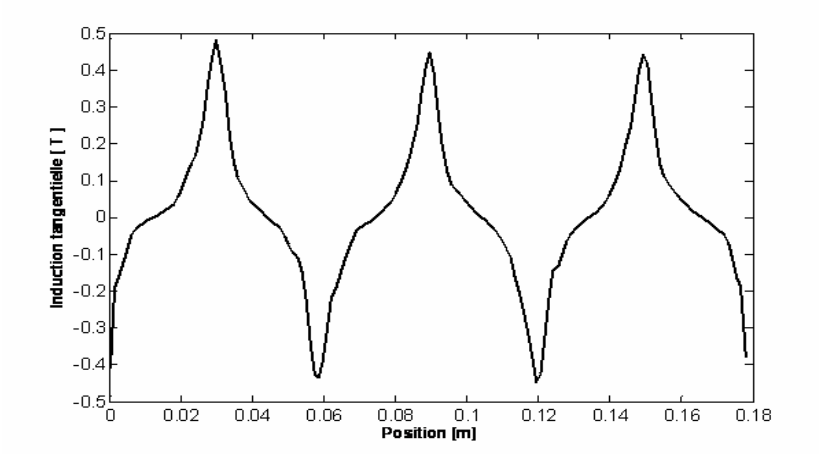

 **Fig.V-7- Allure de l'induction tangentielle calculée** 

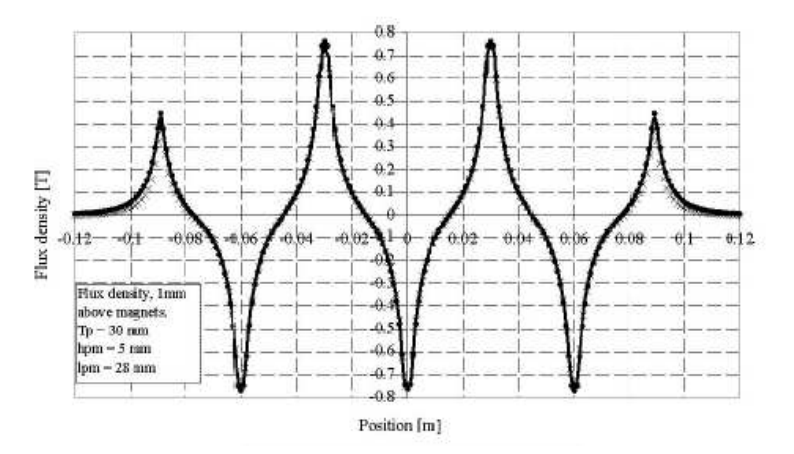

**Fig.V-8- Allure de l'induction tangentielle fournie [9]**
On visualisant les figures (V-7) et (V-8), on remarque que les allures de l'induction tangentielle calculée et celle fournie par [9] ont la même forme, ce qui nous permet de valider notre programme écrit et exécuté sur FEMM.

## **V-6- Etude de la machine linéaire à aimants permanents**

Le domaine de résolution représentant la machine linéaire à aimants permanent associé aux conditions aux limites qui sont de type Dirichlet, est donné par la Fig (V-9) :

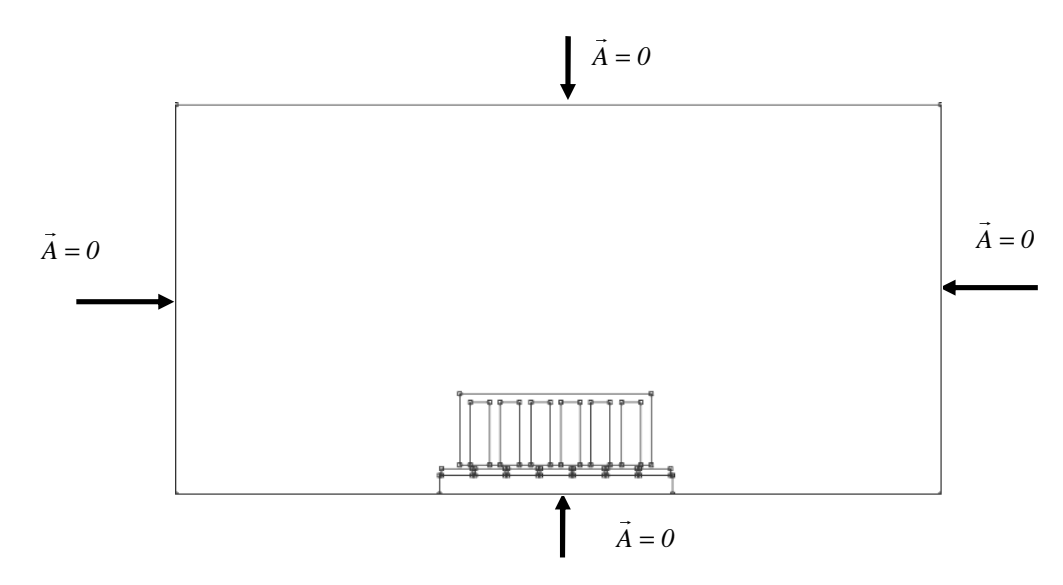

**Fig.V-9-Domaine de résolution et conditions aux limites** 

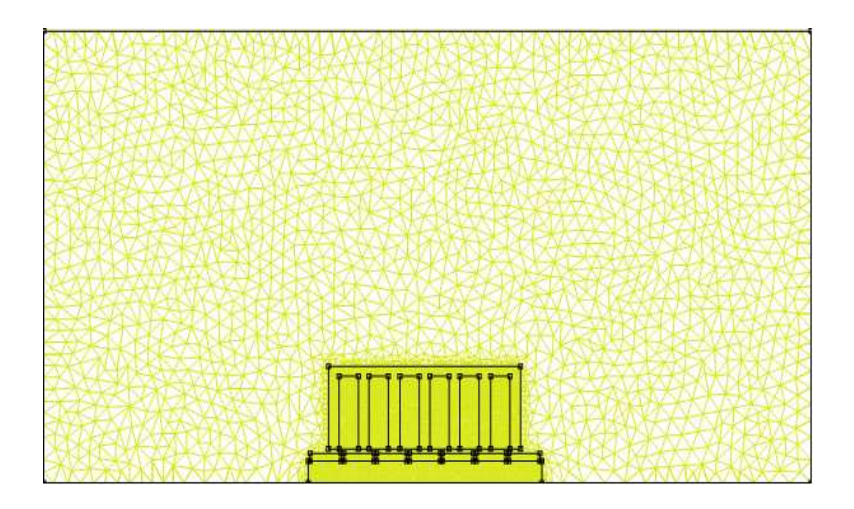

**Fig.V-10-Maillage éléments finis du domaine d'étude** 

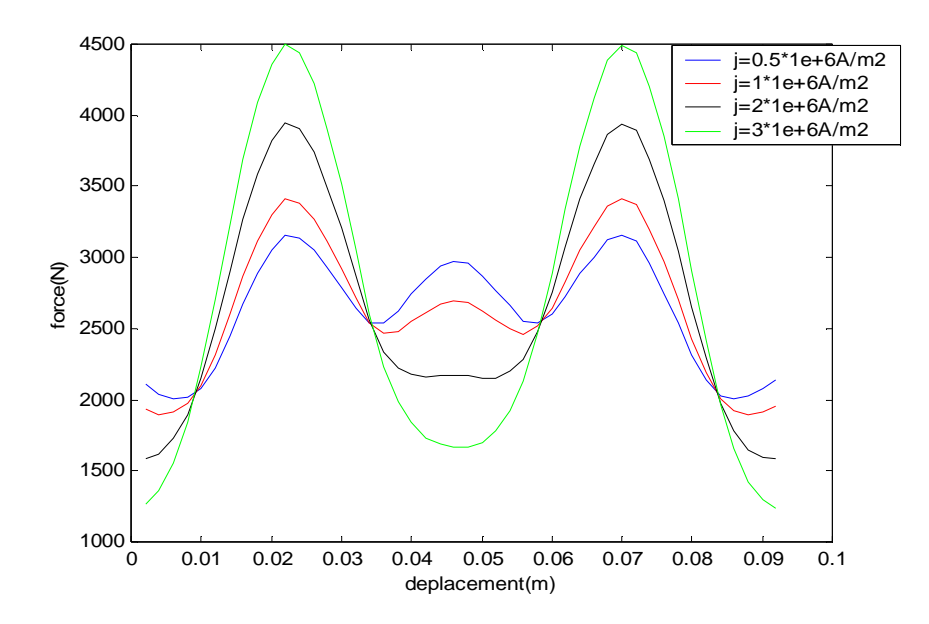

 **Fig.V-11- Allures de la force électromagnétique en fonction du déplacement pour différentes densités de courant d'alimentation** 

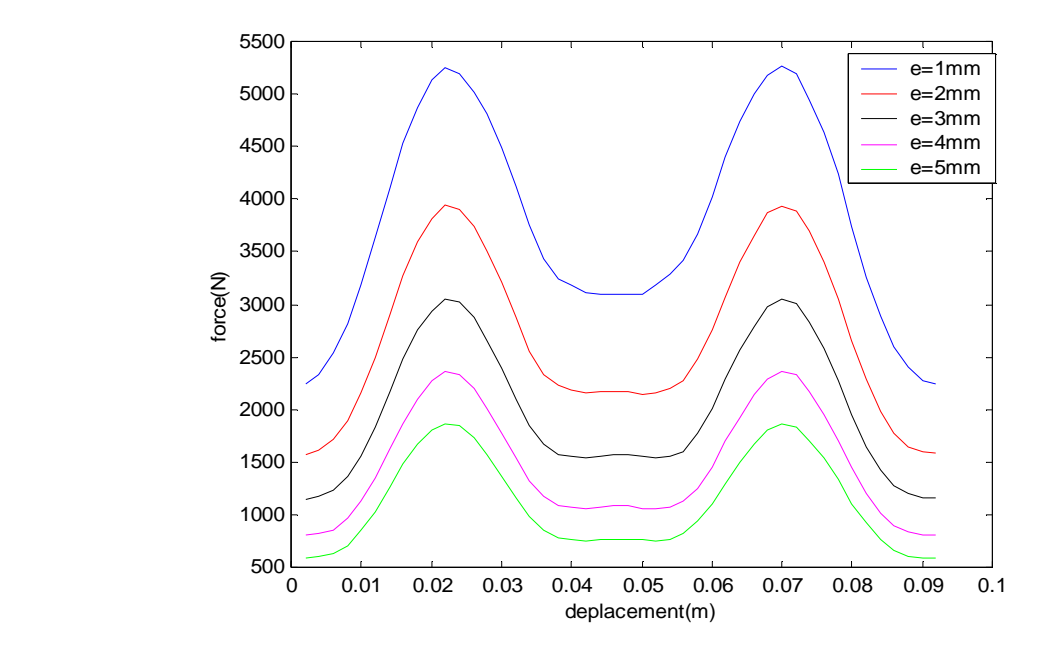

**Fig.V-12- Allures de la force électromagnétique en fonction du déplacement pour différentes épaisseurs d'entrefer** 

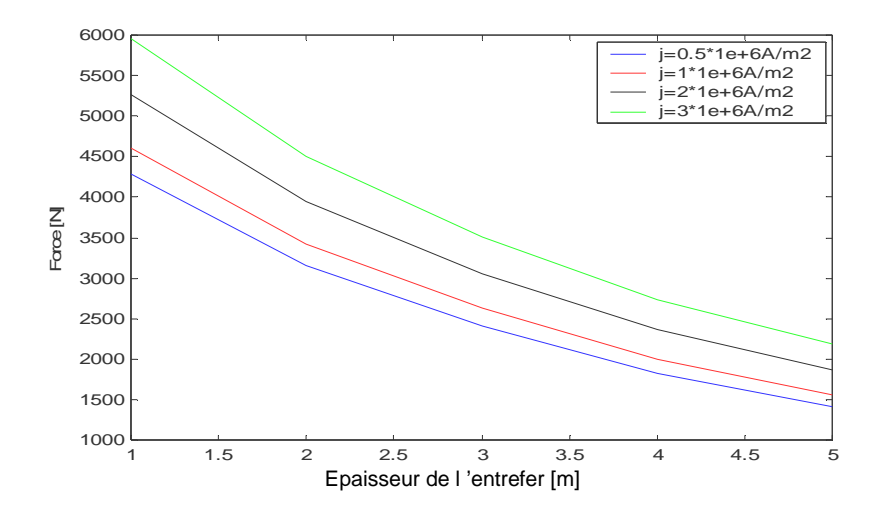

**Fig.V-13- Allures des forces électromagnétiques maximales en fonction des épaisseurs d'entrefer pour différentes densités de courant** 

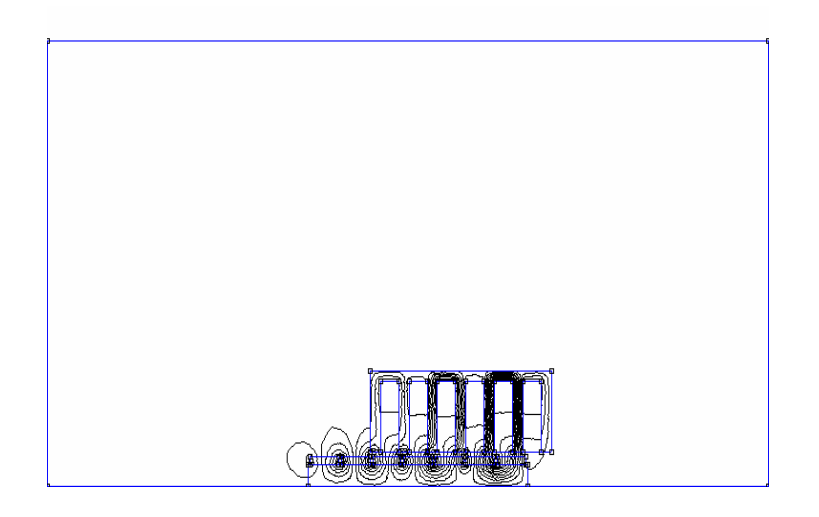

**Fig.V-14-Isovaleurs du potentiel vecteur magnétique au début du déplacement.** 

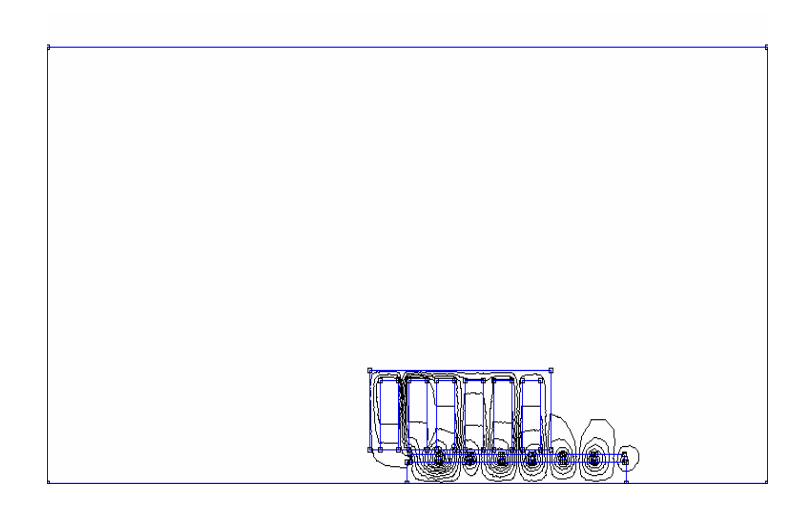

**Fig.V-15-Isovaleurs du potentiel vecteur magnétique a la fin du déplacement.** 

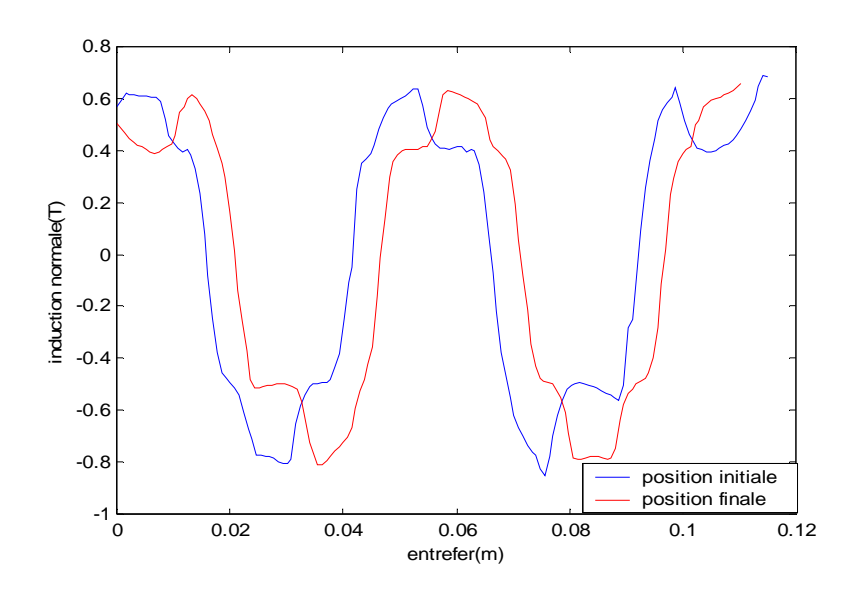

**Fig.V-16-Allure de l'induction normale dans l'entrefer au début et à la fin du déplacement**

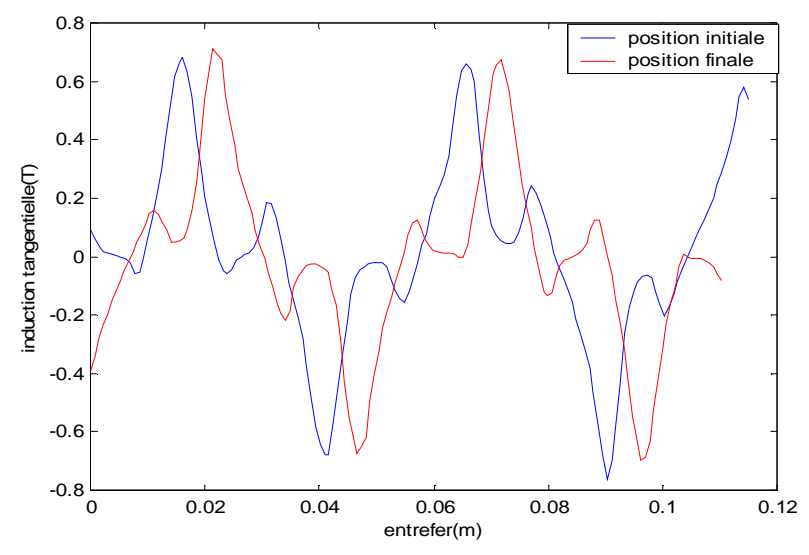

 **Fig.V-17-Allure de l'induction tangentielle dans l'entrefer au début et à la fin du déplacement**

La figure (V-11) représente les allures de la force électromagnétique de la disposition radiale du Nd-Fe-B, en fonction du déplacement pour différentes densités de courant d'alimentation. La force électromagnétique est due à l'interaction de flux créé par le stator et les aimants permanents. Cette force augmente jusqu'à atteindre une valeur maximale (la somme des polarités des aimants et les bobines qui se superposes est positive), ensuite la force diminue progressivement, à cause de l'éloignement du rotor par rapport au stator.

La figure (V-12) nous donne les allures de la force électromagnétique de la disposition radiale du Nd-Fe-B, en fonction du déplacement pour différentes épaisseurs d'entrefer. On remarque que l'amplitude de la force augmente avec la diminution de l'épaisseur de l'entrefer car le stator se rapproche des aimants où le champ est très important. On constate que l'amplitude maximale de la force en disposition radiale de l'aimantation est plus de 5000 N.

La figure (V-13) représente les allures des forces électromagnétiques maximales de la disposition radiale du Nd-Fe-B, en fonction des épaisseurs d'entrefer pour différentes densités de courant. Nous remarquons que la force diminue avec la diminution de la densité de courant d'alimentation.

Les figures (V-14) et (V-15) montrent les isovaleurs du potentiel vecteur magnétique dans la machine, au début et à la fin du déplacement respectivement.

La figure (V-16) représente l'allure de l'induction normale dans l'entrefer au début et à la fin du déplacement. L'allure de cette induction est sinusoïdale périodique, on remarque que l'amplitude de l'induction au début du déplacement et à la fin du déplacement ont les mêmes formes et présentent d'amplitudes identiques

La figure (V-117) représente l'allure de l'induction tangentielle dans l'entrefer au début et à la fin du déplacement. L'allure de cette induction est sinusoïdale périodique, on remarque que l'amplitude de l'induction au début du déplacement et à la fin du déplacement ont les mêmes formes et présentent d'amplitudes identiques.

## **V-7- Disposition axiale de l'aimantation des aimants permanents dans le rotor le Nd-Fe-B**

Dans cette partie le rotor est constitué d'aimants permanents de type Nd-Fe-B d'une aimantation disposé d'une manière axiale (fig.V-18), leur induction rémanente est de 1.2T et une perméabilité relative  $\mu_{\text{rpm}} = 1$ .

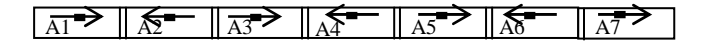

**Fig.V-18-Disposition axiale de l'aimantation des aimants permanents dans le rotor** 

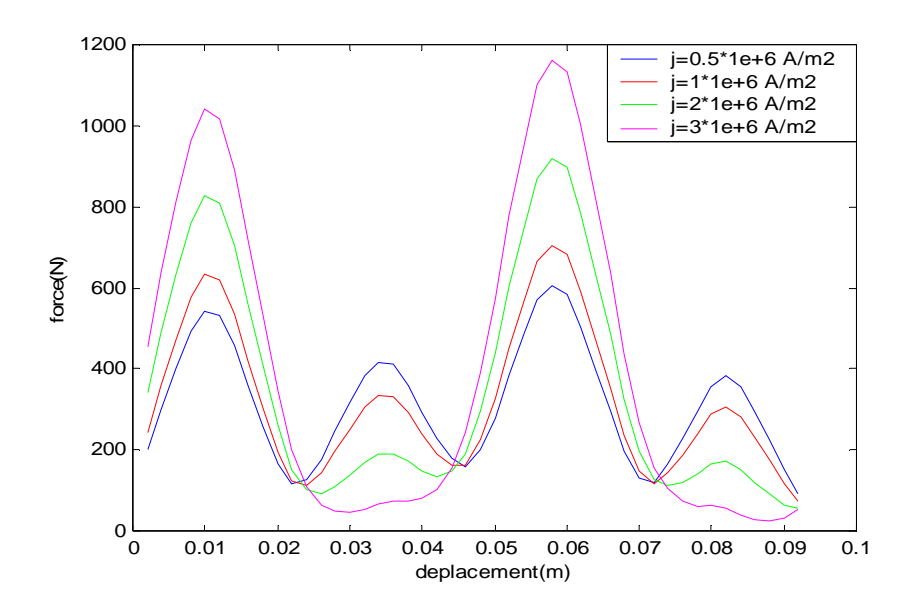

 **Fig.V-19- Allures de la force électromagnétique en fonction du déplacement pour différentes densités de courant d'alimentation** 

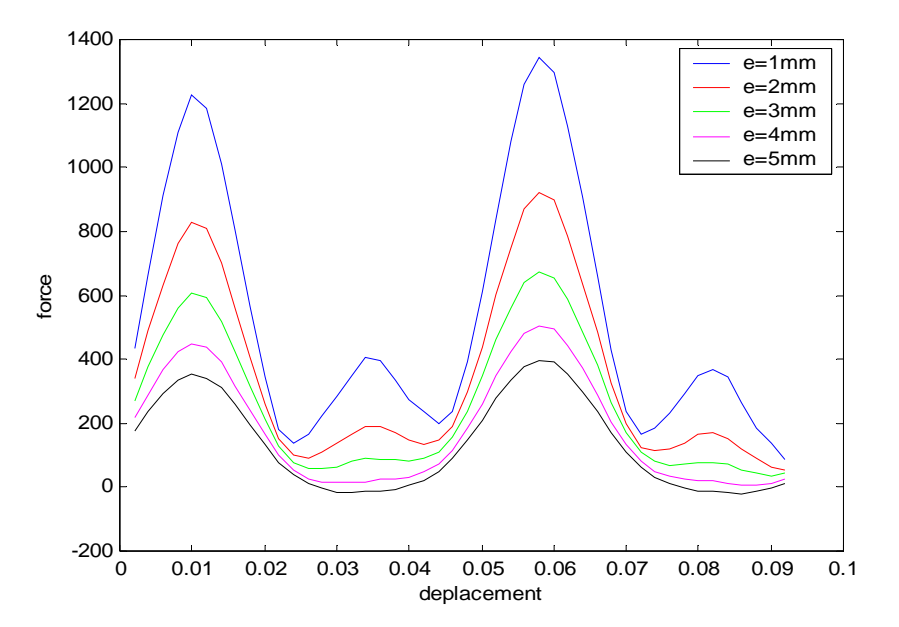

**Fig.V-20- Allures de la force électromagnétique en fonction du déplacement pour différentes épaisseurs d'entrefer** 

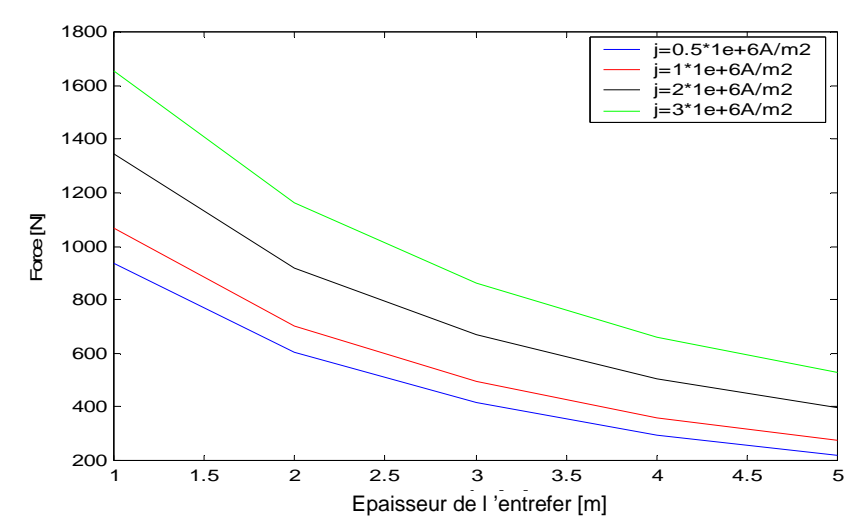

**Fig.V-21- Allures des forces électromagnétiques maximales en fonction des épaisseurs d'entrefer pour différentes densités de courant d'alimentation** 

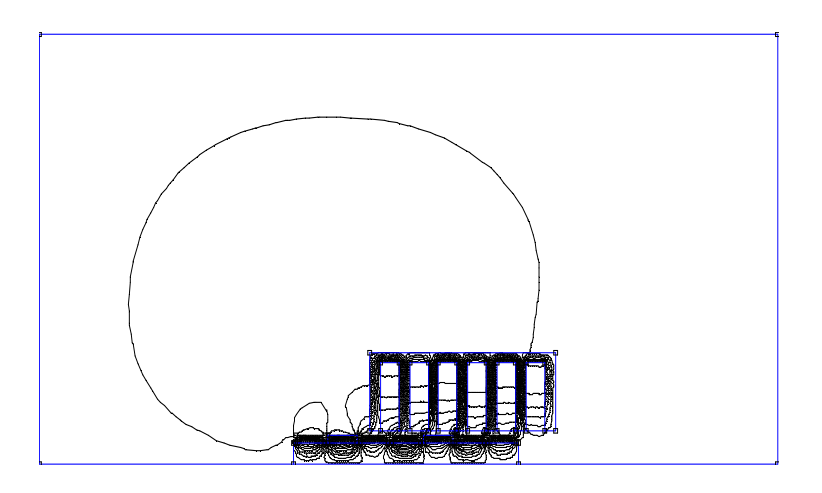

**Fig.V-22-Isovaleurs du potentiel vecteur magnétique au début du déplacement.** 

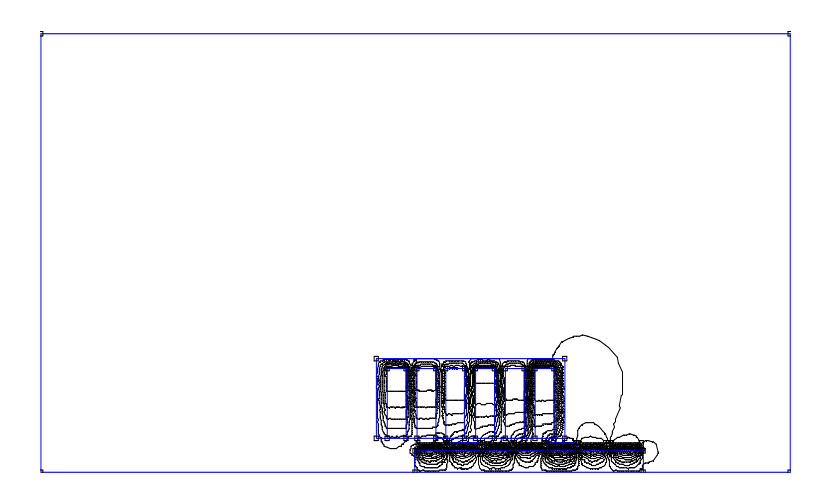

**Fig.V-23-Isovaleurs du potentiel vecteur magnétique a la fin du déplacement** 

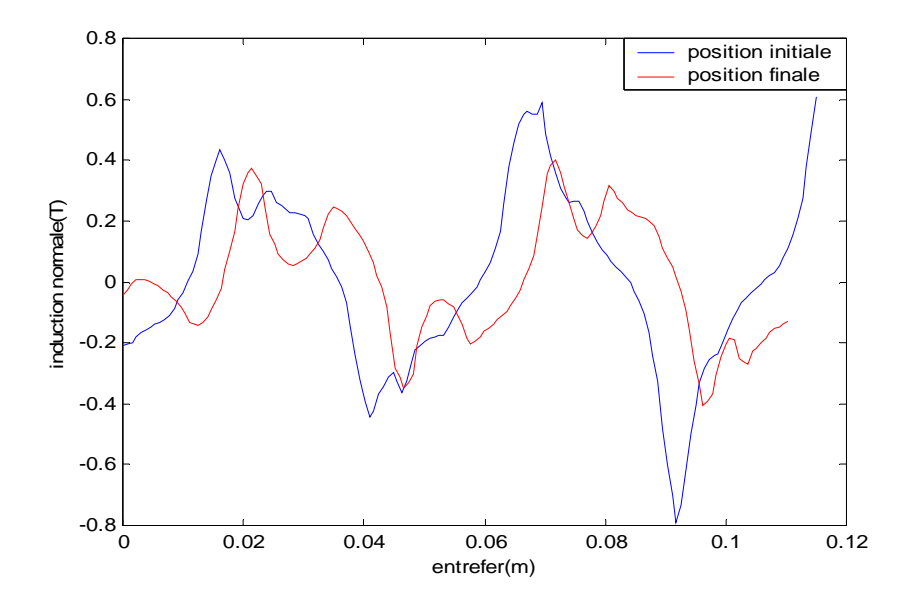

 **Fig.V-24-Allure de l'induction normale dans l'entrefer au début et à la fin du déplacement**

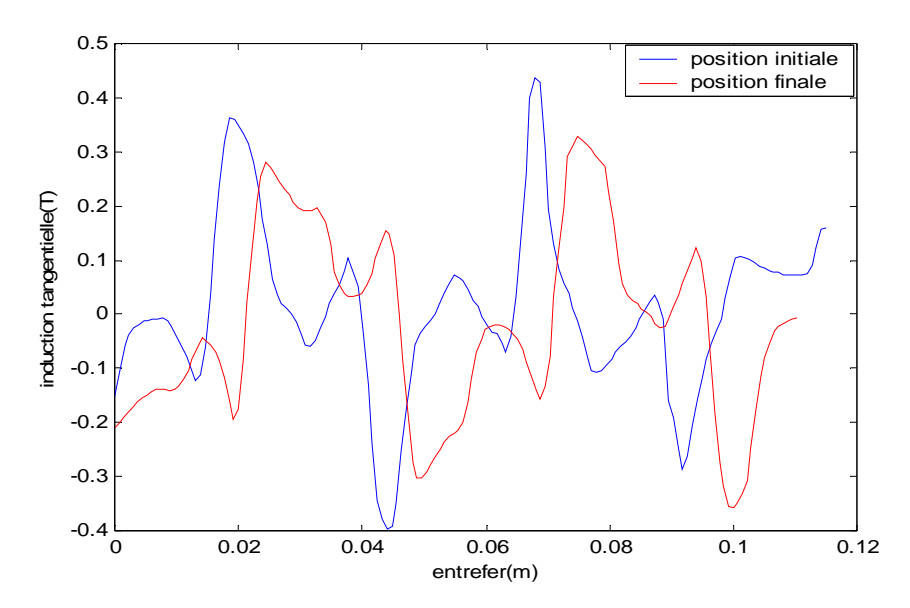

 **Fig.V-25-Allure de l'induction tangentielle dans l'entrefer au début et à la fin du déplacement**

La figure (V-19) représente les allures de la force électromagnétique de la disposition axiale du Nd-Fe-B, en fonction du déplacement pour différentes densités de courant d'alimentation, cette force augmente jusqu'à atteindre une valeur maximale, ensuite elle diminue progressivement.

La figure (V-20) nous donne les allures de la force électromagnétique de la disposition axiale du Nd-Fe-B, en fonction du déplacement pour différentes épaisseurs d'entrefer. On remarque que l'amplitude de la force augmente avec la diminution de l'épaisseur de l'entrefer car le stator se rapproche des aimants où le champ est très important. On constate que l'amplitude maximale de la force est plus de 1200N.

La figure (V-21) représente les allures de la force électromagnétique maximale de la disposition axiale du Nd-Fe-B, en fonction des épaisseurs d'entrefer pour différentes densités de courant. Cette force diminue avec la diminution de la densité de courant d'alimentation.

Les figures (V-22) et (V-23) montrent les isovaleurs du potentiel vecteur magnétique dans la machine, au début et à la fin du déplacement respectivement.

La figure (V-24) représente l'allure de l'induction normale dans l'entrefer au début et à la fin du déplacement. L'allure de cette induction est de forme sinusoïdale périodique, on remarque que l'amplitude de l'induction au début du déplacement et à la fin du déplacement ont presque la même forme mais d'amplitudes différentes.

La figure (V-25) représente l'allure de l'induction tangentielle dans l'entrefer au début et à la fin du déplacement. L'allure de cette induction est de forme sinusoïdale périodique, on remarque que l'amplitude de l'induction au début du déplacement et à la fin du déplacement ont presque la même forme mais d'amplitudes différentes.

## **V-8- disposition radiale de l'aimantation des aimants permanents dans le rotor pour l'Alnico**

Dans cette partie le rotor est constitué d'aimants permanents de type Alnico d'une aimantation disposé d'une manière radiale (Fig.V-26), et une perméabilité relative  $\mu_{\text{rmm}} = 0.63$ .

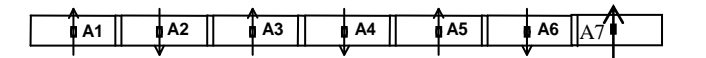

 **Fig.V-26-Disposition radiale de l'aimantation des aimants permanents dans le rotor** 

:

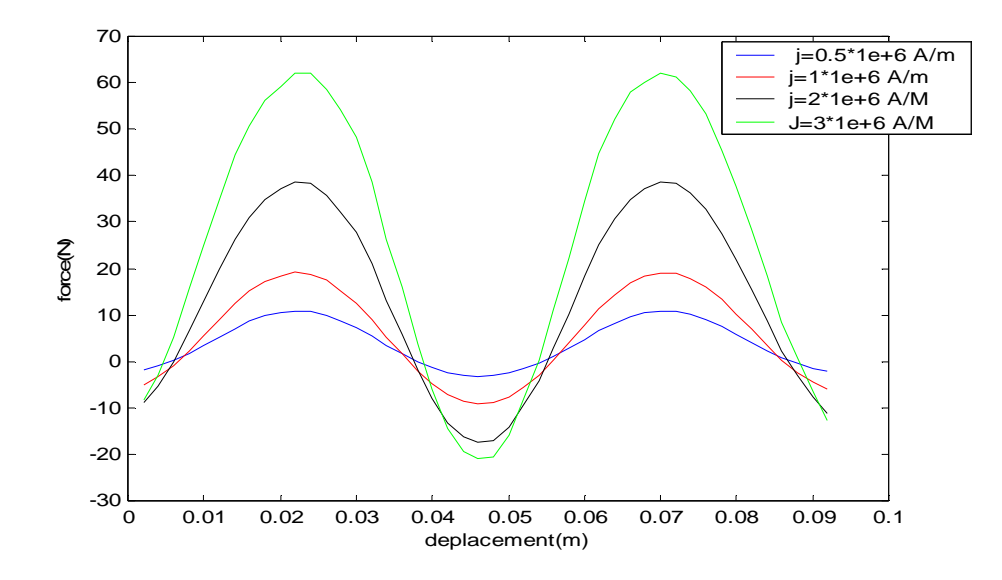

 **Fig.V-27- Allures de la force électromagnétique en fonction du déplacement pour différentes densités de courant d'alimentation**

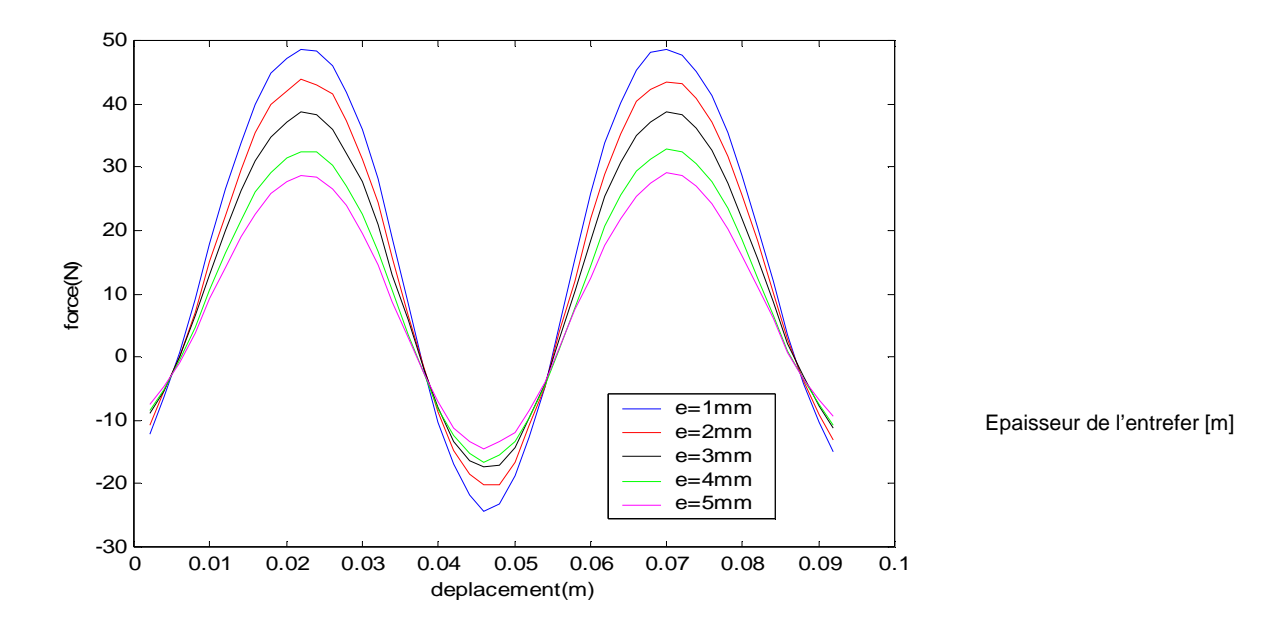

**Fig.V-28- Allures de la force électromagnétique en fonction du déplacement pour différentes épaisseurs d'entrefer pour j=2** 

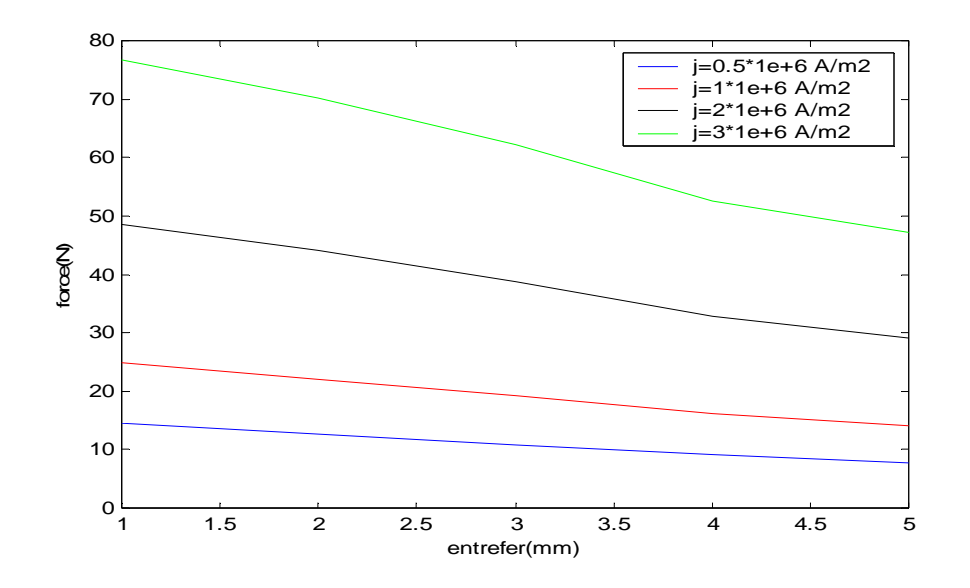

**Fig.V-29- Allures des forces électromagnétiques maximales en fonction des épaisseurs d'entrefer pour différentes densités de courant** 

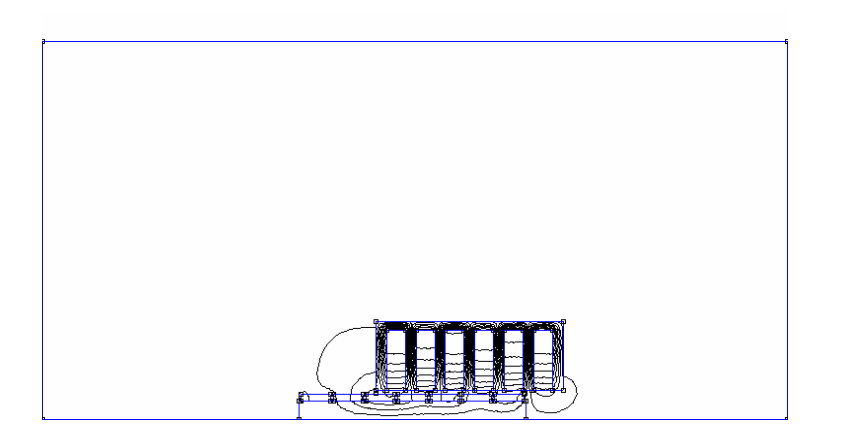

**Fig.V-30-Isovaleurs du potentiel vecteur magnétique au début du déplacement.** 

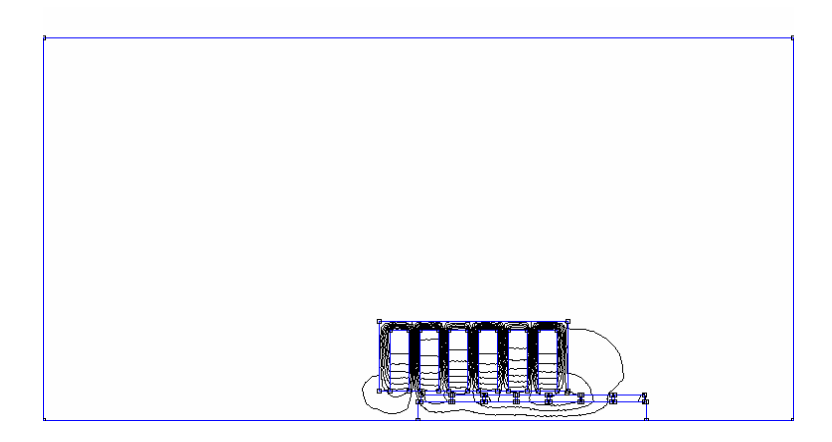

**Fig.V-31-Isovaleurs du potentiel vecteur magnétique a la fin du déplacement.** 

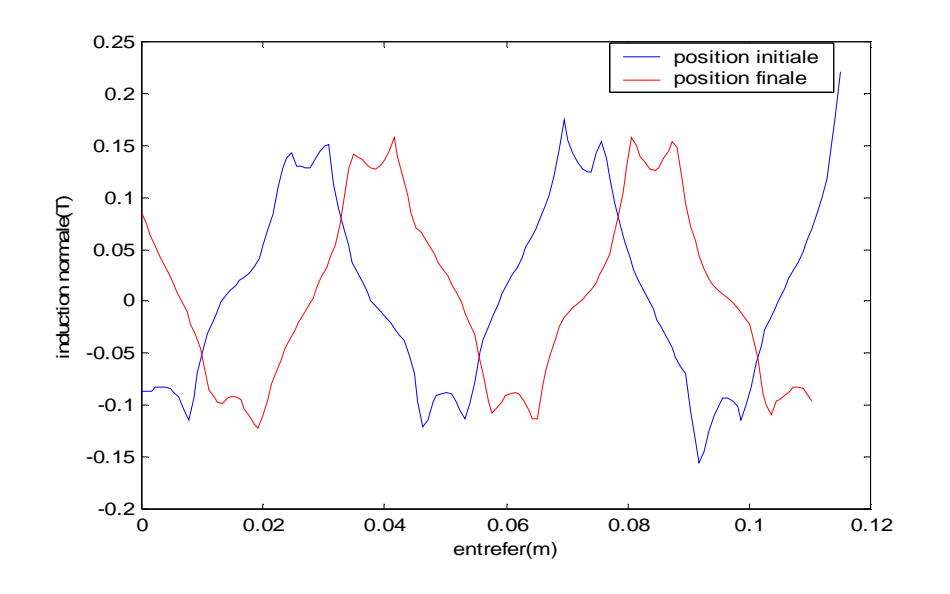

 **Fig.V-32-Allure de l'induction normale dans l'entrefer au début et à la fin du déplacement**

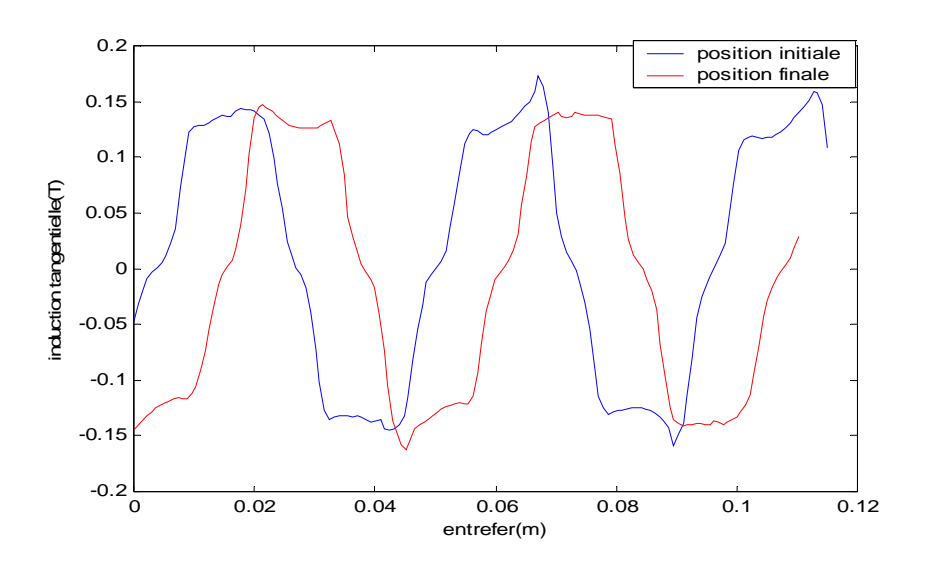

 **Fig.V-33-Allure de l'induction tangentielle dans l'entrefer au début et à la fin du déplacement**

La figure (V-27) représente les allures de la force électromagnétique de la disposition radiale de l'aimantation de l'Alnico, en fonction du déplacement pour différentes densités de courant d'alimentation. On remarque que l'amplitude cette force est très petite devant celle de la disposition radiale du Nd-Fe-B.

La figure (V-28) représente la superposition de la force électromagnétique de la disposition radiale de l'Alnico, en fonction du déplacement pour différentes épaisseurs d'entrefer. D'après ces allures, on remarque une légère différence entre elles,on constate que dans tout les cas la force électromagnétique est initialement négative, puis elles prends une valeur maximale(car le stator se rapproche des aimants où le champ est très important )ensuite elles diminues jusqu'a atteindre la valeur initiale.

La figure (V-29) représente les allures des forces électromagnétiques maximales concernant la disposition radiale de l'Alnico, en fonction des épaisseurs d'entrefer pour différentes densités de courant. La force diminue avec l'augmentation de l'épaisseur de l'entrefer et avec la diminution de la densité de courant d'alimentation.

Les figures (V-30) et (V-31) montrent les isovaleurs du potentiel vecteur magnétique dans la machine, au début et à la fin du déplacement respectivement. On remarque que les lignes de champ sont concentrées dans la culasse.

La figure (V-32) représente l'allure de l'induction normale dans l'entrefer au début et à la fin du déplacement. L'allure de cette induction est de forme sinusoïdale périodique, on remarque que l'amplitude de l'induction au début du déplacement et à la fin du déplacement ont les mêmes formes et présentent d'amplitudes identiques.

La figure (V-33) représente l'allure de l'induction tangentielle dans l'entrefer au début et à la fin du déplacement. L'allure de cette induction est de forme sinusoïdale périodique, on remarque que l'amplitude de l'induction au début du déplacement et à la fin du déplacement ont presque la même forme mais d'amplitudes différentes.

#### **V-9- Comparaison**

Une comparaison entre les différents résultats des dispositions radiale et axiale pour le Nd-Fe-B et radiale pour l'Alnico a été effectuée, pour une densité de courant  $i=3.10^{+6}$  A/m<sup>2</sup> et une épaisseur de l'entrefer e=2mm, et nous avons obtenus les résultats suivants :

### **V-9-1- La force électromagnétique**

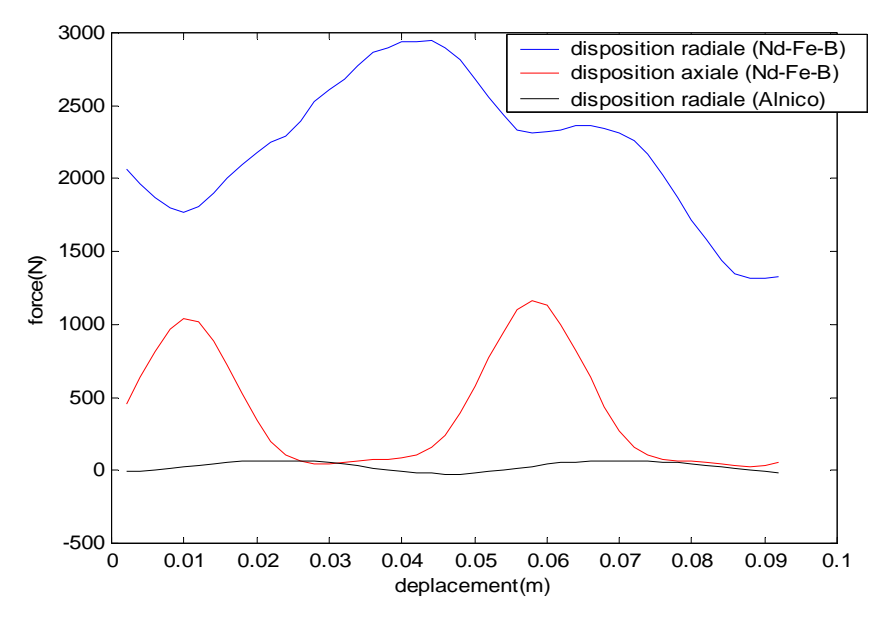

**Fig.V-34- Allures de la force électromagnétique en fonction du déplacement.** 

## **V-9-2- l'induction normale**

#### **V-9-2-1- l'induction normale (position initiale du rotor)**

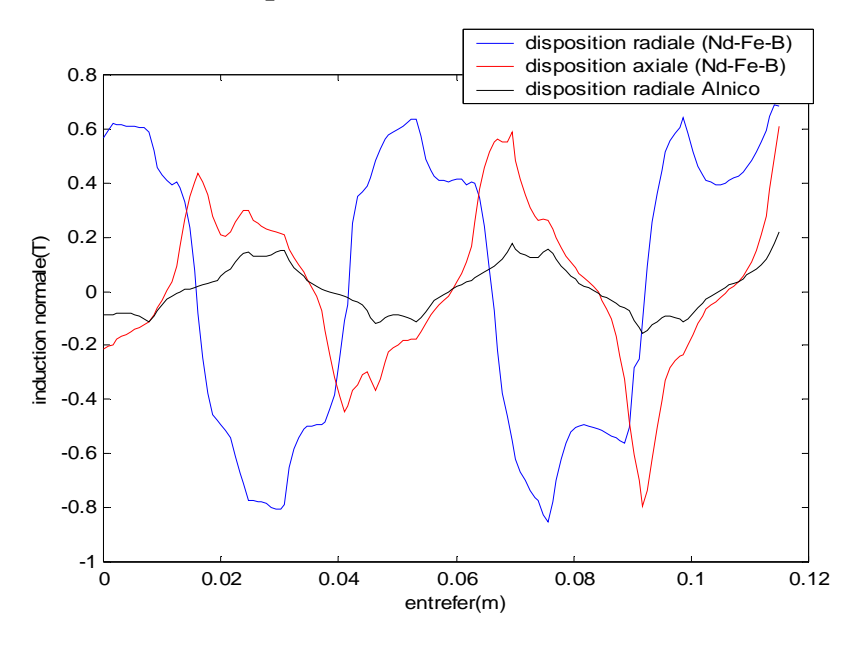

**Fig.V-35-Allure des inductions normale dans l'entrefer au début du déplacement.**

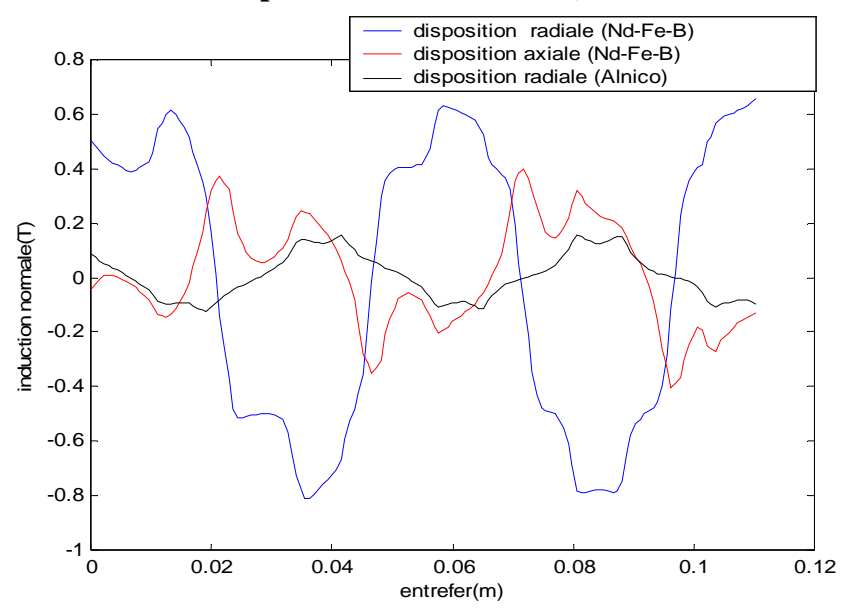

**V-9-2-2- l'induction normale (position finale du rotor)** 

**Fig.V-36-Allure des inductions normale dans l'entrefer à la fin du déplacement.**

## **V-9-3- L'induction tangentielle**

**V-9-3-1- l'induction tangentielle (position initiale du rotor)** 

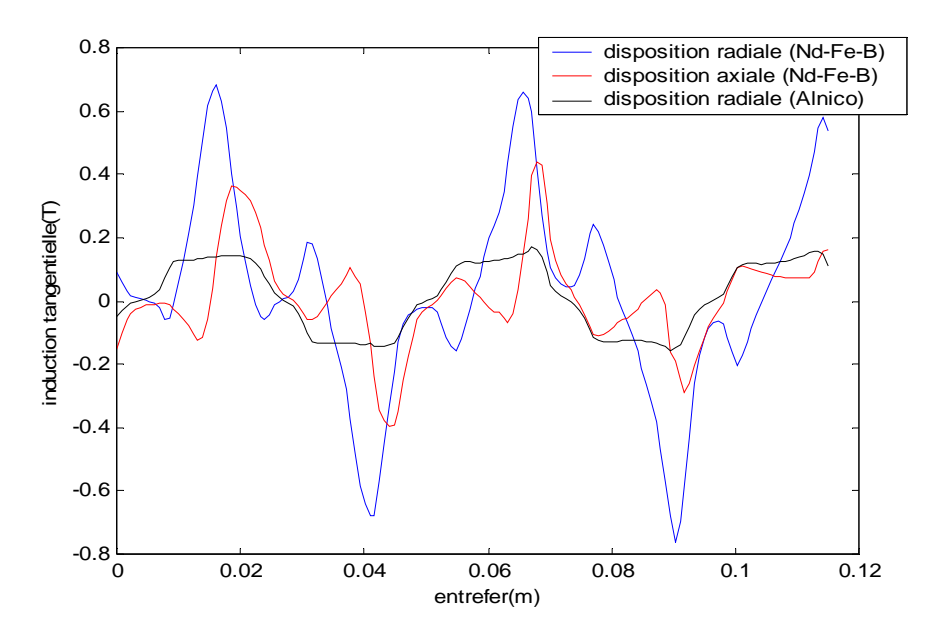

**Fig.V-37-Allure des inductions tangentielle dans l'entrefer au début du déplacement.**

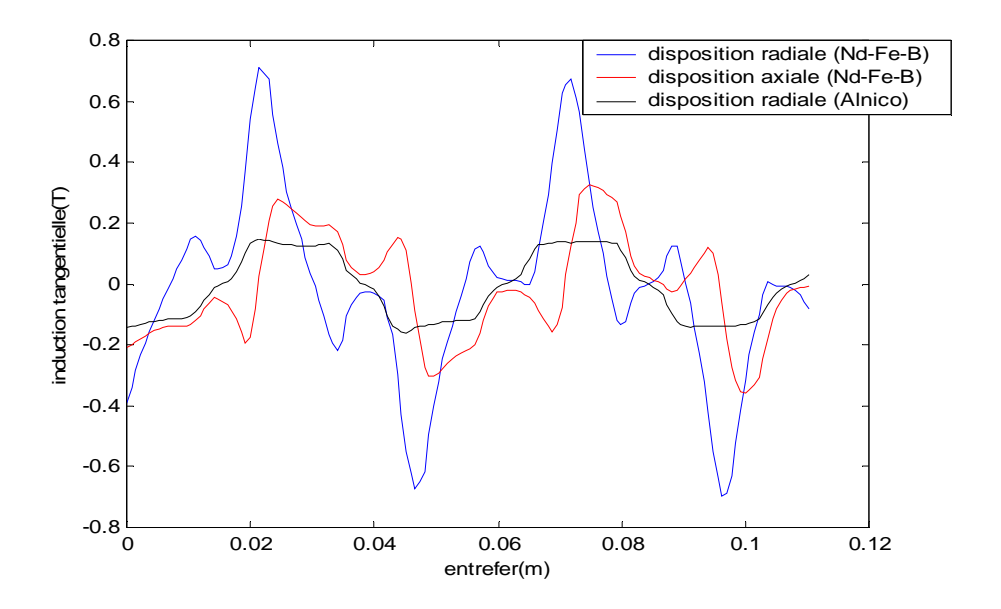

#### **V-9-3-2- l'induction tangentielle (position finale du rotor)**

**FigV-38-Allure des inductions tangentielle dans l'entrefer à la fin du déplacement.** 

En analysant les figures précédentes, on remarque que les amplitudes des grandeurs électromagnétiques (la force électromagnétique, l'induction normale et tangentielle) concernant la disposition radiale de l'aimantation du Nd-Fe-B sont plus importantes par rapport à celles de la disposition axiale, et très importantes aussi devant les amplitudes de la disposition radiale de l'aimantation de l'Alnico.

#### **V-10- Conclusion**

En visualisant les résultats significatifs sous forme de courbe que nous avons obtenus,

 nous avons constaté que la valeur de la densité de courant et la dimension de l'entrefer influent sur les grandeurs électromagnétiques de la machine à savoir la force électromagnétique et l'induction. En effet, les amplitudes de ces grandeurs électromagnétiques sont plus importantes lorsque la densité de courant d'alimentation est de  $j=3.10^6$ A/m<sup>2</sup> et l'épaisseur de l'entrefer est de e=1mm.

Enfin, à partir des résultats obtenus, nous avons remarqué aussi que la meilleure disposition de l'aimantation des aimants permanents est la disposition radiale, et le type d'aimant le plus intéressant est le Nd-Fe-B, vu ses performances par rapport à Alnico.

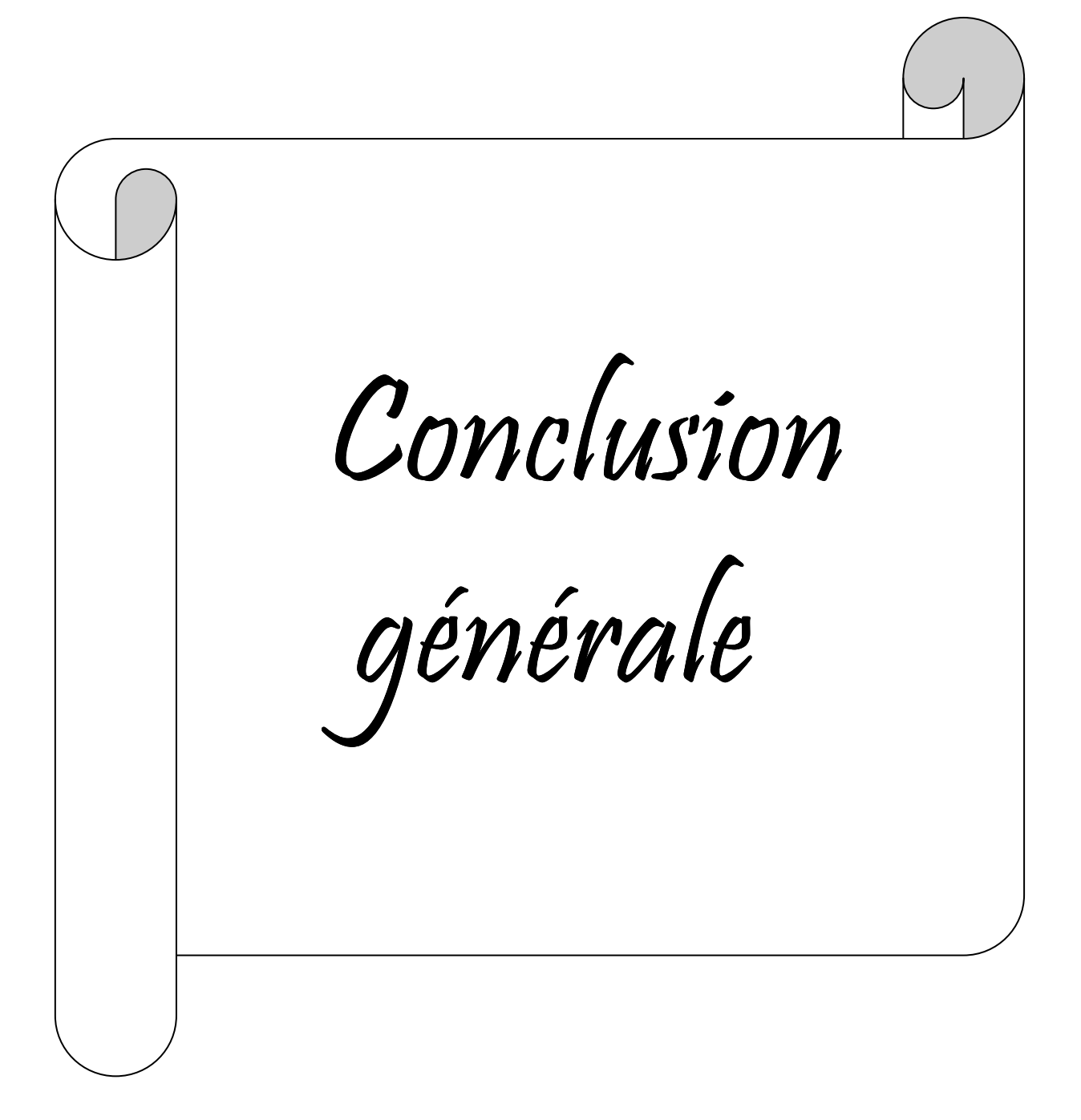

#### **Conclusion générale**

Dans ce travail, nous nous somme intéressé à la modélisation par éléments finis d'une machine linéaire à aimants permanents. Nous avons évoqué au début quelques généralités sur les différents types de machines linéaires. Puis nous avons donné un aperçu sur les aimants permanents ainsi que leurs propriétés.

Comme tout les problèmes électromagnétiques, il faut passer d'abord par la discrétisation des équations aux dérivés partielles obtenus à travers la combinaison des équations de Maxwell avant de les résoudre et aboutir aux solutions approchées.

Pour faciliter la tache des calculs énormes, nous avons fait appel au logiciel FEMM efficace et simple, où un programme a été écrit et exécuté.

Nous avons choisis la méthode du tenseur de Maxwell qui a été appliqué pour calculer la force électromagnétique en fonction du déplacement pour différentes densités de courant d'alimentation et pour différentes épaisseurs d'entrefer ainsi que la déduction des inductions normale et tangentielle, pour cela deux types d'aimants sont utilisés pour l'étude de la machine à savoir le Néodyme –Fer-Bore, et l'AlNiCo, et pour les différentes dispositions d'aimantations.

Nous avons constaté que les amplitudes de la force électromagnétique et les inductions sont plus importantes lorsque la densité de courant d'alimentation est importante et l'épaisseur de l'entrefer est faible.

Pour avoir un bon fonctionnement de notre machine on optera pour l'aimant permanent de Néodyme –Fer-Bore ayant la disposition radiale.

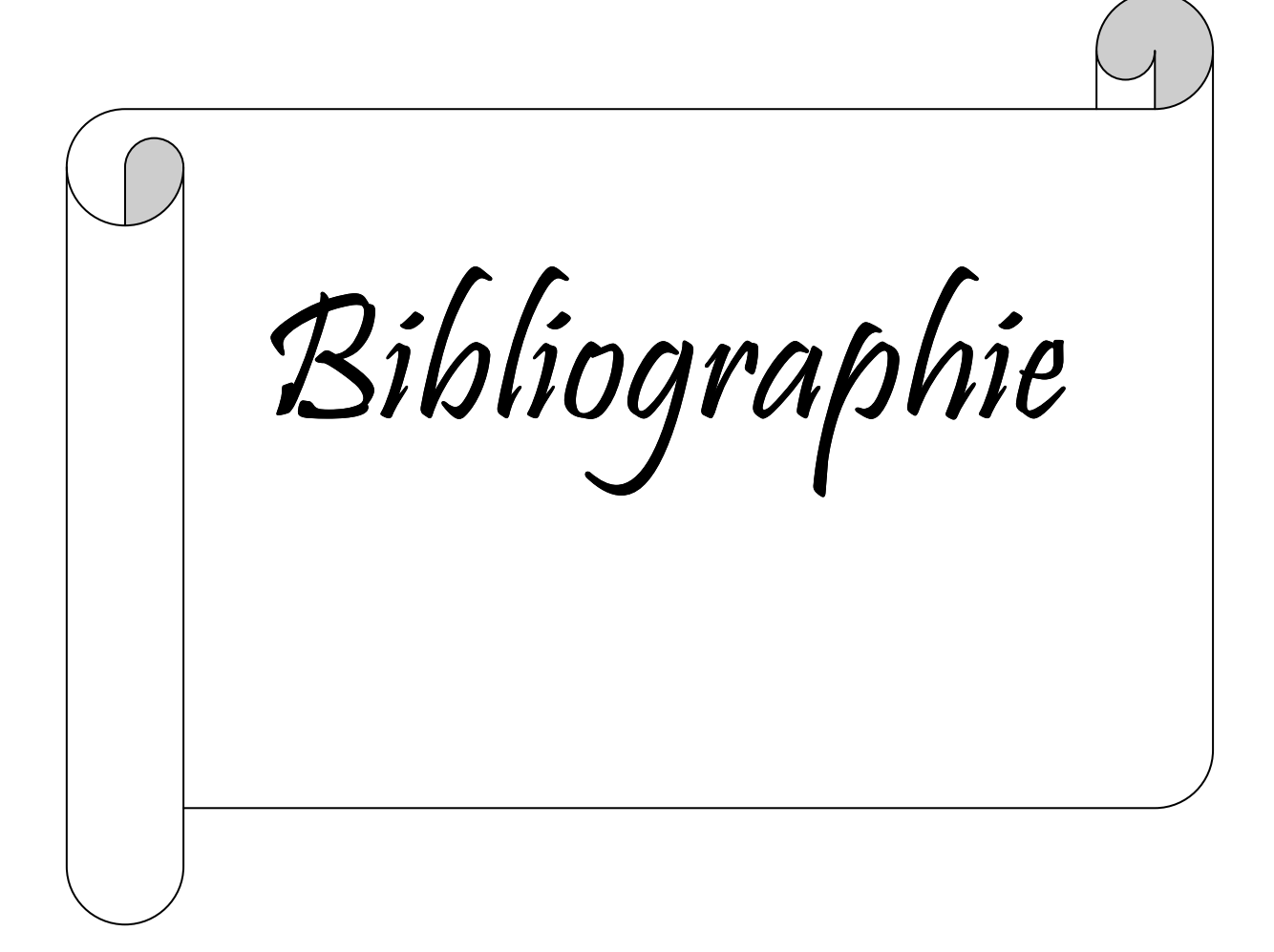

# Bibliographie

[1] Rabia Benramdane et Boualem Meddane, <<Etude d'une machine électrique à mouvement linéaire par la méthode des éléments finis>>, mémoire d'Ingénieur, promotion 2006, Université MOULOUD MAMMERI, Tizi-Ouzou.

[2] Yacine.S et Saoula.F, << Etude d'une machine synchrone linéaire à aimant permanents>>, mémoire d'Ingénieur, promotion2006, Université MOULOUD MAMMERI, Tizi-Ouzou

[3] Amimer ratiba et Belhanafi Nouara, <<Prise en compte de l'alimentation magnétique dans la modélisation par éléments finis en régime dynamique d'une machine synchrone linéaire à aimants permanents>>, mémoire d'Ingénieur, promotion 2002, Université MOULOUD MAMMERI, Tizi-Ouzou.

[4] Benai Djamila, Challal Dehbia et Hamiti khalida, <<Etude comparative axisymétriquecartisienne et analyse d'un lanceur électromagnétique sous logiciel FEMM>> promotion 2004, Université MOULOUD MAMMERI, Tizi-Ouzou.

[5] Fekrache karim et Mebtouche Hafida, << Modélisation par élements finis d'une structure de machine linéaire à aimants permanents et simulation du mouvement par la technique du macro élement>>, mémoire d'Ingénieur, promotion 2001, Université MOULOUD MAMMERI, Tizi-Ouzou.

[6] Hadjari.M et Flissi.L, <<Modélisation des phénomènes électromagnétiques et mécaniques en régime transitoire en utilisant la méthode des élements finis avec prise en compte du mouvement>>, mémoire d'Ingénieur, promotion 2002, Université MOULOUD MAMMERI, Tizi-Ouzou.

[7] Ramdane Lateb, <<Modélisation des machines synchrones et asynchrones à aimants avec prise en compte des harmoniques d'espace et de temps : Application à la propulsion marine par POD>>, thèse de Doctorat, promotion 2006, I.N.P.L de Nancy.

[8] Techniques d'Ingénieur [D2I], <<Aimants permanents>> François Leprince-Ringuet Ingénieur de L'Ecole Nationale Supérieure de chimie de Paris, Docteur ÉS Sciences, D187, 21 rue Cassette-75006 Paris.

[9] Samvel Chevailler <<Comparative Study and Selection Criteria of Motors>> these de doctorat ÉS Sciences, Ecole Plytechnique, Fédérale de Lavsane Juillet 2006

[10] Gérard Lacroux, << les aimants permanents >> Lavoisier 1989 paris.

[11] Bernard Multon, <<Application des aimants aux machines électriques>>, notes de cours 2005, Ecole Normale Supérieure de Cachan, antenne de Bretagne.

[12] www.universalis.fr/encyclopedie/A911461/Aimants Permanents .htm.

[13] Techniques d'Ingénieur [D3 695], <<Actionneurs à collecteur à aimant permanent>>, Michel Kant, Professeur à l'Université de Technologie de compiègne*.*